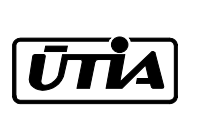

Akademie věd České republiky Ustav teorie informace a automatizace ´

Academy of Sciences of the Czech Republic Institute of Information Theory and Automation

# RESEARCH REPORT

Miroslav Novák, Ludvík Tesař

# A Set of Tutorial Experiments for Jobcontrol Environment

System Identification and Controller Design

No. 2151 November 29, 2005

ÚTIA AV ČR, P.O.Box 18, 182 08 Prague, Czech Republic Tel: (+420)266052422, Fax: (+420)286890378, Url: http://www.utia.cas.cz, E-mail: utia@utia.cas.cz

This report constitutes an unrefereed manuscript which is intended to be submitted for publication. Any opinions and conclusions expressed in this report are those of the author(s) and do not necessarily represent the views of the institute.

# **Contents**

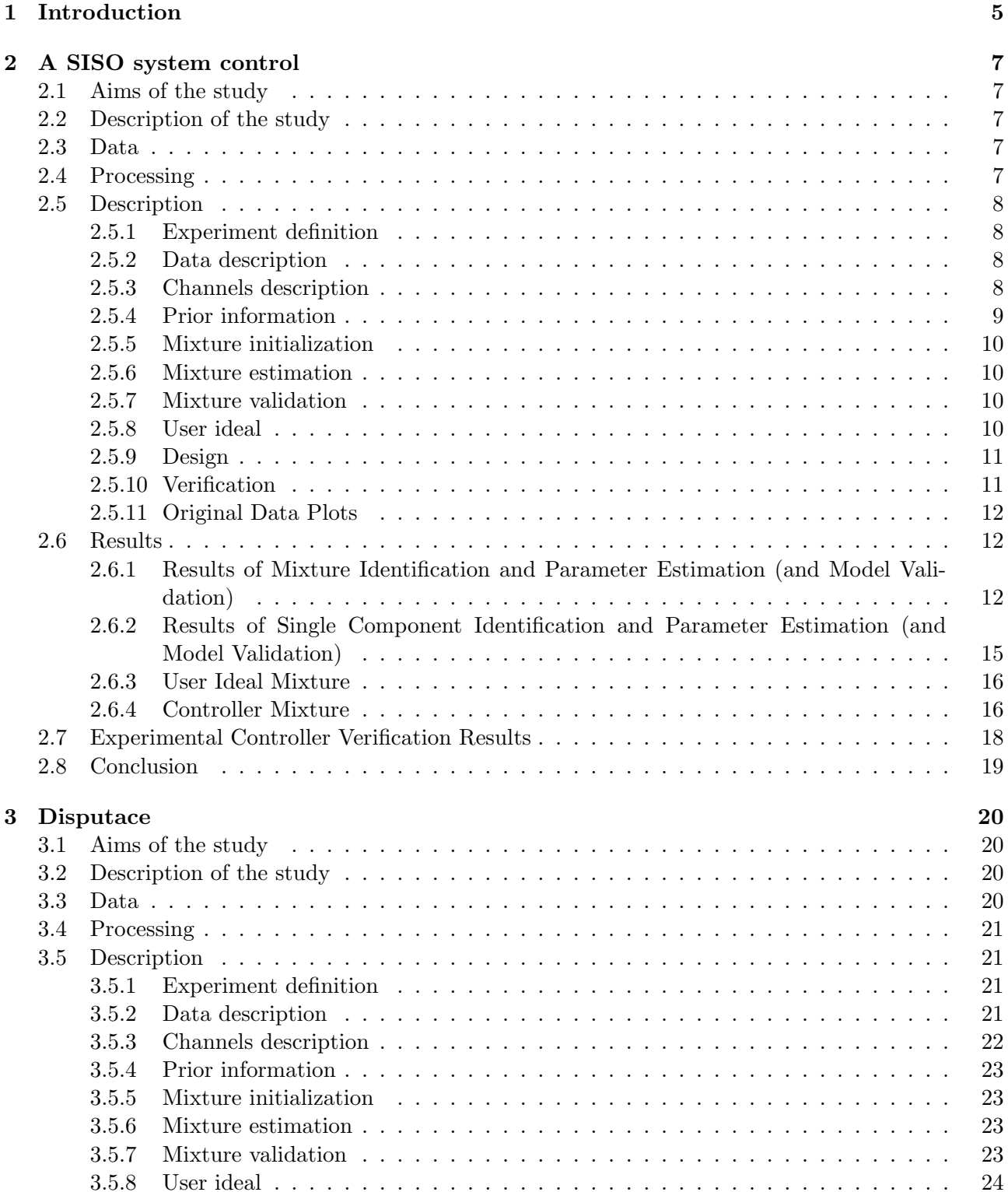

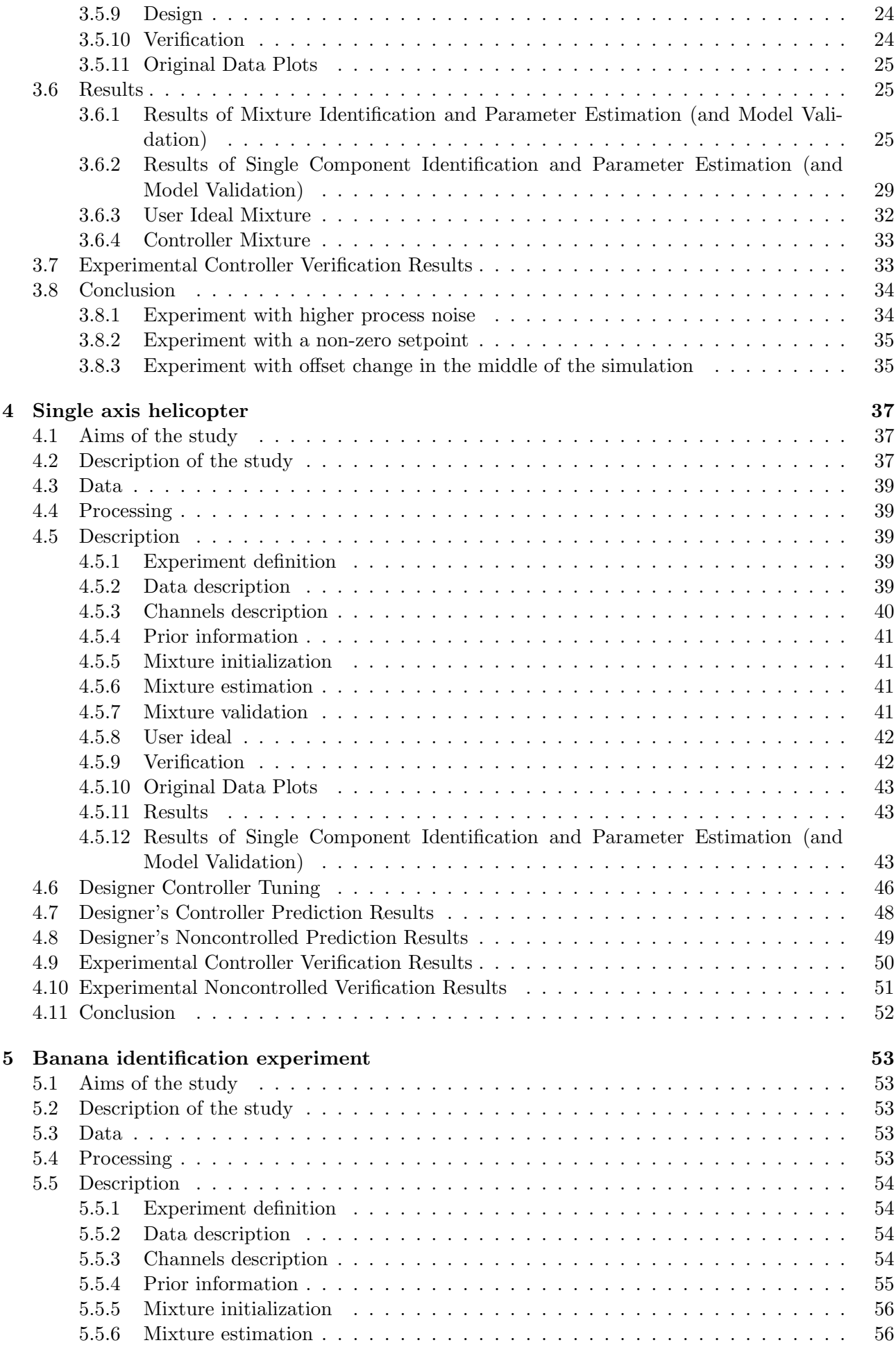

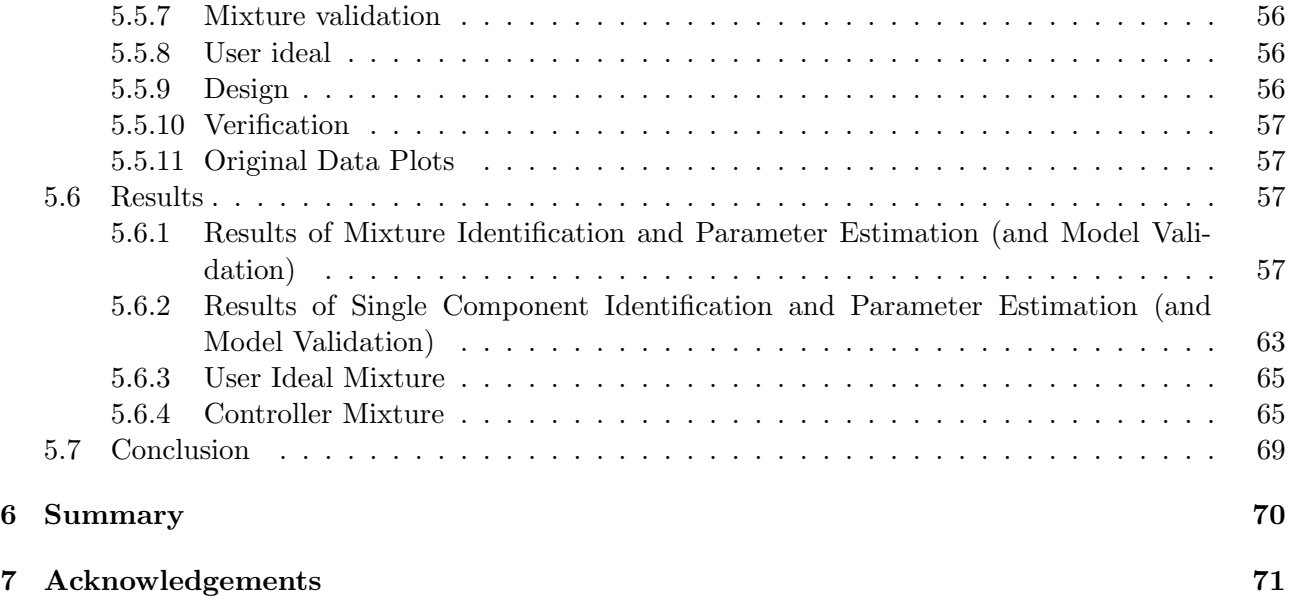

# <span id="page-5-0"></span>Chapter 1

# Introduction

This report contains a set of tutorial experiments performed in the Jobcontrol environment. It is focused on system identification and controller design. The Jobcontrol is a facade for underlaying toolboxes the Designer and Mixtools, which makes their utilization easier and hides most of the complexity of these toolboxes behind an user friendly interface.

The overall introduction to Jobcontrol is given in the accompanying paper [\[1\]](#page-72-0), which represents a user's guide and reference for Jobcontrol. It is strongly recommended to read this paper before exploring the experiments given here.

The experiments performed are rather simple as they are intended to provide example on how to use the Jobcontrol practically. The operation of the Jobcontrol environment is illustrated and the description of each experiment is formed by the manually written introduction and conclusion surrounding a machine generated experiment report.

Thanks to the extensive reporting ability of the Jobcontrol, all important information about the experiment calculation is given. It begins from the experiment setting and ends with the results in the form of tables and figures showing the outcome of the particular steps of processing.

Every experiment starts with an introduction section, which contains the overall description of the experiment, its aims, and the origin of the data used for identification. The results of the calculation are summarized in the experiment conclusion, where they are compared with the aims. The introduction and conclusion sections are very important, because they give the useful comments to the results in the generated report.

The given experiments shows the tasks of identification, mixture controller and controller created by the Designer toolbox.

Following chapters contain these experiments:

SISO1T is a simple single SISO system example identified and controlled using the mixture approach

- DISPUTACE is another SISO system example used to test the Mixtools toolbox. There is one main experiment presented in the main text. Several modifications are then performed and their results are summarized and compared to the main task in the conclusion. There are following modifications presented:
	- different process disturbance noise levels
	- zero and non-zero setpoints
	- system parameters change in the middle of the simulation
- VRT1 is an experiment demonstrating the Designer toolbox. It uses a non-linear Simulink scheme to model a single axis helicopter. The adaptive LQG controller is used to track varying setpoint while keeping the linear model up to date with the changing working point of the Simulink model..

In the conclusion the results are compared with use of a non-adaptive controller for this task.

BANAN is an example of mixture identification ability of the Mixtools toolbox. The example uses so called "banana" function to show the identification in a complicated case.

All these experiments are contained in the Jobcontrol source tree in the directory mixtools/jobcontrol/examples. For instructions how to get and install the Jobcontrol environment see [\[1\]](#page-72-0).

# <span id="page-7-0"></span>Chapter 2

# A SISO system control

# Experiment: siso1t - Simple SISO system experiment with Mixtools Target

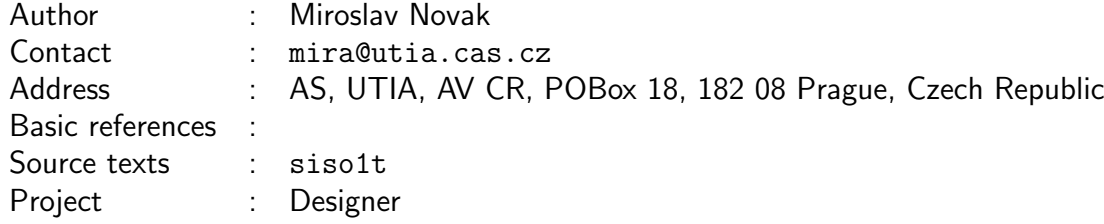

## <span id="page-7-1"></span>2.1 Aims of the study

Experiment "siso1t" is a simple testing system for the Mixtools toolbox using Target function for creating a controller.

# <span id="page-7-2"></span>2.2 Description of the study

System used for generating identification data and for verification is:

 $y_t = 1.81y_{t-1} - 0.8187y_{t-2} + 0.00468u_t + 0.00438u_{t-1} +$ √ 0.001 $e_t$ ,  $e_t \sim N(0, 1)$ 

# <span id="page-7-3"></span>2.3 Data

For generating identification data the inputs are

$$
u_t \sim N(0, 1)
$$

# <span id="page-7-4"></span>2.4 Processing

Whole experiment files are kept under svn in mixtools/jobcontrol/examples/simple. Data used for identification are generated by the script dv\_genrawdata\_siso1. To run the experiment:

1) generate the identification data by the dv\_genrawdata\_siso1 script, unless it was done before. 2) call "prodini" to initialize mixtools

3) call jobproceed(siso1t), where siso1t.m is a function generating the Job description.

4) to generate a nice latex report do latex siso1t

# <span id="page-8-0"></span>2.5 Description

#### <span id="page-8-1"></span>2.5.1 Experiment definition

```
jobname = 'siso1t'; % name of experiment ... no spaces!
% choose short 'jobname' that serves as name root for temporary and saved files
authorname = 'Miroslav Novak'; % author of experiment
email = 'mira@utia.cas.cz'; % E-mail of author of experiment
address = 'AS, UTIA, AV CR, POBox 18, 182 08 Prague, Czech Republic'; %
  author's address
references = '; % references to literature
project = 'ProDaCTool'; % project name
desc = 'Simple SISO system experiment with Mixtools Target'; % description
  of experiment printed in protocol
debug = 0; % debug level determining information during evaluations
seed = []; % random seed ([] -> leave the seed, -1 -> randomize by timer)
steps = [1, 1, 1, 1, 1, 1, 1, 1]; % <br> % Steps to be performed (1/0)= (yes/no)
```
#### <span id="page-8-2"></span>2.5.2 Data description

```
datafile = 'dv_genrawdata_siso1'; % filename with full path specifying
  the mat file with data
varname = 'rawdata'; % variable name of data in 'datafile'
transpose = 0; % transpose data matrix to have channels to rows (1=yes
  0=no)
rescale_data = 1; % rescale new data (normaly this is necesary every time
  the new data is given, but it does no harm to do it every time) (1=yes 0=no)
reset_chns = 0; % reset selected channels (normally this is needed only
  once, in the beginning, and if new data does not have anything to do with
  the old data) (1=yes 0=no)
chns =[1, 2]; % modelled channels
pr_{\text{c}}_{\text{chns}} = [1, 2]; % vector of numbers of channels from which original
  data plots are printed to protocol (-1 means all channels)
pr_merge = 1; % whether original data plots in protocol are merged or not
   (0=separated, 1=merged, 2=tiled).
```
used\_data =  $-1$ ; % % At the moment, there are 10000 data samples

#### <span id="page-8-3"></span>2.5.3 Channels description

Description of the channel 1

```
chn_name = 'y'; % name of the channel
chn\_oitem = 1; % visibility by operator
chn_raction = 0; % available for control
chn_prty = 0.5; % presentation priority
chn_type = 1; % (1/0) = (continuous/discrete) channel
chn_prange = [-0.0121804, 1.11326]; % expected physical range [min,max]
chn\_drange = [-1;1]; % desired range [min,max]
chn\_image = []; % desired range of increments [\text{min,max}]
```

```
chn_preinfo = 'olymedian', 'c', 1; % pre-processing information (see help
  preinit)
% Prior informations follow. You won't get very good documentation for this,
% the best is what you see here or you can find the file guidex.pdf in svn.
% In all cases prior information stacks under each other forming matrices.
chn_gain = []; % [uchn, mingain, maxgain] static gain first column is
  index of input channel and then minimum and maximum
chn\_stim = []; % sampling time is the scalar variable (unit=seconds)
% It provides the time-scale for different prior informations.
% All prior informations that follow need to have sampling time (chn_stime)
  set,
% because they operate on Hertz (you must give the time-scale)
chn_ampl = []; % frequency response [uchn, frequency_in_hertz, amplitude_low,
  amplitude_high, phase_in_degrees]
chn_cut = []; % cut-off frequency [uchn, frequency_in_hertz]
chn\_tc = []; % time constant [uchn, tclow, tchigh]type = ';
```
#### Description of the channel 2

```
chn_name = 'u'; % name of the channel
chn\_oitem = 1; % visibility by operator
chn_raction = 1; % available for control
chn_prty = 0.5; % presentation priority
chn_type = 1; % (1/0) = (continuous/discrete) channel
chn_prange = [0.207821, 0.784081]; % expected physical range [\text{min,max}]chn\_drange = [-1000;1000]; % desired range [min,max]
chn_irange = []; % desired range of increments [min,max]
chn_preinfo = 'olymedian', 'c', 2; % pre-processing information (see help
  preinit)
% Prior informations follow. You won't get very good documentation for this,
% the best is what you see here or you can find the file guidex.pdf in svn.
% In all cases prior information stacks under each other forming matrices.
chn_gain = []; % [uchn, mingain, maxgain] static gain first column is
  index of input channel and then minimum and maximum
chn\_stim = []; % sampling time is the scalar variable (unit=seconds)% It provides the time-scale for different prior informations.
% All prior informations that follow need to have sampling time (chn_stime)
  set,
% because they operate on Hertz (you must give the time-scale)
chn_ampl = []; % frequency response [uchn, frequency_in_hertz, amplitude_low,
  amplitude_high, phase_in_degrees]
chn_cut = []; % cut-off frequency [uchn, frequency_in_hertz]
chn\_tc = []; % time constant [uchn, tclow, tchigh]
type = ';
```
#### <span id="page-9-0"></span>2.5.4 Prior information

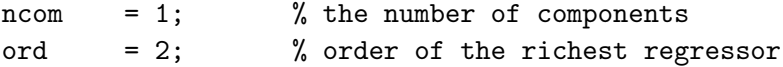

```
diacove = 0.0001; % diagonal of noise covariancecove
diaCth = 10000; % diagonal of par. covariance
dfm = 1000; % degrees of freedom of factors
dfcs = 1000; % degrees of freedom of components
```
doflattening =  $0$ ; % indicates whether the initial mixture should be flattened

#### <span id="page-10-0"></span>2.5.5 Mixture initialization

```
SingleOnly = 0; % boolean flag whether to skip mixinit and calculate
  just MixSingle
opt = 'p'; % iterative estimation method (p | q | b | f | Q | P)niter = 10; % maximum number of iterations
frg = 0.999999; % forgetting factor
```
#### <span id="page-10-1"></span>2.5.6 Mixture estimation

```
opt = 'p'; % iterative estimation method (p | q | b | f | Q)P)
niter = 40; <br> % maximum number of iterations
f \nvert r = 0.999999; \frac{1}{2} forgetting factor
frgEstType = 0; % estimation type of forgetting factor (0-none, 1-zero
  alt, 2-prev estimate)
frgEstGrid = [1, 0.99, 0.983362, 0.972317, 0.953941, 0.923366, 0.872495,0.787855, 0.647029, 0.412721, 0.022876]; %
% estimation grid of forgetting factor
```
#### <span id="page-10-2"></span>2.5.7 Mixture validation

```
nsteps = 1; \% the prediction is made nsteps ahead
pchns = [1, 2]; % channels to be predicted
cchns = []; % channels in condition
tstart = 1; % starting time determining the part of data used in validation
tend = 10000; % ending time determining the part of data used in validation
epss = 1; \frac{1}{2} (1/0) = (produce/do not produce) encapsulated postscript plots
pauses = 0; % pause in seconds after each plot set
plots = [0, 0, 0, 0]; % [show cluster plot, show time plot, mixture plot,
  histogram], where (1/0)=(y/n)segments = 0; \frac{9}{6} number of segments for segmentation test (0 means perform
  no segm. test). These tests take a very long time.
stoperr = 1; % stop on unsuccessful validation. (1/0)=(\gamma/n)alt = 1; \% perform validation using alternative forgetting estimation
  test (takes very long time, 0=do not run, 1=run this test).
```
## <span id="page-10-3"></span>2.5.8 User ideal

```
method = 't'; % method determining the user target (t | d | z)% t ... User defined (initialized by target.m) - this is default option
% d ... Designer is used
% z ... User defined (initialized by zeros)
userSetpointEths = [0, 0]; % user target component Eths
userSetpointCoves = [1, 1e+06]; % user target component Coves
userSetpointCorrect = 1; % do the user target component Correction ? (0=no,1=yes)
```
incremental = 0; % use incremental penalization controller ?  $(0=no,1=yes)$ 

#### <span id="page-11-0"></span>2.5.9 Design

```
designtype = 'i'; % design type (a | i | s)
% a ... academic design
% i ... industrial design
% s ... simultaneous design
horizon = [50, -1]; % horizon for evaluation of KLD
ufc = []; % ufcgen(aMix, aMixu) is used if ufc=[]
```
#### <span id="page-11-1"></span>2.5.10 Verification

```
method = 't; % verification method (t | d)
% t ... verification of controller designed by step 7
% d ... verification of controller designed by UserIdeal with Designer in step
  6
type = 'mixture'; % simulation type (none,simulink,mixture)
MixVer = varload('siso1t_mixver','MixVer'); % verification mixture, enter empty
  matrix to use the identification result
smlsimlength = 1000; % simulation length for verification
```
<span id="page-12-0"></span>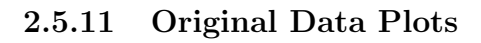

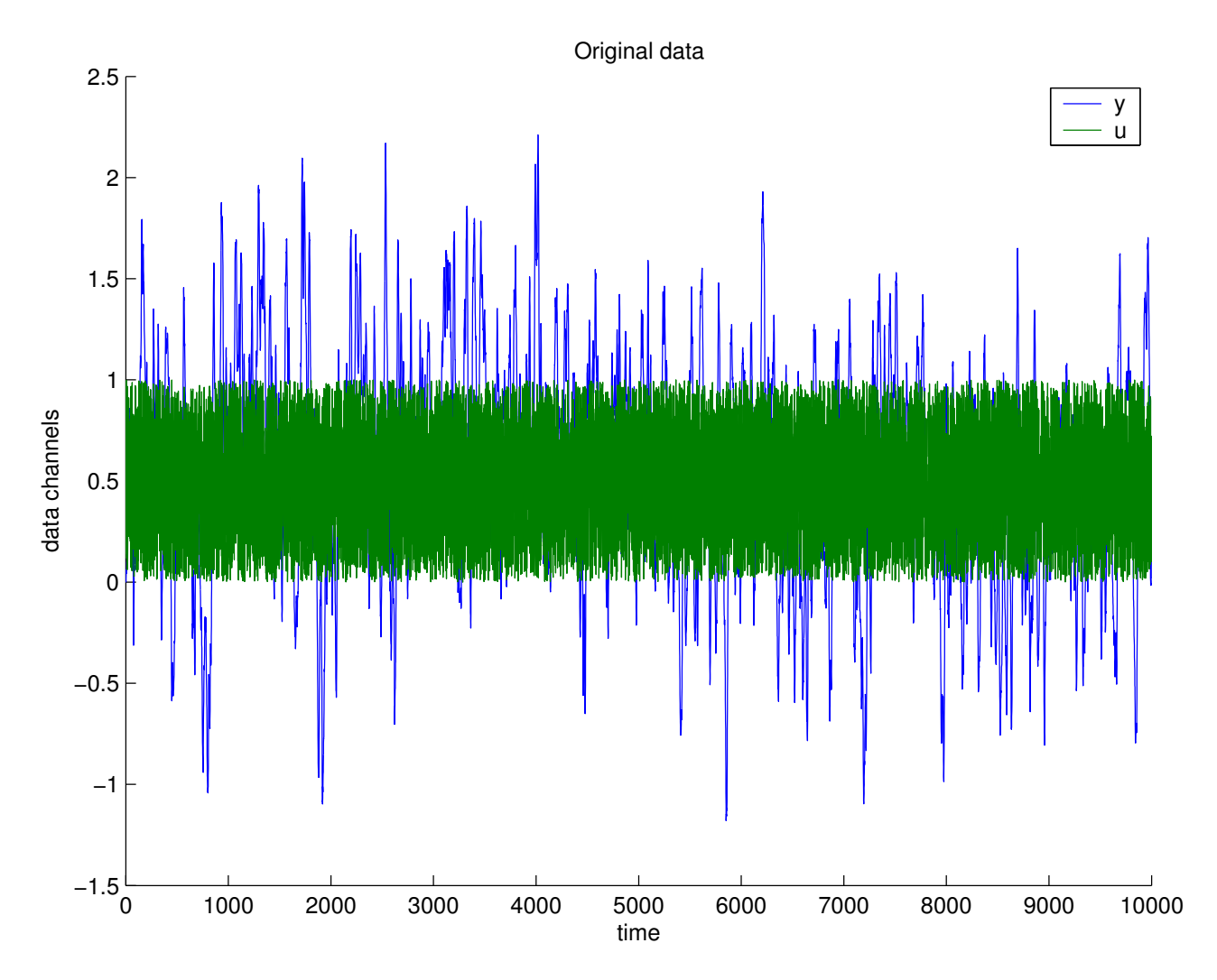

# <span id="page-12-1"></span>2.6 Results

# <span id="page-12-2"></span>2.6.1 Results of Mixture Identification and Parameter Estimation (and Model Validation)

Comprehensive tests of the model validity:

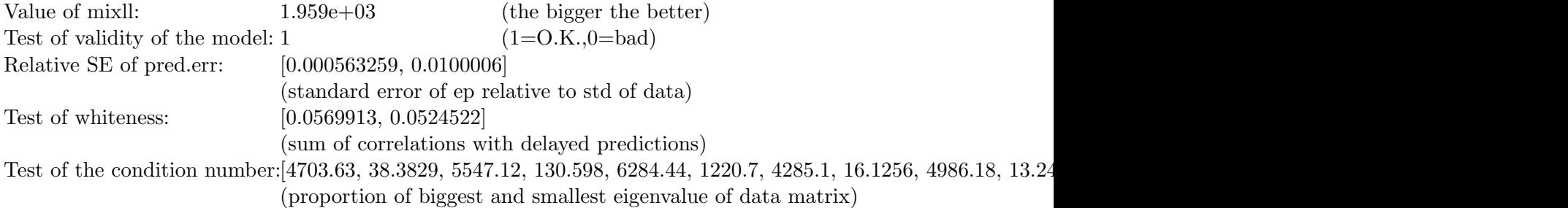

Elementary statistics for the channel y:

|                      | MIN         | MAX      | <b>MEAN</b>                          | <b>MEDIAN</b>            | <b>STD</b> |
|----------------------|-------------|----------|--------------------------------------|--------------------------|------------|
| data                 | -1.17939    | 2.21166  | 0.550652                             | 0.559995                 | 0.562724   |
| differences          | $-0.198751$ | 0.228216 |                                      | 1.91239e-05 -0.000612289 | 0.0557418  |
| predictions          | -1.22481    | 2.24095  | 0.550465                             | 0.559804                 | 0.561802   |
| errors of prediction |             |          | $-0.123575$ $0.116885$ $0.000186817$ | 0.00047614               | 0.0316938  |

Elementary statistics for the channel u:

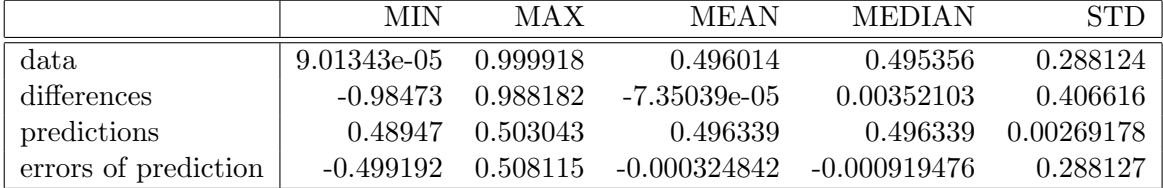

Noise noise-variance estimates for individual factors:

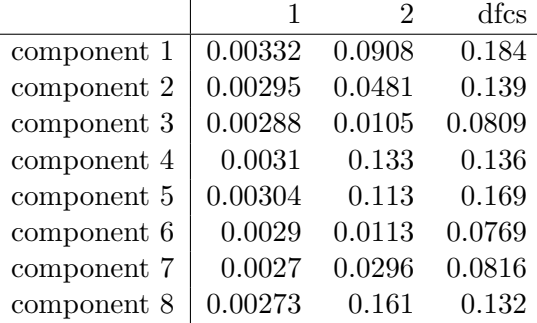

### Mixture Factors

This mixture has 8 components with 2 factors each. Mixture consists of ARX factors. Interpretation of tables below: Each column correspond to one delay. Each row corresponds to the channel, and the first row employs the offset.

1. component, dfcs=1992.764705, factors:

Factor 1, modelled channnel: 1, called 'y', cove=0.00332444, dfm=1396.443574

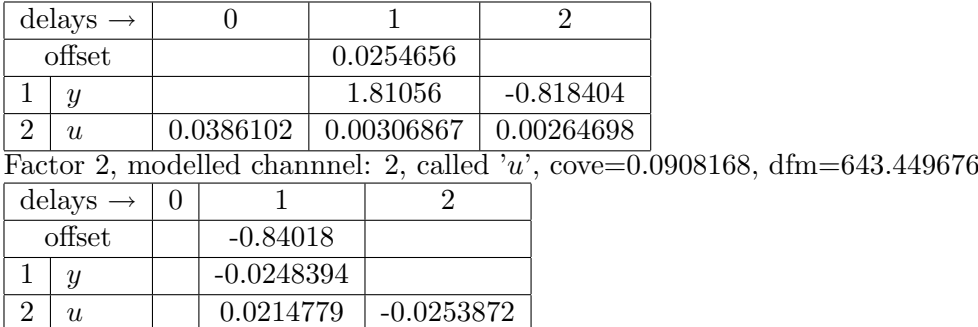

2. component, dfcs=1507.208982, factors:

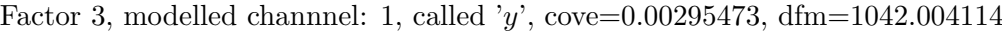

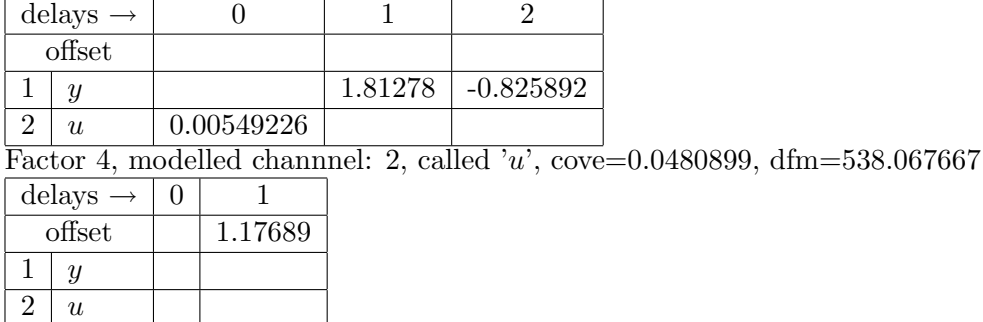

3. component, dfcs=877.848773, factors:

Factor 5, modelled channnel: 1, called 'y', cove=0.002882, dfm=759.558895

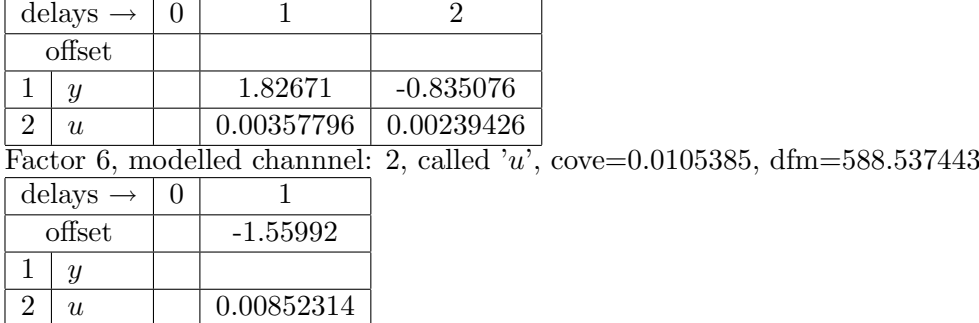

4. component, dfcs=1477.492899, factors: Factor 7, modelled channnel: 1, called 'y', cove=0.003096, dfm=730.192481

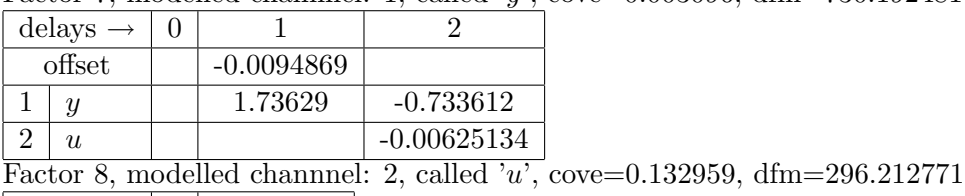

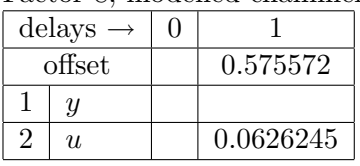

5. component, dfcs=1835.268888, factors:

Factor 9, modelled channnel: 1, called 'y', cove=0.0030384, dfm=1034.829765

|                | delays $\rightarrow$ | $\theta$ |               |             |                                                                          |
|----------------|----------------------|----------|---------------|-------------|--------------------------------------------------------------------------|
|                | offset               |          | $-0.00504452$ |             |                                                                          |
|                | $\mathcal{Y}$        |          | 1.81475       | $-0.822106$ |                                                                          |
| $\overline{2}$ | $\mathfrak{u}$       |          |               |             |                                                                          |
|                |                      |          |               |             | Factor 10, modelled channel: 2, called 'u', cove=0.11339, dfm=387.774721 |
|                | delays $\rightarrow$ | $\Omega$ |               |             |                                                                          |
|                | offset               |          | $-0.238939$   |             |                                                                          |
|                | $\mathcal{Y}$        |          |               |             |                                                                          |
|                | $\mathfrak{u}$       |          |               |             |                                                                          |

6. component, dfcs=834.370300, factors:

Factor 11, modelled channnel: 1, called 'y', cove=0.00289895, dfm=732.072393

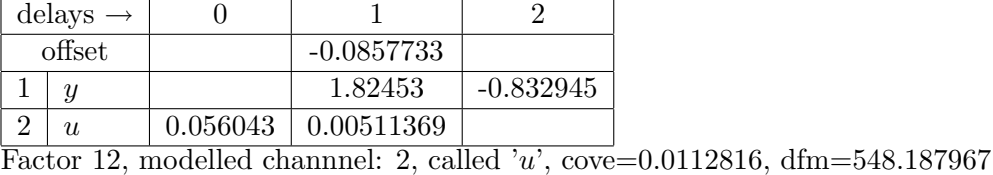

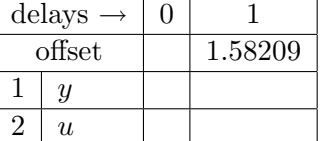

7. component, dfcs=884.666363, factors: Factor 13, modelled channnel: 1, called 'y', cove=0.00270471, dfm=352.131763

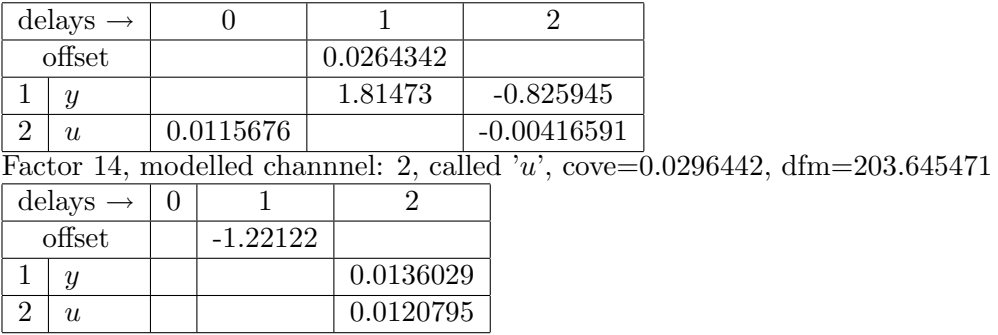

8. component, dfcs=1435.531948, factors:

Factor 15, modelled channnel: 1, called 'y', cove=0.00273428, dfm=575.673990

|                             | delays $\rightarrow$                                                              |          |              |  |            |             |  |  |
|-----------------------------|-----------------------------------------------------------------------------------|----------|--------------|--|------------|-------------|--|--|
|                             | offset                                                                            |          |              |  | 0.0186852  |             |  |  |
|                             | $\boldsymbol{y}$                                                                  |          |              |  | 1.88061    | $-0.898927$ |  |  |
| $\overline{2}$              | $\mathfrak{u}$                                                                    |          | $-0.0254451$ |  | 0.00211818 | 0.00469921  |  |  |
|                             | Factor 16, modelled channnel: 2, called 'u', cove= $0.160593$ , dfm= $250.840317$ |          |              |  |            |             |  |  |
|                             | delays $\rightarrow$                                                              | $\theta$ |              |  |            |             |  |  |
|                             | offset                                                                            |          | 0.440853     |  |            |             |  |  |
|                             | $\mathcal{Y}$                                                                     |          |              |  | 0.0127503  |             |  |  |
| $\mathcal{D}_{\mathcal{L}}$ | $\mathfrak{u}$                                                                    |          | $-0.035918$  |  |            |             |  |  |

# <span id="page-15-0"></span>2.6.2 Results of Single Component Identification and Parameter Estimation (and Model Validation)

Comprehensive tests of the model validity:

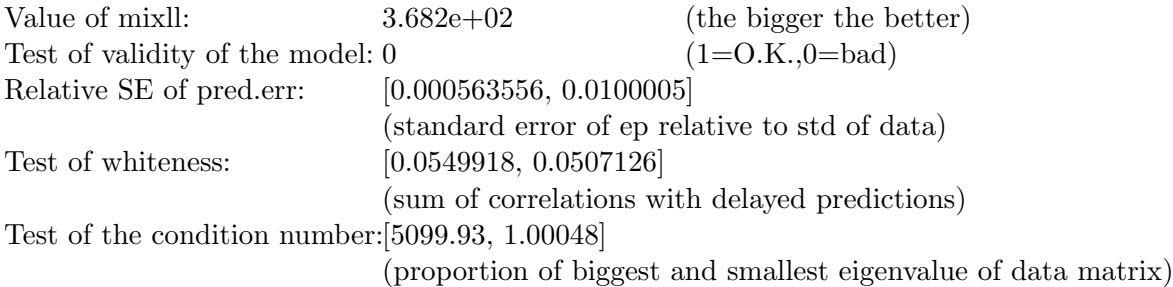

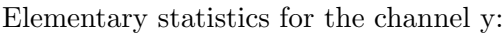

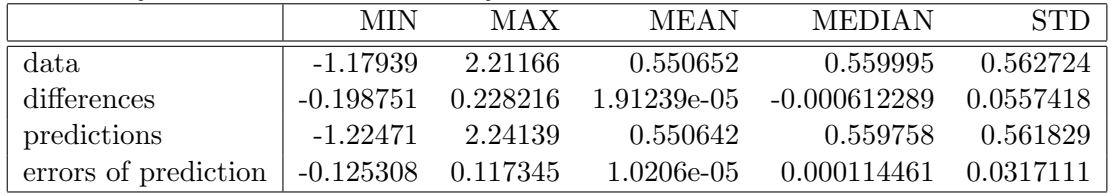

#### Elementary statistics for the channel u:

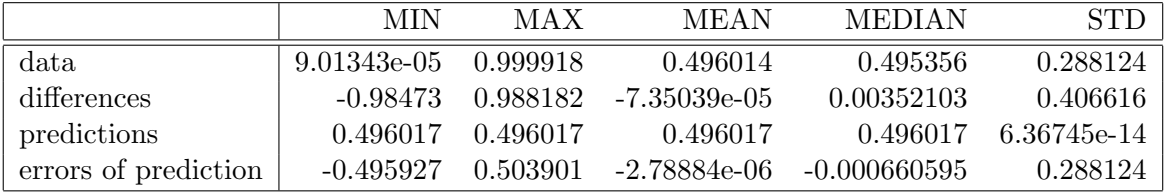

Noise noise-variance estimates for individual factors:

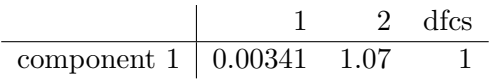

## Mixture Factors

This mixture has 1 components with 2 factors each. Mixture consists of ARX factors. Interpretation of tables below: Each column correspond to one delay. Each row corresponds to the channel, and the first row employs the offset.

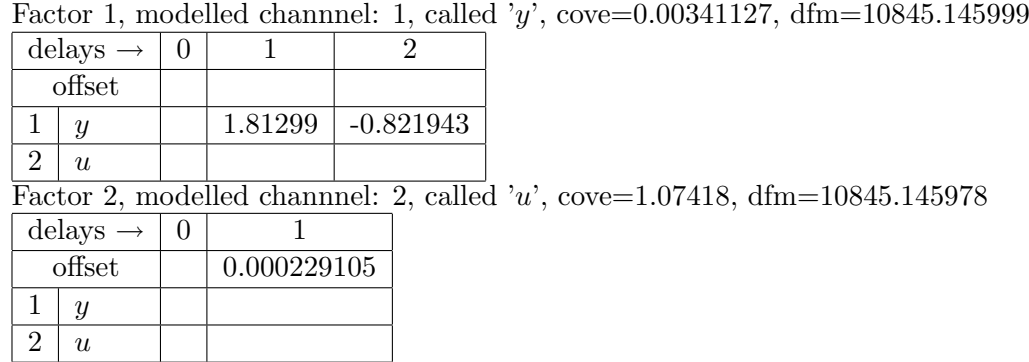

1. component, dfcs=10845.145960, factors:

# <span id="page-16-0"></span>2.6.3 User Ideal Mixture

This mixture has 1 components with 2 factors each. Mixture consists of ARX factors. Interpretation of tables below: Each column correspond to one delay. Each row corresponds to the channel, and the first row employs the offset.

1. component, dfcs=1.000000, factors: Factor 1, modelled channnel: 1, called 'y', cove=0.0107729, dfm=1.000000 delays  $\rightarrow$  | 0 | 1 offset  $|$   $|$  -0.978354  $1 \mid y$  $2 \mid u$ Factor 2, modelled channnel: 2, called 'u', cove=1.29389e+07, dfm=1.000000  $delays \rightarrow |0|$  1 offset  $-1.72128$  $1 \mid y$  $2 \mid u$ 

# <span id="page-16-1"></span>2.6.4 Controller Mixture

This mixture has 8 components with 2 factors each. Mixture consists of ARX factors. Interpretation of tables below: Each column correspond to one delay. Each row corresponds to the channel, and the first row employs the offset.

- $delays \rightarrow 0 \qquad 1 \qquad 2$ offset 0.0254656 1 y 1.81056 -0.818404  $2 | u | 0.0386102 | 0.00306867 | 0.00264698$ Factor 2, modelled channnel: 2, called 'u', cove= $0.752432$ , dfm= $1.000000$  $\text{delays} \rightarrow |0|$  1 2 offset | 1.97837  $1 | y | 19.2124 | 13.7674$  $2 | u | -0.0824461 | -0.00115139$
- 1. component, dfcs=1992.764705, factors:

Factor 1, modelled channnel: 1, called 'y', cove=0.00332444, dfm=1396.443574

2. component, dfcs=1507.208982, factors:

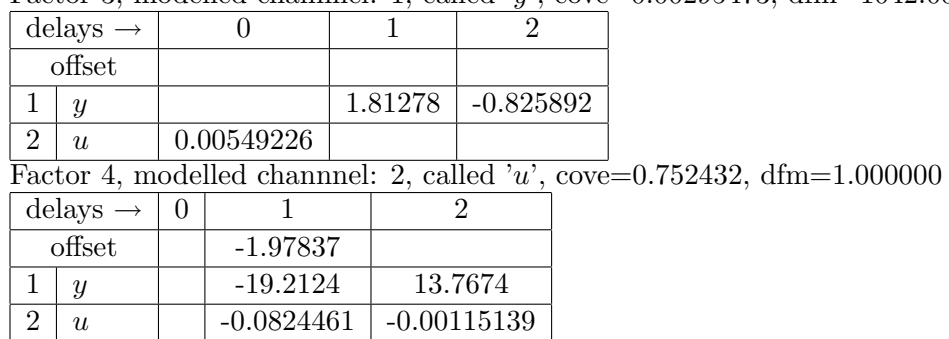

Factor 3, modelled channnel: 1, called 'y', cove=0.00295473, dfm=1042.004114

3. component, dfcs=877.848773, factors:

Factor 5, modelled channnel: 1, called 'y', cove=0.002882, dfm=759.558895

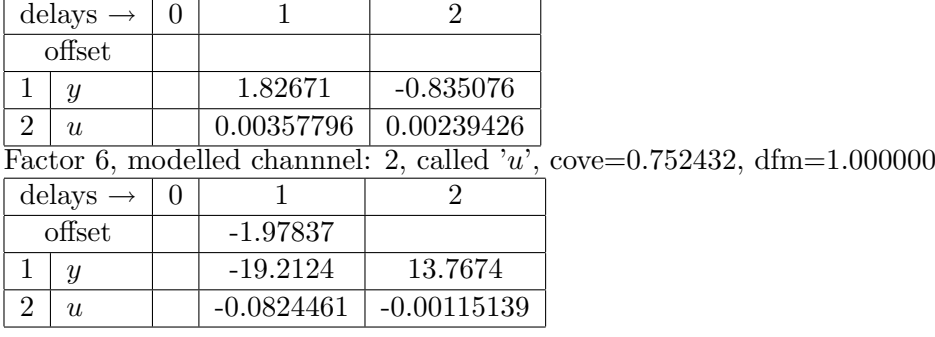

4. component, dfcs=1477.492899, factors:

Factor 7, modelled channnel: 1, called 'y', cove=0.003096, dfm=730.192481

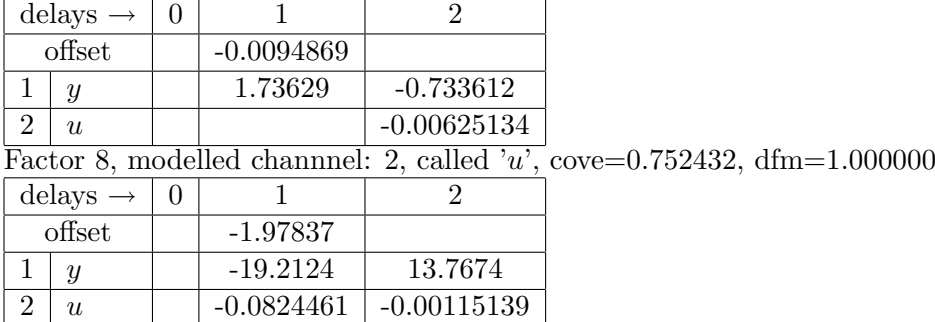

5. component, dfcs=1835.268888, factors:

Factor 9, modelled channnel: 1, called 'y', cove=0.0030384, dfm=1034.829765

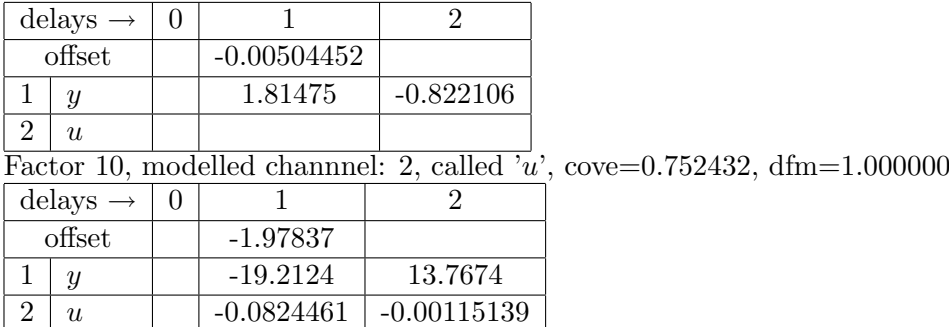

6. component, dfcs=834.370300, factors:

Factor 11, modelled channnel: 1, called 'y', cove=0.00289895, dfm=732.072393

| delays $\rightarrow$ |  |        |                            |             |
|----------------------|--|--------|----------------------------|-------------|
|                      |  | offset | $-0.0857733$               |             |
|                      |  |        | 1.82453                    | $-0.832945$ |
|                      |  | II.    | $0.056043 \mid 0.00511369$ |             |

Factor 12, modelled channnel: 2, called 'u', cove=0.752432, dfm=1.000000

|        | delays $\rightarrow$ |              |               |
|--------|----------------------|--------------|---------------|
| offset |                      | $-1.97837$   |               |
|        |                      | $-19.2124$   | 13.7674       |
|        | II.                  | $-0.0824461$ | $-0.00115139$ |

7. component, dfcs=884.666363, factors:

Factor 13, modelled channnel: 1, called 'y', cove=0.00270471, dfm=352.131763

|                                                                           | delays $\rightarrow$ |          |              |  |               |               |  |  |
|---------------------------------------------------------------------------|----------------------|----------|--------------|--|---------------|---------------|--|--|
|                                                                           | offset               |          |              |  | 0.0264342     |               |  |  |
|                                                                           | $\boldsymbol{y}$     |          |              |  | 1.81473       | $-0.825945$   |  |  |
| $\overline{2}$                                                            | $\boldsymbol{u}$     |          | 0.0115676    |  |               | $-0.00416591$ |  |  |
| Factor 14, modelled channel: 2, called 'u', cove=0.752432, $dfm=1.000000$ |                      |          |              |  |               |               |  |  |
|                                                                           | delays $\rightarrow$ | $\Omega$ |              |  |               |               |  |  |
|                                                                           | offset               |          | $-1.97837$   |  |               |               |  |  |
|                                                                           | $\boldsymbol{y}$     |          | $-19.2124$   |  | 13.7674       |               |  |  |
| $\overline{2}$                                                            | $\boldsymbol{u}$     |          | $-0.0824461$ |  | $-0.00115139$ |               |  |  |

8. component, dfcs=1435.531948, factors:

Factor 15, modelled channnel: 1, called 'y', cove=0.00273428, dfm=575.673990

|                             | delays $\rightarrow$ |          | $\cup$       |                                                                                 | 2           |  |  |
|-----------------------------|----------------------|----------|--------------|---------------------------------------------------------------------------------|-------------|--|--|
|                             | offset               |          |              | 0.0186852                                                                       |             |  |  |
|                             | $\boldsymbol{y}$     |          |              | 1.88061                                                                         | $-0.898927$ |  |  |
| $\overline{2}$              | $\mathfrak{u}$       |          |              | $-0.0254451 \mid 0.00211818 \mid$                                               | 0.00469921  |  |  |
|                             |                      |          |              | Factor 16, modelled channnel: 2, called 'u', cove= $0.752432$ , dfm= $1.000000$ |             |  |  |
|                             | delays $\rightarrow$ | $\Omega$ |              | 2                                                                               |             |  |  |
|                             | offset               |          | $-1.97837$   |                                                                                 |             |  |  |
|                             | $\boldsymbol{y}$     |          | $-19.2124$   | 13.7674                                                                         |             |  |  |
| $\mathcal{D}_{\mathcal{L}}$ | $\boldsymbol{u}$     |          | $-0.0824461$ | $-0.00115139$                                                                   |             |  |  |
|                             |                      |          |              |                                                                                 |             |  |  |

# <span id="page-18-0"></span>2.7 Experimental Controller Verification Results

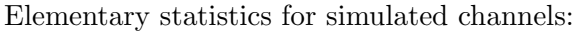

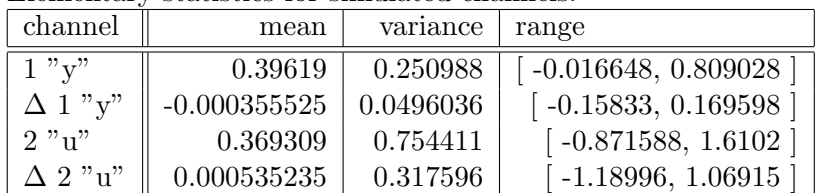

Note: Symbol  $\Delta$  means increments of the signal, "range" means the minimum a maximum of simulated signal values, "constr.sat." means constraints satisfaction ratio for given channel and constraint described in the Section Channel Description.

Constraints satisfaction results:

|       |               | channel $\parallel$ desired range $\parallel$ resulting range                               | constr.sat. |
|-------|---------------|---------------------------------------------------------------------------------------------|-------------|
| 1 "v" |               | $\begin{bmatrix} -1, 1 \end{bmatrix}$   $\begin{bmatrix} -0.016648, 0.809028 \end{bmatrix}$ |             |
| 2"u"  | $-1000, 1000$ | $\lceil -0.871588, 1.6102 \rceil$                                                           |             |

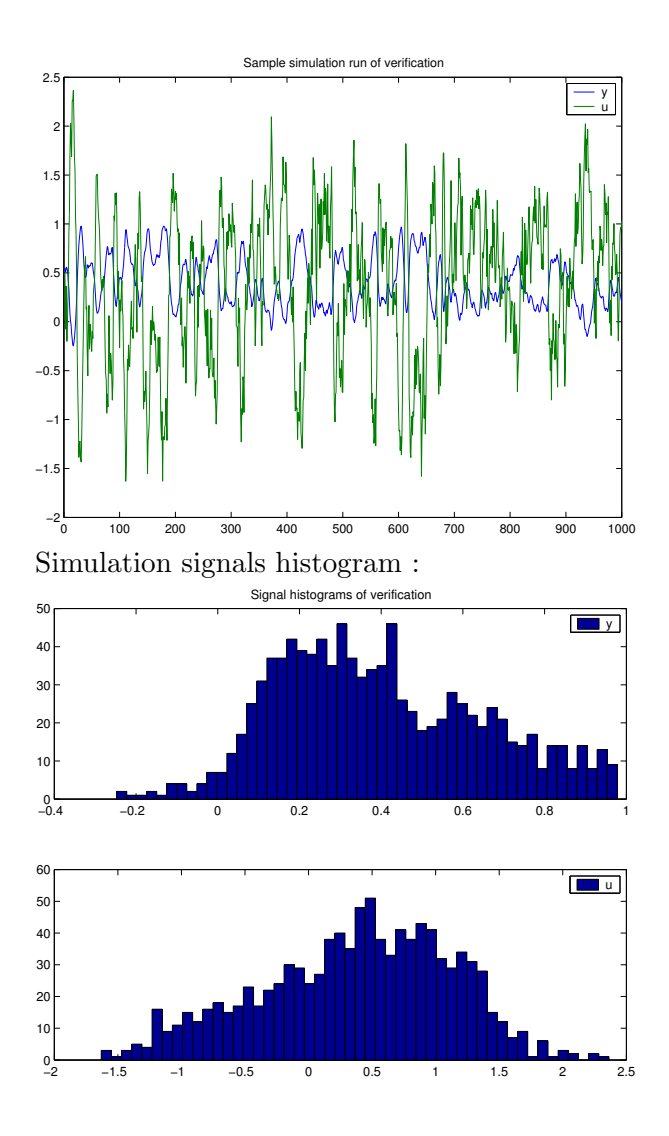

# <span id="page-19-0"></span>2.8 Conclusion

The identification part of processing found a mixture of 8 components. The components are very similar and close to the parameters of the model used for generating of the identification data. The controller designed works well according to the cerification.

# <span id="page-20-0"></span>Chapter 3

# **Disputace**

### Experiment: exp\_d0a - Pavel Ettler - Disputace

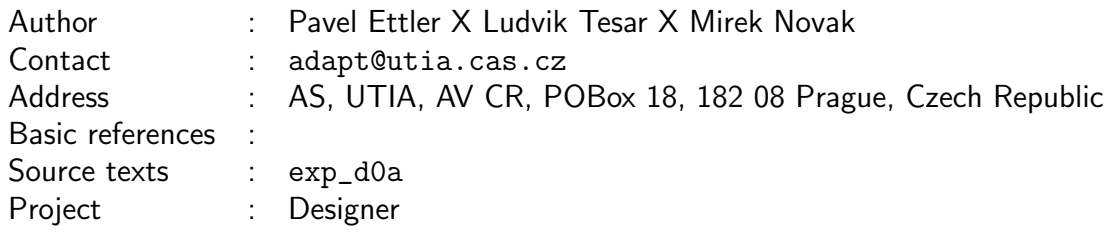

# <span id="page-20-1"></span>3.1 Aims of the study

Experiment "disputace" is a simple testing system created by Pavel Ettler to test the Mixtools toolbox.

This study consist of one main experiment, performed for the situation described in the following text. In the conclusion several modifications of the experiment are discussed without giving the whole report of the computation. Only important differences of the initial settings and final result are given.

The particular modification concerns the different process disturbance in the identification data, non-zero setpoint, and change of the parameters of identified system during the simulation.

# <span id="page-20-2"></span>3.2 Description of the study

System used for generating identification data and for verification is:

 $y_t = ay_{t-1} + bu_{t-1} + c_1 + c_e e_t, \quad e_t \sim N(0, 1)$ 

where  $a = -0.8$ ,  $b = 0.2$ ,  $c_1 = 5$ , and  $c_e = 0.001$ .

## <span id="page-20-3"></span>3.3 Data

For generating identification data the inputs are

 $u_t \sim N(c_2, c_u^2)$ 

where  $c_2 = -24.619$  and  $c_u = 0.1$ . Number of identification data samples is 100.

# <span id="page-21-0"></span>3.4 Processing

Whole experiment files are kept under svn in mixtools/jobcontrol/examples/disputace. Data used for identification are generated by the script "d0a.m". To run the experiment:

1) generate the identification data by the "d0a.m" script, unless it was done before.

2) call "prodini" to initialize mixtools

3) call jobproceed(exp\_d0a), where exp\_d0a.m is a function generating the Job description.

The other used function is "verifyfun.m" used for simulating model in the verification phase of controller design.

### <span id="page-21-1"></span>3.5 Description

#### <span id="page-21-2"></span>3.5.1 Experiment definition

```
jobname = 'exp_d0a'; % name of experiment ... no spaces!
% choose short 'jobname' that serves as name root for temporary and saved files
authorname = 'Pavel Ettler X Ludvik Tesar X Mirek Novak'; % author of experiment
email = 'adapt@utia.cas.cz'; % E-mail of author of experiment
address = 'AS, UTIA, AV CR, POBox 18, 182 08 Prague, Czech Republic'; %
  author's address
references = '; % references to literature
project = 'ProDaCTool'; % project name
desc = 'Pavel Ettler - Disputace'; % description of experiment printed
  in protocol
debug = 0; % debug level determining information during evaluations
seed = []; % random seed ([] -> leave the seed, -1 -> randomize by timer)
steps = [1, 1, 1, 1, 1, 1, 1]; % <br> % Steps to be performed (1/0)= (yes/no)
```
#### <span id="page-21-3"></span>3.5.2 Data description

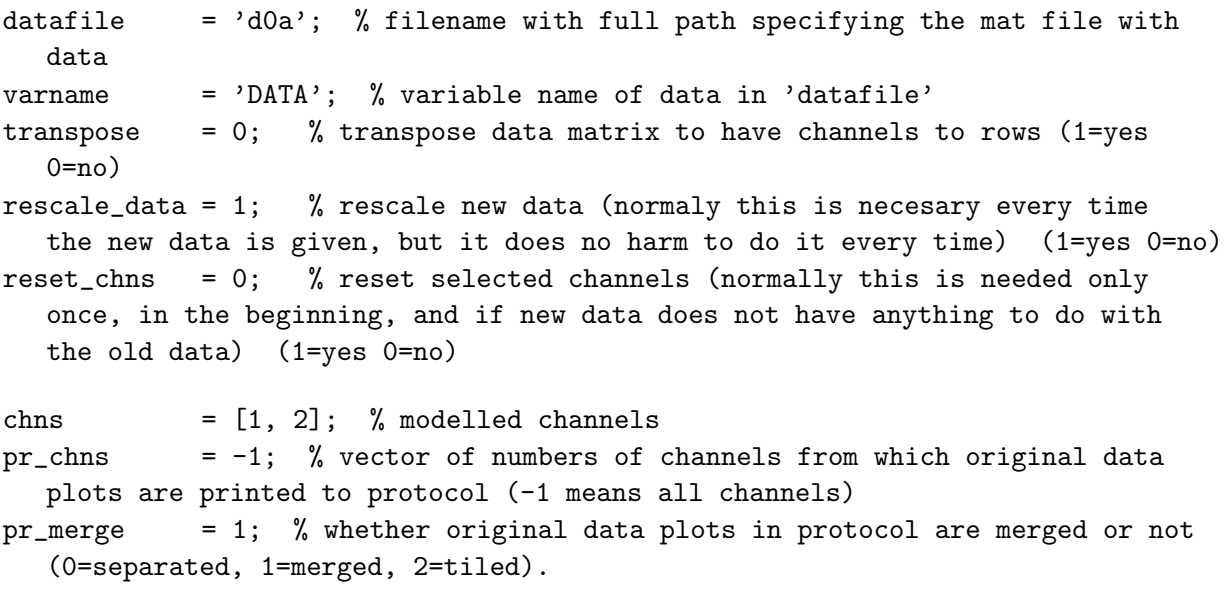

used\_data =  $-1$ ; % % At the moment, there are 100 data samples

#### <span id="page-22-0"></span>3.5.3 Channels description

#### Description of the channel 1

```
chn name = 'y': % name of the channel
chn_oitem = 1; % visibility by operator
chn_raction = 0; % available for control
chn\_prty = 0; % presentation priority
chn_type = 1; \frac{9}{6} (1/0) = (continuous/discrete) channel
chn_prange = [-0.755176, 0.891778]; % expected physical range [\text{min,max}]chn\_drange = [-0.755176;0.891778]; % desired range [min,max]
chn\_irange = []; % desired range of increments [\text{min,max}]chn_preinfo = 'olymedian', 'c', 1; % pre-processing information (see help
  preinit)
% Prior informations follow. You won't get very good documentation for this,
% the best is what you see here or you can find the file guidex.pdf in svn.
% In all cases prior information stacks under each other forming matrices.
chn_gain = []; % [uchn, mingain, maxgain] static gain first column is
  index of input channel and then minimum and maximum
chn_stime = []; % sampling time is the scalar variable (unit=seconds)
% It provides the time-scale for different prior informations.
% All prior informations that follow need to have sampling time (chn_stime)
  set,
% because they operate on Hertz (you must give the time-scale)
chn_ampl = []; % frequency response [uchn, frequency_in_hertz, amplitude_low,
  amplitude_high, phase_in_degrees]
chn_cut = []; % cut-off frequency [uchn, frequency_in_hertz]
chn\_tc = []; % time constant [uchn, tclow, tchigh]
type = ';
```
#### Description of the channel 2

```
chn_name = 'u'; % name of the channel
chn\_oitem = 1; % visibility by operator
chn_raction = 1; % available for control
chn_prty = 0; % presentation priority
chn_type = 1; \frac{9}{100} = (continuous/discrete) channel
chn_prange = [-26.8488, -21.9188]; % expected physical range [\text{min,max}]chn\_drange = [-26.8488;-21.9188]; % desired range [min,max]
chn_irange = []; % desired range of increments [\min, \max]chn_preinfo = 'olymedian', 'c', 2; % pre-processing information (see help
  preinit)
% Prior informations follow. You won't get very good documentation for this,
% the best is what you see here or you can find the file guidex.pdf in svn.
% In all cases prior information stacks under each other forming matrices.
chn_gain = []; % [uchn, mingain, maxgain] static gain first column is
  index of input channel and then minimum and maximum
chn_stime = []; % sampling time is the scalar variable (unit=seconds)
% It provides the time-scale for different prior informations.
% All prior informations that follow need to have sampling time (chn_stime)
```

```
set,
% because they operate on Hertz (you must give the time-scale)
chn_ampl = []; % frequency response [uchn, frequency_in_hertz, amplitude_low,
  amplitude_high, phase_in_degrees]
chn_cut = []; % cut-off frequency [uchn, frequency_in_hertz]
chn\_tc = []; % time constant [uchn, tclow, tchigh]
type = ';
```
### <span id="page-23-0"></span>3.5.4 Prior information

 $ncom = 2$ ; % the number of components ord = 1;  $%$  order of the richest regressor diacove = 0.0001; % diagonal of noise covariancecove diaCth = 10000; % diagonal of par. covariance  $dfm = 5$ ; % degrees of freedom of factors dfcs =  $[5, 5]$ ; % degrees of freedom of components

doflattening =  $0$ ; % indicates whether the initial mixture should be flattened

#### <span id="page-23-1"></span>3.5.5 Mixture initialization

```
SingleOnly = 0; % boolean flag whether to skip mixinit and calculate
  just MixSingle
opt = 'p'; % iterative estimation method (p | q | b | f | Q | P)niter = 10: % maximum number of iterations
frg = 0.999999; % forgetting factor
```
#### <span id="page-23-2"></span>3.5.6 Mixture estimation

```
opt = 'p'; % iterative estimation method (p | q | b | f | Q)P)
niter = 40; <br> % maximum number of iterations
f \nvert r = 0.999999; \frac{1}{2} forgetting factor
frgEstType = 0; % estimation type of forgetting factor (0-none, 1-zero
  alt, 2-prev estimate)
frgEstGrid = [1, 0.99, 0.983362, 0.972317, 0.953941, 0.923366, 0.872495,0.787855, 0.647029, 0.412721, 0.022876]; %
% estimation grid of forgetting factor
```
#### <span id="page-23-3"></span>3.5.7 Mixture validation

nsteps = 1;  $\%$  the prediction is made nsteps ahead pchns =  $[1, 2]$ ; % channels to be predicted cchns = []; % channels in condition tstart = 1; % starting time determining the part of data used in validation tend = 100; % ending time determining the part of data used in validation epss = 1;  $\frac{9}{6}$  (1/0) = (produce/do not produce) encapsulated postscript plots pauses =  $0.5$ ; % pause in seconds after each plot set plots = [1, 1, 1, 1]; % [show cluster plot , show time plot, mixture plot, histogram], where  $(1/0)=(\frac{y}{n})$ segments = 2;  $\%$  number of segments for segmentation test (0 means perform no segm. test). These tests take a very long time.

stoperr = 1; % stop on unsuccessful validation.  $(1/0)=(\gamma/n)$ alt  $= 1$ ;  $\%$  perform validation using alternative forgetting estimation test (takes very long time, 0=do not run, 1=run this test).

#### <span id="page-24-0"></span>3.5.8 User ideal

```
method = 't'; % method determining the user target (t | d | z)% t ... User defined (initialized by target.m) - this is default option
% d ... Designer is used
% z ... User defined (initialized by zeros)
userSetpointEths = [0.068301, -24.3838]; % user target component Eths
userSetpointCoves = [0.678114, 6.07622]; % user target component Coves
userSetpointCorrect = 1; % do the user target component Correction ? (0=no,1=yes)
incremental = 0; % use incremental penalization controller ? (0=no,1=yes)
```
#### <span id="page-24-1"></span>3.5.9 Design

```
designtype = 'i'; % design type (a | i | s)
% a ... academic design
% i ... industrial design
% s ... simultaneous design
horizon = 100; % horizon for evaluation of KLD
ufc = []; % ufcgen(aMix, aMixu) is used if ufc=[]
```
### <span id="page-24-2"></span>3.5.10 Verification

```
method = 't; % verification method (t | d)
% t ... verification of controller designed by step 7
% d ... verification of controller designed by UserIdeal with Designer in step
  6
type = 'matlabfunction'; % simulation type (none, simulink, mixture)
matlabfunction = 'verifyfun'; % name of function used for verification
smlsimlength = 100; % simulation length for verification
```
<span id="page-25-0"></span>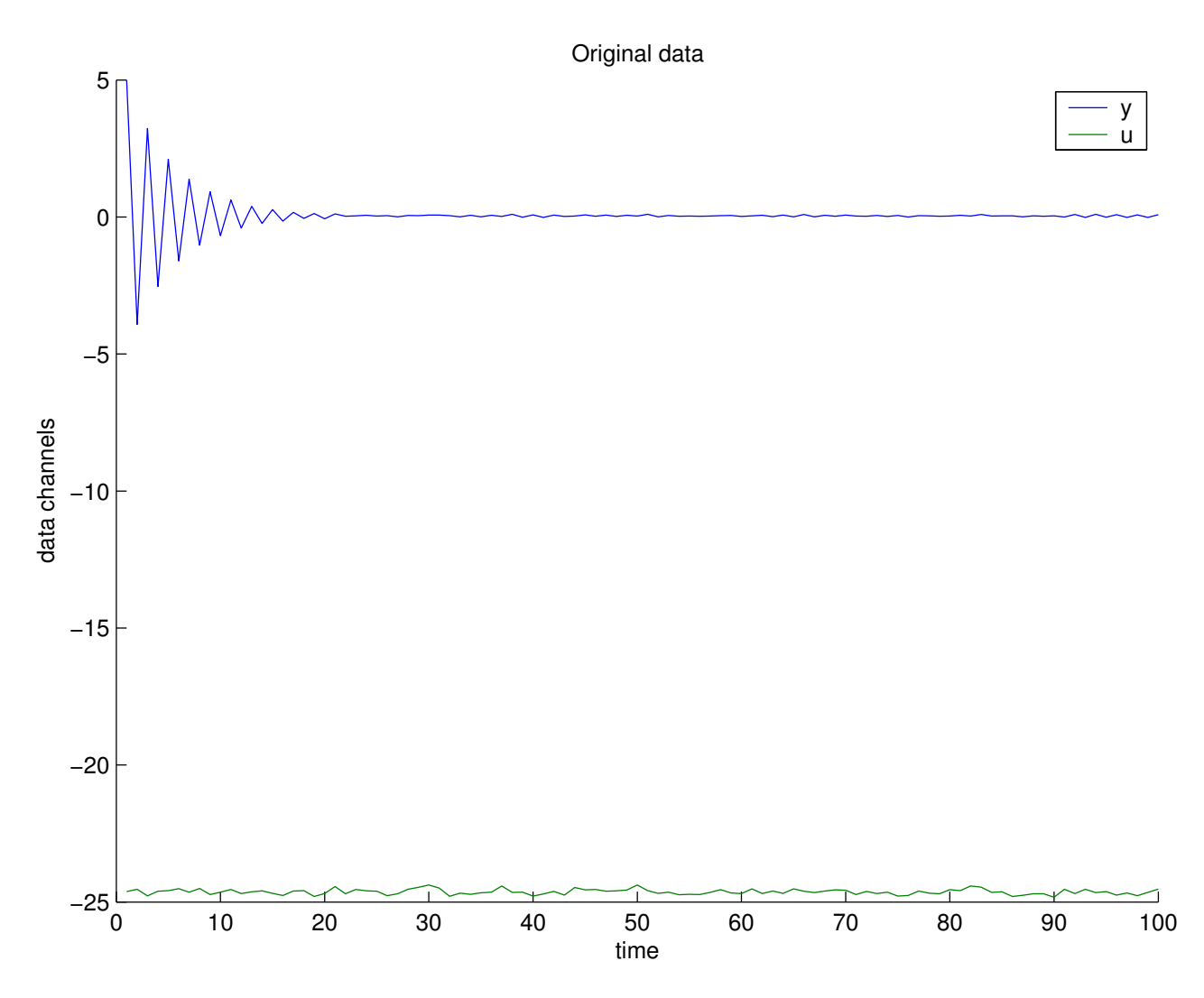

# <span id="page-25-1"></span>3.6 Results

# <span id="page-25-2"></span>3.6.1 Results of Mixture Identification and Parameter Estimation (and Model Validation)

Comprehensive tests of the model validity:

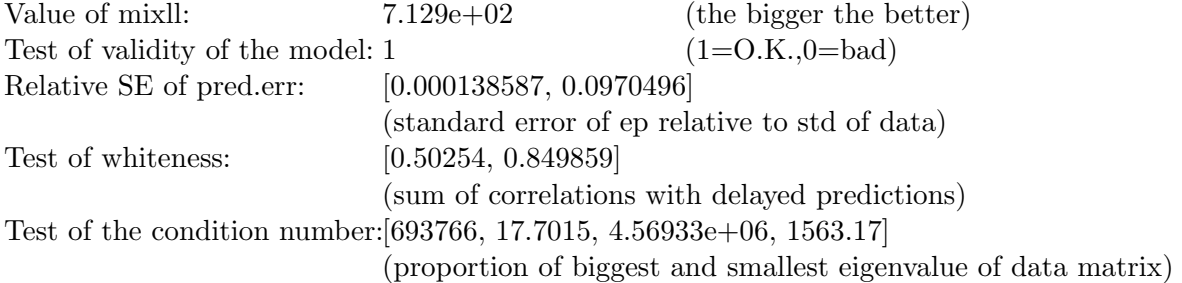

Elementary statistics for the channel y:

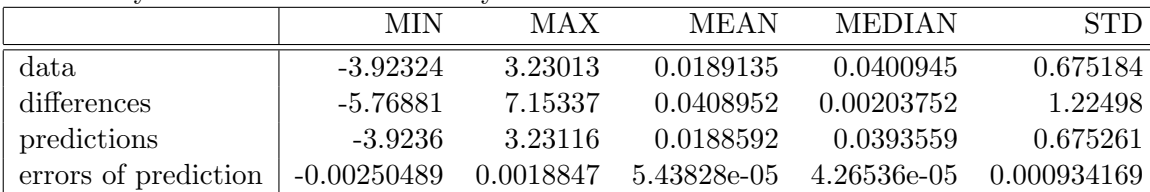

Elementary statistics for the channel u:

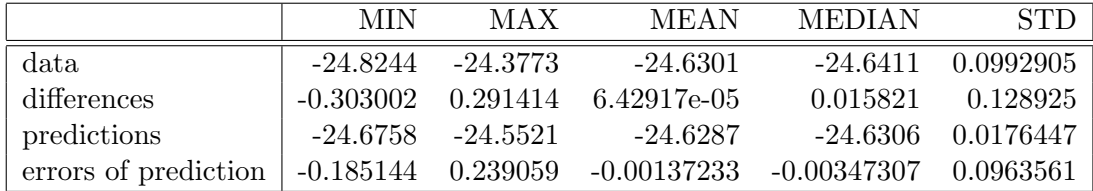

Noise noise-variance estimates for individual factors:

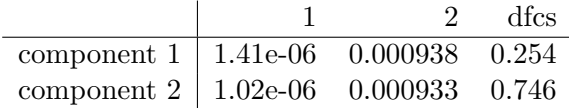

#### Mixture Factors

This mixture has 2 components with 2 factors each. Mixture consists of ARX factors. Interpretation of tables below: Each column correspond to one delay. Each row corresponds to the channel, and the first row employs the offset.

1. component, dfcs=27.642703, factors:

Factor 1, modelled channnel: 1, called 'y', cove=1.41382e-06, dfm=20.793658

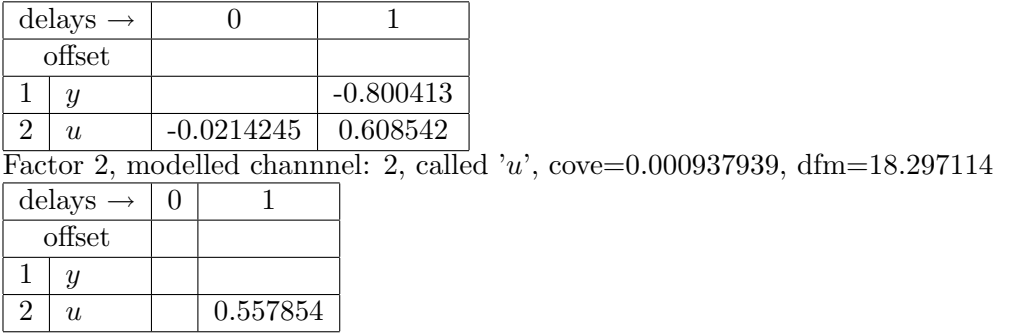

2. component, dfcs=81.342068, factors: Factor 3, modelled channnel: 1, called 'y', cove=1.02148e-06, dfm=62.991890

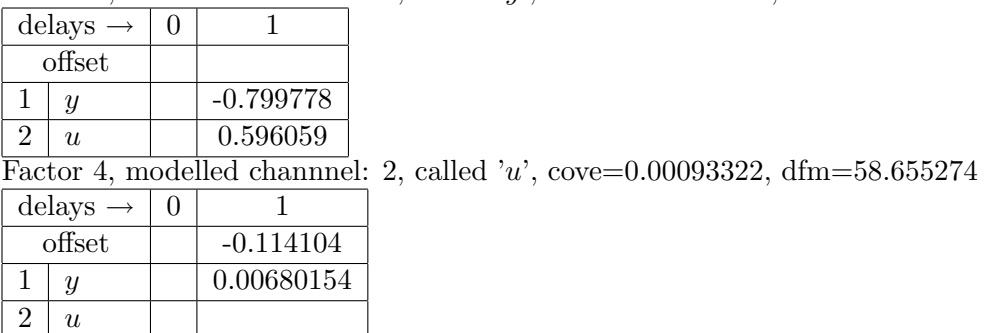

Cluster plots:

Graph of prediction, original data, and prediction error for "y" and "u" channels:

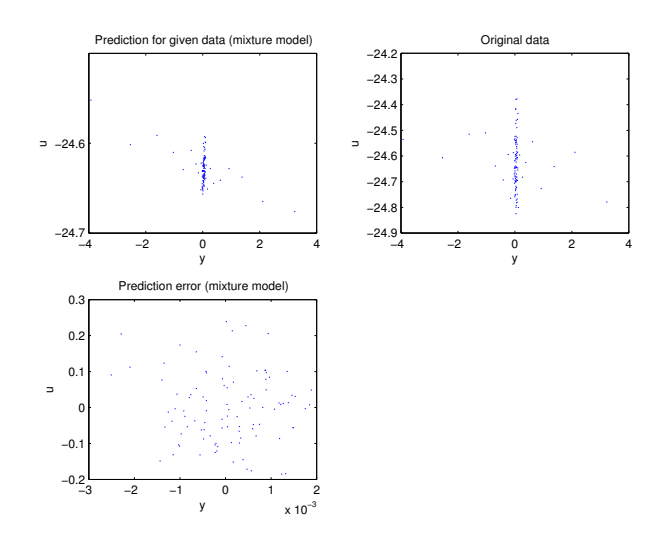

Time plots:

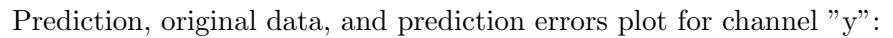

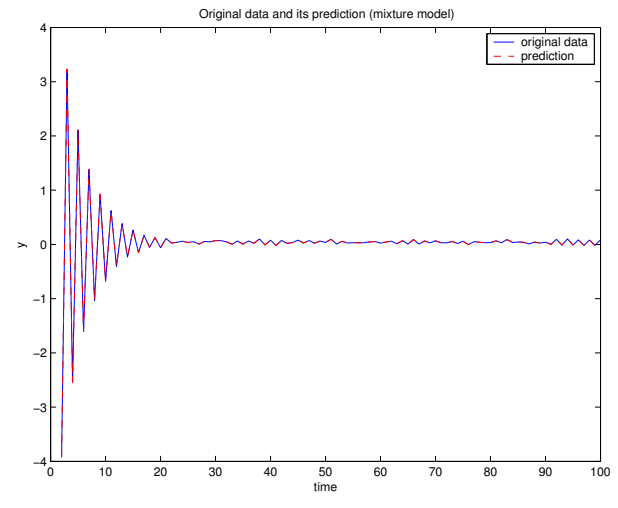

Prediction, original data, and prediction errors plot for channel "u":

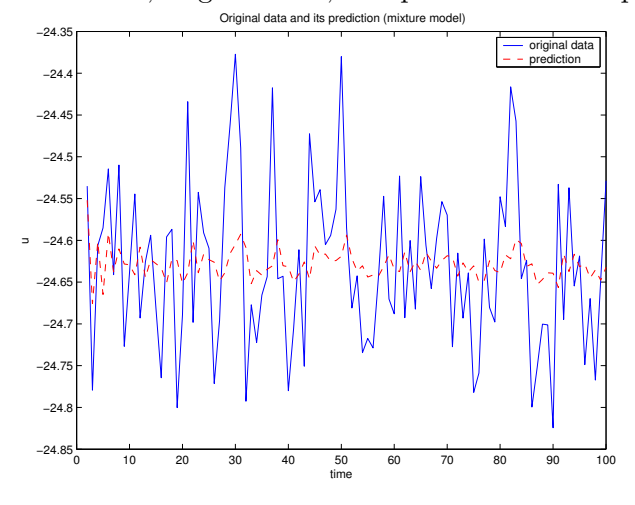

Mixture plots:

Mixture plot for channels "y" and "u":

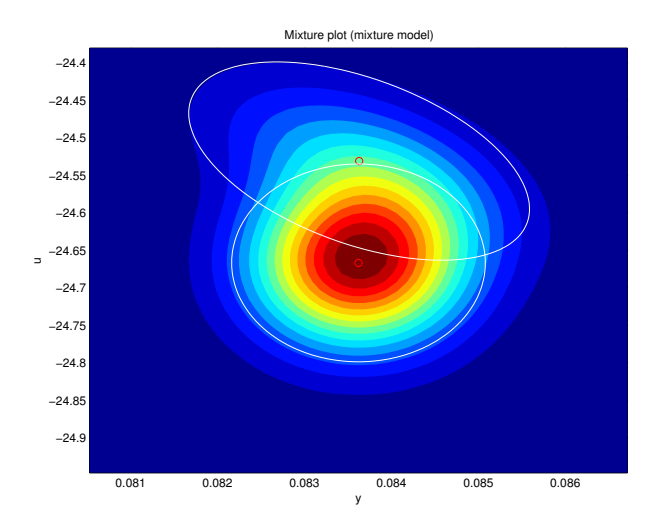

Histgram plots:

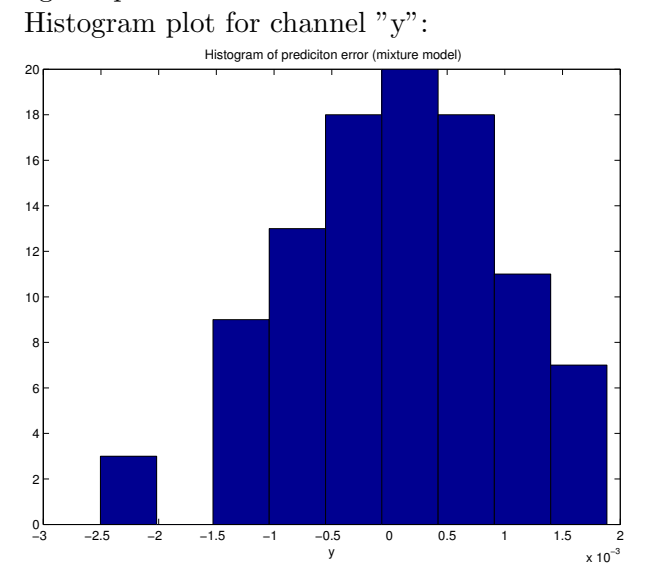

Histogram plot for channel "u": Histogram of prediciton error (mixture model)

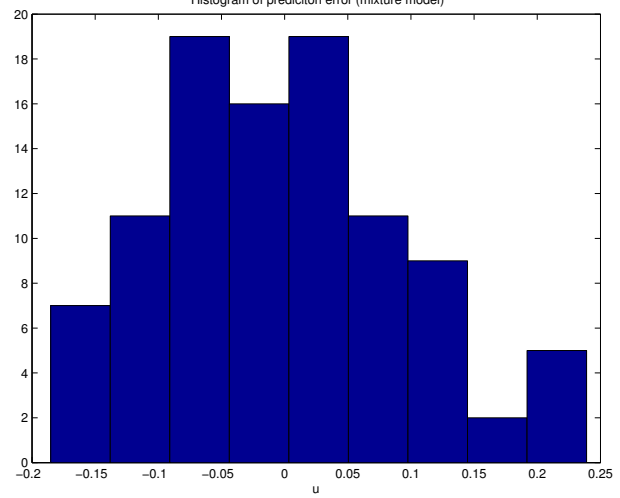

Segment validation (red line: 1=valid, 0=not valid). There are 2 segments, each of the size 50:

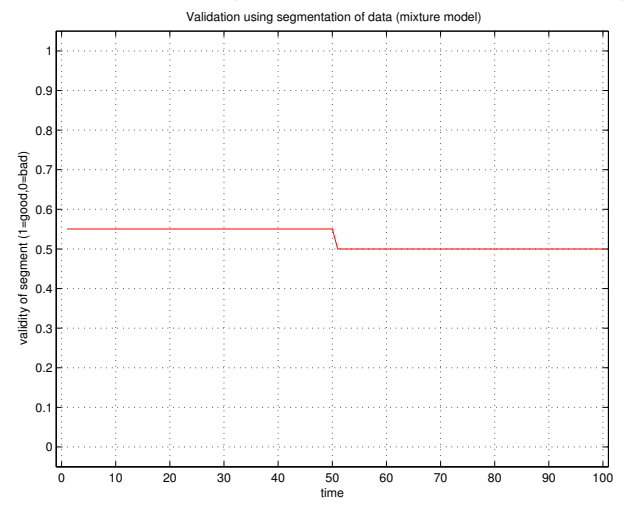

# <span id="page-29-0"></span>3.6.2 Results of Single Component Identification and Parameter Estimation (and Model Validation)

Comprehensive tests of the model validity:

| Value of mixll:                                        | $7.080e + 02$                                  | (the bigger the better)                                        |
|--------------------------------------------------------|------------------------------------------------|----------------------------------------------------------------|
| Test of validity of the model: 1                       |                                                | $(1=O.K.,0=bad)$                                               |
| Relative SE of pred.err:                               | [0.000138036, 0.0999949]                       |                                                                |
|                                                        | (standard error of ep relative to std of data) |                                                                |
| Test of whiteness:                                     | [0.49841, 1.06556]                             |                                                                |
|                                                        | (sum of correlations with delayed predictions) |                                                                |
| Test of the condition number: $[2.67143e+06, 635.138]$ |                                                |                                                                |
|                                                        |                                                | (proportion of biggest and smallest eigenvalue of data matrix) |

Elementary statistics for the channel y:

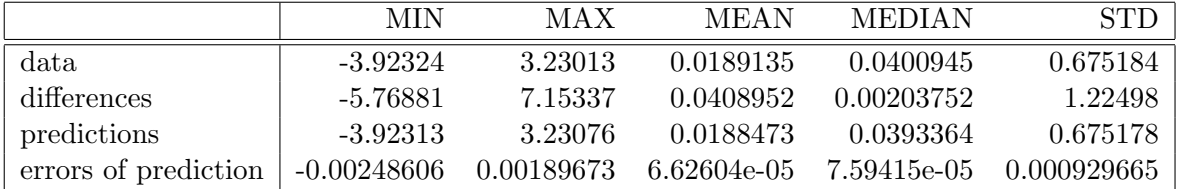

Elementary statistics for the channel u:

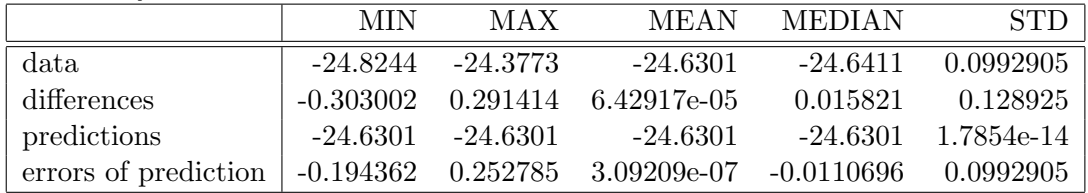

Noise noise-variance estimates for individual factors:

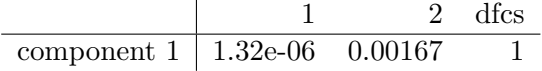

#### Mixture Factors

This mixture has 1 components with 2 factors each. Mixture consists of ARX factors. Interpretation of tables below: Each column correspond to one delay. Each row corresponds to the channel, and the first row employs the offset.

1. component, dfcs=108.984761, factors:

Factor 1, modelled channnel: 1, called 'y', cove=1.32113e-06, dfm=103.985289

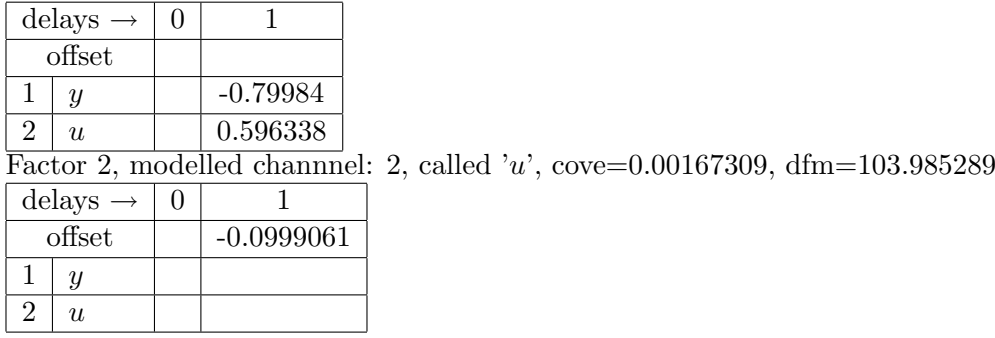

Cluster plots:

Graph of prediction, original data, and prediction error for "y" and "u" channels: Pre<br>23.5– n for given data *(s* Original data

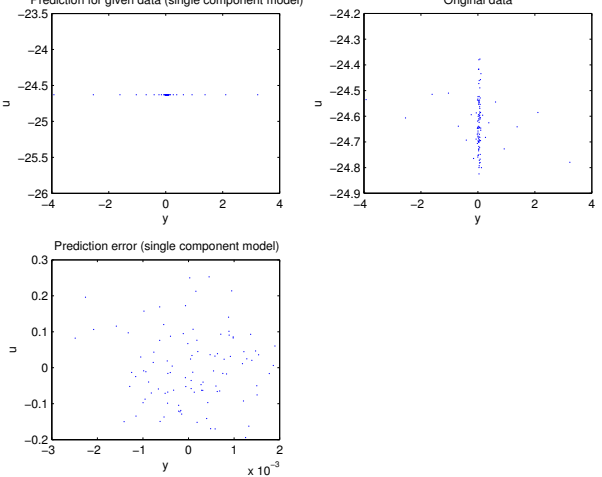

Time plots:

Prediction, original data, and prediction errors plot for channel "y":

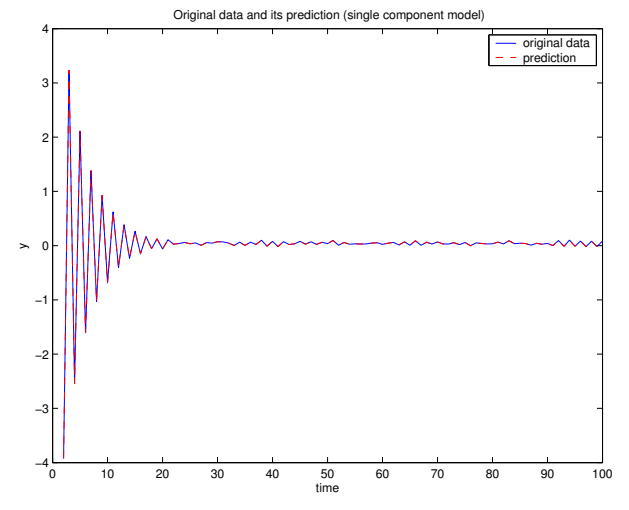

Prediction, original data, and prediction errors plot for channel "u":

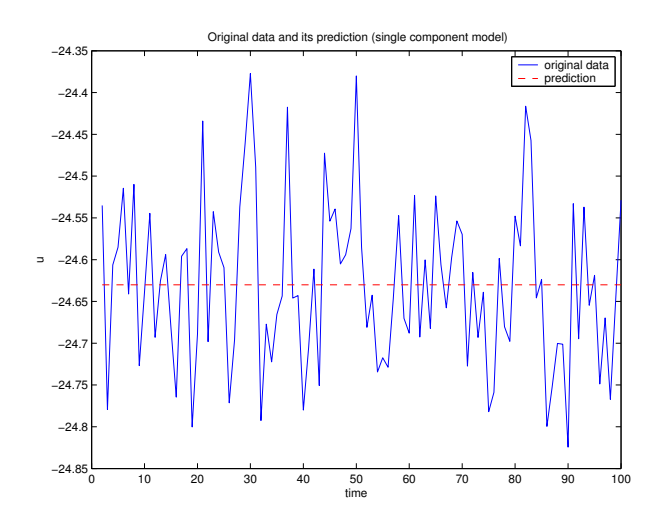

Mixture plots:

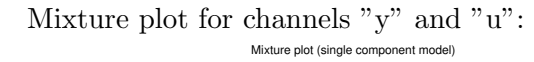

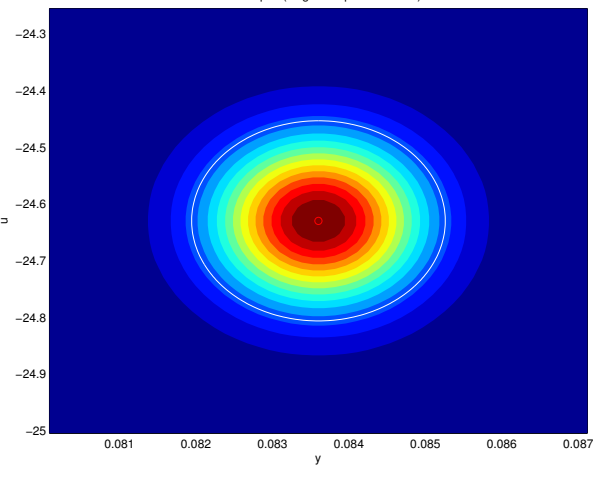

Histgram plots:

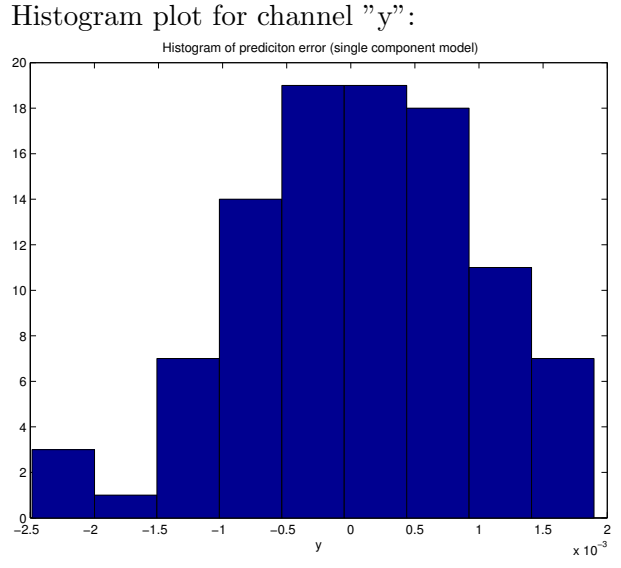

Histogram plot for channel "u":

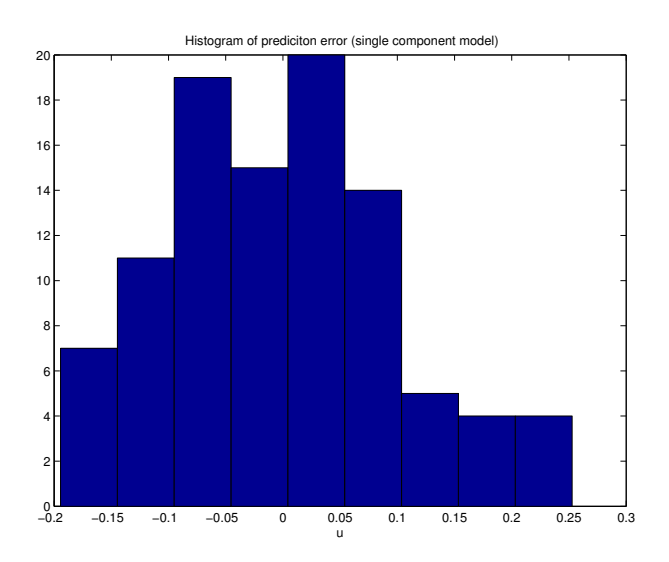

Segment validation (red line: 1=valid, 0=not valid). There are 2 segments, each of the size 50:

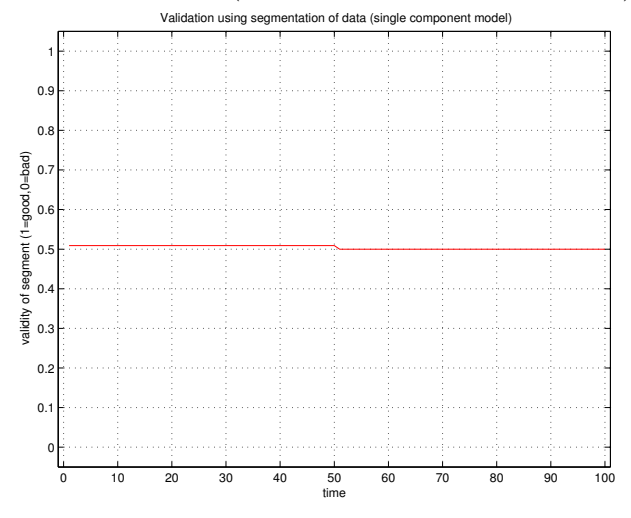

### <span id="page-32-0"></span>3.6.3 User Ideal Mixture

This mixture has 1 components with 2 factors each. Mixture consists of ARX factors. Interpretation of tables below: Each column correspond to one delay. Each row corresponds to the channel, and the first row employs the offset.

1. component, dfcs=1.000000, factors: Factor 1, modelled channnel: 1, called 'y', cove=1.32113e-06, dfm=1.000000

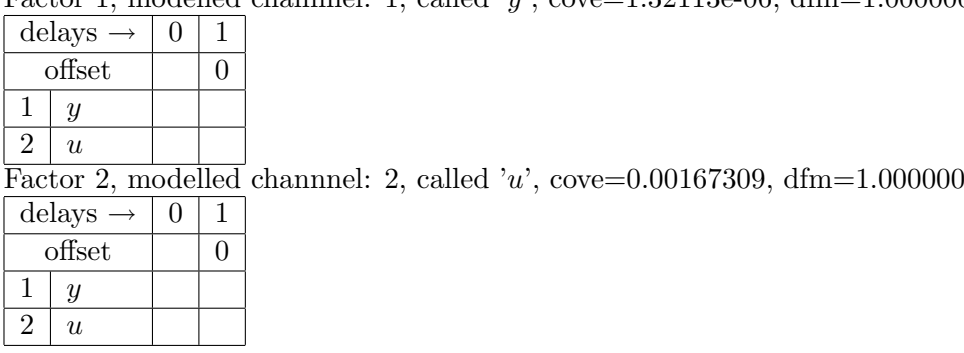

## <span id="page-33-0"></span>3.6.4 Controller Mixture

This mixture has 2 components with 2 factors each. Mixture consists of ARX factors. Interpretation of tables below: Each column correspond to one delay. Each row corresponds to the channel, and the first row employs the offset.

1. component, dfcs=27.642703, factors:

```
Factor 1, modelled channnel: 1, called 'y', cove=1.41382e-06, dfm=20.793658
```
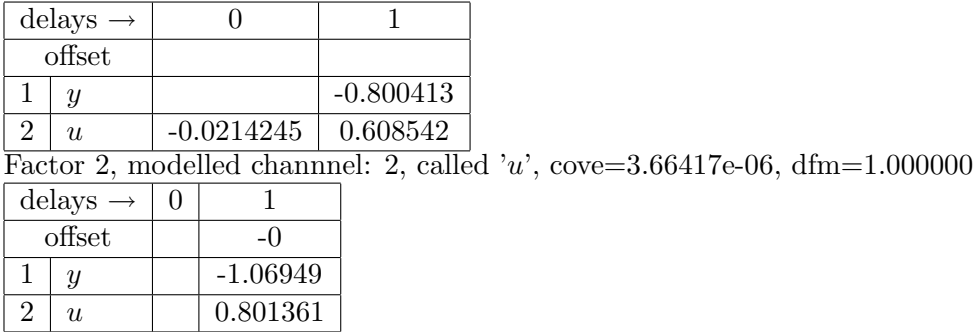

2. component, dfcs=81.342068, factors:

Factor 3, modelled channnel: 1, called 'y', cove=1.02148e-06, dfm=62.991890

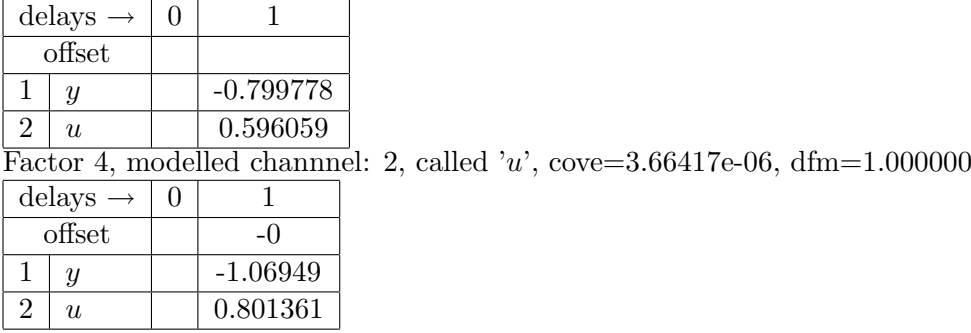

# <span id="page-33-1"></span>3.7 Experimental Controller Verification Results

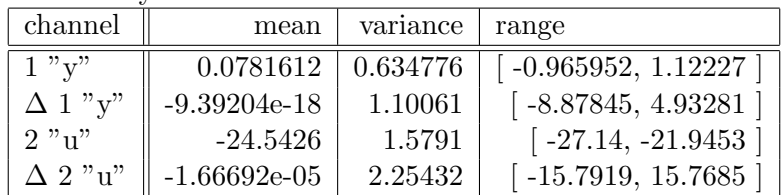

Elementary statistics for simulated channels:

Note: Symbol Δ means increments of the signal, "range" means the minimum a maximum of simulated signal values, "constr.sat." means constraints satisfaction ratio for given channel and constraint described in the Section Channel Description.

Constraints satisfaction results:

|       | channel desired range   | resulting range                  | constr.sat. |
|-------|-------------------------|----------------------------------|-------------|
| 1 "v" | $[-0.755176, 0.891778]$ | $-0.965952, 1.12227$             | 0.98        |
| 2"u"  | $-26.8488, -21.9188$    | $\lceil -27.14, -21.9453 \rceil$ | 0.99        |

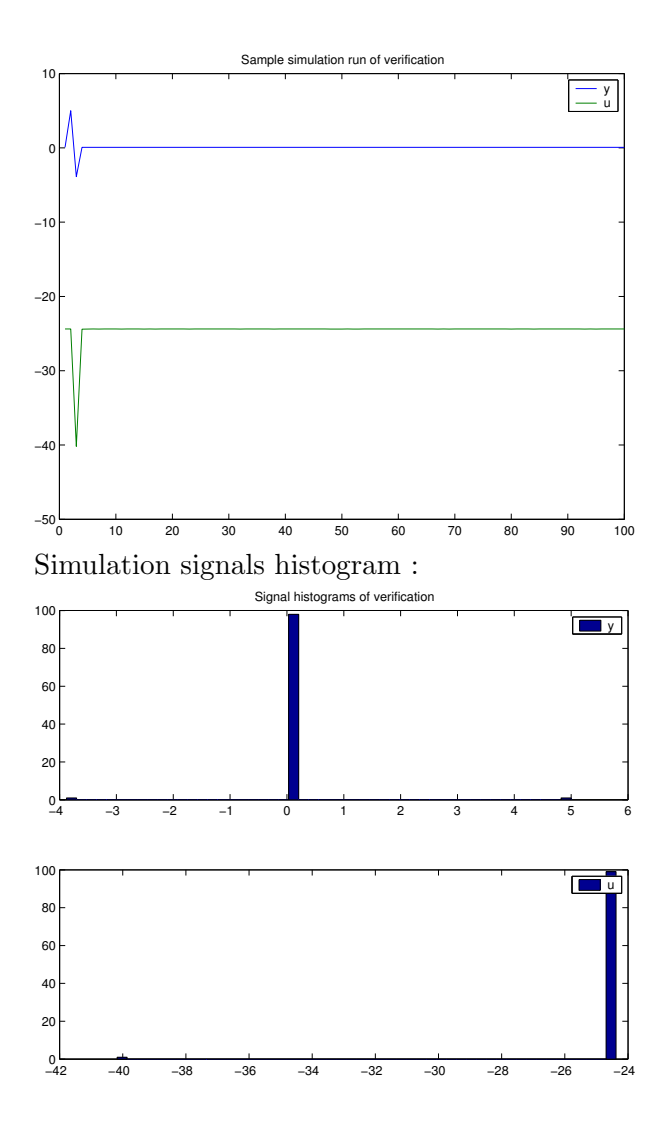

# <span id="page-34-0"></span>3.8 Conclusion

The system identification found a resulting model as a mixture of two components. The components are very similar in parameters. Thus they behave like one component in the controller design.

The resulting controller for the given setting, called exp\_d0a, works almost perfectly up to an initial activity caused by non-stationary initial conditions.

Now the modification are discussed.

#### <span id="page-34-1"></span>3.8.1 Experiment with higher process noise

The exp\_d0a2 experiment, is same as exp\_d0a, but uses higher system noise of  $c_e = 0.1$ . The identification correctly identified higher disturbance, and the identified parameters are close to the original case. The designed controller performs well for this case, up more noisy control signals. The verification run is shown in the following figure.

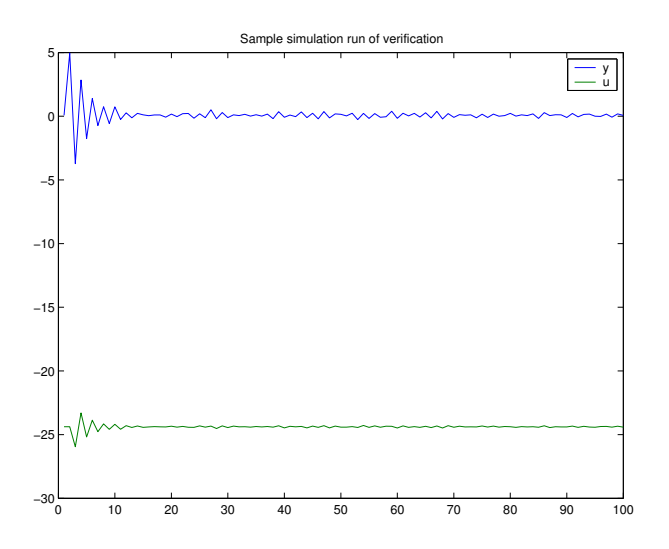

#### <span id="page-35-0"></span>3.8.2 Experiment with a non-zero setpoint

The exp\_d0a3 experiment, is same as exp\_d0a, but uses nonzero setpoint on output of value 10. The only difference is in the designed controller, which maintains the setpoint. The simulation of controller verification shown in the following figure confirms the proper operation.

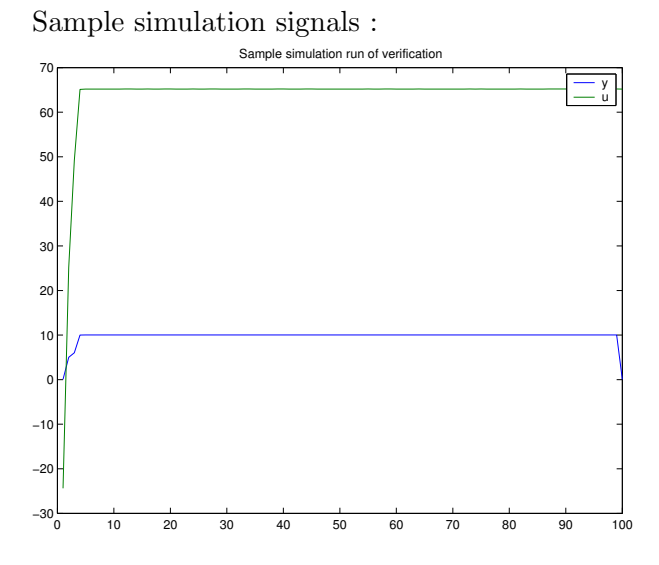

## <span id="page-35-1"></span>3.8.3 Experiment with offset change in the middle of the simulation

The exp\_d0b experiment, is same as exp\_d0a, but the offset in system simulation is changed in half of simulation from  $c_1 = 5$  to  $c_1 = -1$ . The disturbance is turned off by setting  $c_e = 0$ .

The identification phase found correctly two components distinguished by the offset parameter. The controller in the current phase of the development is controls to the an averaged model from the two components. Therefore the verification simulation exhibits positive and negative offsets in the two parts of simulation divided by the offset change of the simulated system. See figure below.
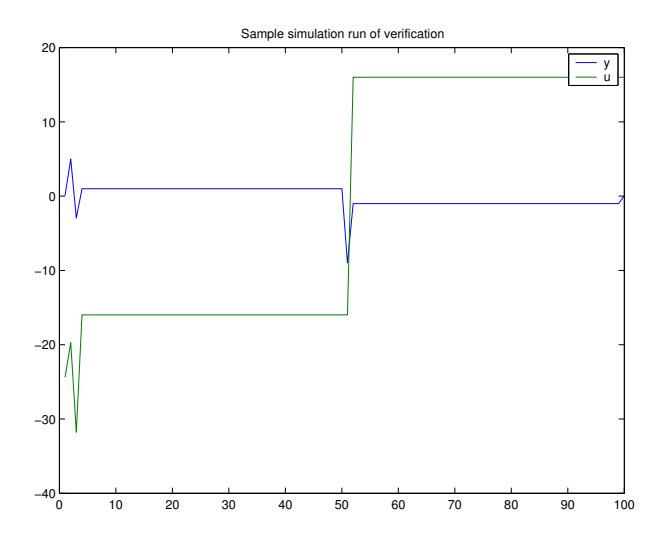

## Chapter 4

# Single axis helicopter

## Experiment: vrt3 - Single axis helicopter - adaptive with alternative forgetting

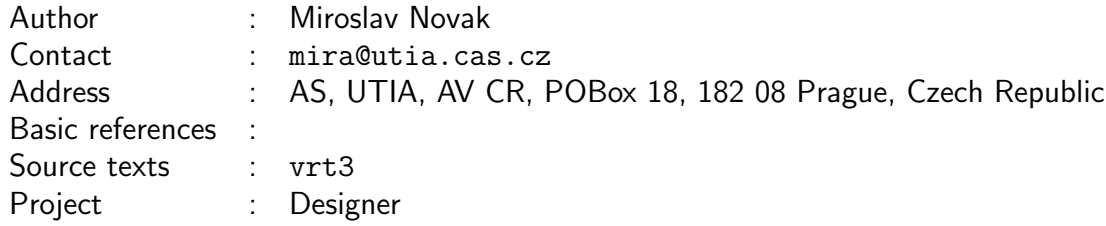

## 4.1 Aims of the study

Experiment vrt3 is a system modeling a single axis helicopter. The aim of the study is to test designer to create a controller respecting the given constraints placed on the action signal. The experiment "vrt3" uses adaptive controller to track the changing working point of the nonlinear simulink model. For comparison using a nonadaptive controller the result is compared with experiment vrt1 in the conlcusion of this experiment.

## 4.2 Description of the study

System used for generating identification data and for verification is contained in a simulink model. The helicopter subsystem is a nonlinear system

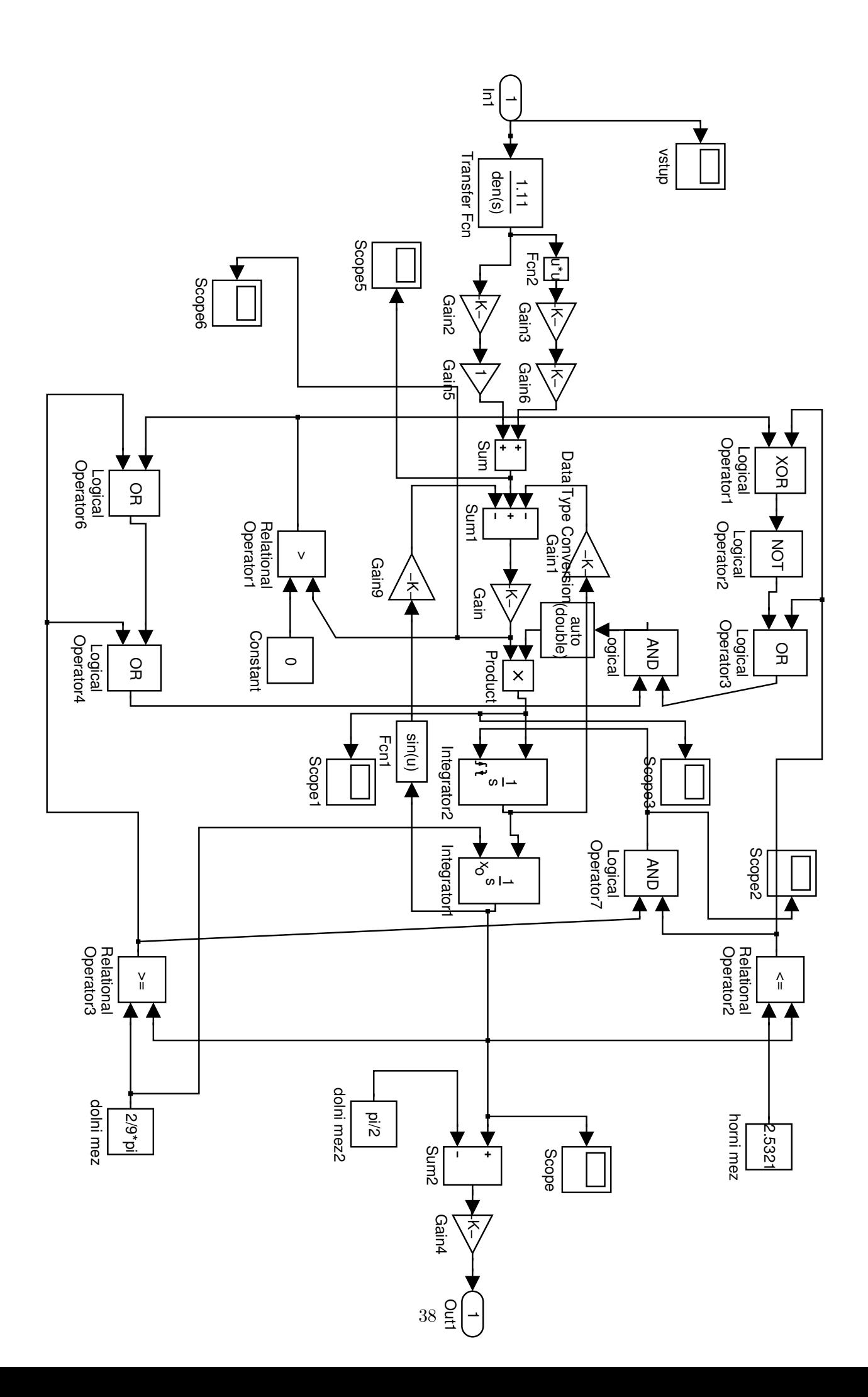

For more detail see below the simulink file used for data generation.

The task of controller is to follow prescribed step reference trajectory with action signal bounded by interval [−0.8, 0.8] and its increments are bounded by interval [−0.5, 0.5].

#### 4.3 Data

For identification, data are obtained from simulink scheme dv\_genrawdata\_vrt\_mdl.mdl. The driving inputs are generated by Band-Limited White Noise generator with power of 0.00025.

### 4.4 Processing

Whole experiment files are kept under svn in mixtools/jobcontrol/examples/vrt. Data used for identification are generated by the script dv\_genrawdata\_vrt. To run the experiment:

1) generate the identification data by the dv\_genrawdata\_vrt script, unless it was done before.

2) call prodini to initialize mixtools

3) call jobproceed(vrt3), where vrt3 is a function generating the Job description.

The other used file is simulink scheme  $dv$ -verify<sub>-</sub>vrt\_sfun.mdl used for simulating model in the verification phase of controller design.

#### 4.5 Description

#### 4.5.1 Experiment definition

```
jobname = 'vrt3'; % name of experiment ... no spaces!
% choose short 'jobname' that serves as name root for temporary and saved files
authorname = 'Miroslav Novak'; % author of experiment
email = 'mira@utia.cas.cz'; % E-mail of author of experiment
address = 'AS, UTIA, AV CR, POBox 18, 182 08 Prague, Czech Republic'; %
  author's address
references = '; % references to literature
project = 'Designer'; % project name
desc = 'Single axis helicopter - adaptive with alternative forgetting';
  % description of experiment printed in protocol
debug = 0; % debug level determining information during evaluations
seed = []; % random seed ([] -> leave the seed, -1 -> randomize by timer)
steps = [1, 1, 1, 1, 1, 1, 0, 1]; % <br> We Steps to be performed (1/0)= (yes/no)
```
#### 4.5.2 Data description

datafile = 'dv\_genrawdata\_vrt'; % filename with full path specifying the mat file with data varname = 'rawdata'; % variable name of data in 'datafile' transpose  $= 1$ ; % transpose data matrix to have channels to rows (1=yes 0=no) rescale\_data = 1; % rescale new data (normaly this is necesary every time the new data is given, but it does no harm to do it every time)  $(1=yes 0=no)$ reset\_chns = 0; % reset selected channels (normally this is needed only once, in the beginning, and if new data does not have anything to do with the old data) (1=yes 0=no)

```
chns =[1, 2]; % modelled channels
pr_chns = -1; % vector of numbers of channels from which original data
  plots are printed to protocol (-1 means all channels)
pr_merge = 1; % whether original data plots in protocol are merged or not
  (0=separated, 1=merged, 2=tiled).
used_data = -1; % % At the moment, there are 301 data samples
```
#### 4.5.3 Channels description

#### Description of the channel 1

```
chn_name = 'y'; % name of the channel
chn_oitem = 1; % visibility by operator
chn_raction = 0; % available for control
chn_prty = 0.5; % presentation priority
chn_type = 1; \frac{9}{100} = (continuous/discrete) channel
chn_prange = [-0.160896, 0.031734]; % expected physical range [\text{min,max}]chn\_drange = [-1000;1000]; % desired range [min,max]
chn_irange = []; % desired range of increments [min,max]
chn_preinfo = 'olymedian', 'c', 1; % pre-processing information (see help
  preinit)
% Prior informations follow. You won't get very good documentation for this,
% the best is what you see here or you can find the file guidex.pdf in svn.
% In all cases prior information stacks under each other forming matrices.
chn_gain = []; % [uchn, mingain, maxgain] static gain first column is
  index of input channel and then minimum and maximum
chn\_stim = []; % sampling time is the scalar variable (unit=seconds)
% It provides the time-scale for different prior informations.
% All prior informations that follow need to have sampling time (chn_stime)
  set,
% because they operate on Hertz (you must give the time-scale)
chn_ampl = []; % frequency response [uchn, frequency_in_hertz, amplitude_low,
  amplitude_high, phase_in_degrees]
chn_cut = []; % cut-off frequency [uchn, frequency_in_hertz]
chn\_tc = []; % time constant [uchn, tclow, tchigh]type = 'steps';
stepsdata = [1, -0.25, 50, -0.2, 125, -0.1, 200, 0, 250, 0.1]; % steps definition
   [starting time, value, starting time, value, ....]
```
#### Description of the channel 2

```
chn_name = 'u'; % name of the channel
chn_oitem = 1; % visibility by operator
chn\_raction = 1; % available for controlchn_prty = 0.5; % presentation priority
chn_type = 1; % (1/0) = (continuous/discrete) channel
chn_prange = [-0.0124424, 0.147368]; % expected physical range [min,max]
chn\_drange = [-0.8;0.8]; % desired range [min,max]
chn_irange = [-0.5;0.5]; % desired range of increments [min,max]
```

```
chn_preinfo = 'olymedian', 'c', 2; % pre-processing information (see help
  preinit)
% Prior informations follow. You won't get very good documentation for this,
% the best is what you see here or you can find the file guidex.pdf in svn.
% In all cases prior information stacks under each other forming matrices.
chn_gain = []; % [uchn, mingain, maxgain] static gain first column is
  index of input channel and then minimum and maximum
chn\_stim = []; % sampling time is the scalar variable (unit=seconds)
% It provides the time-scale for different prior informations.
% All prior informations that follow need to have sampling time (chn_stime)
  set,
% because they operate on Hertz (you must give the time-scale)
chn_ampl = []; % frequency response [uchn, frequency_in_hertz, amplitude_low,
  amplitude_high, phase_in_degrees]
chn_cut = []; % cut-off frequency [uchn, frequency_in_hertz]
chn\_tc = []; % time constant [uchn, tclow, tchigh]type = ';
```
#### 4.5.4 Prior information

```
ncom = 1; % the number of components
ord = 3; % order of the richest regressor
diacove = 0.0001; % diagonal of noise covariancecove
diaCth = 10000; % diagonal of par. covariance
dfm = 30.1; % degrees of freedom of factors
dfcs = 30.1; % degrees of freedom of components
```
doflattening = 0; % indicates whether the initial mixture should be flattened

#### 4.5.5 Mixture initialization

```
SingleOnly = 1; \% boolean flag whether to skip mixinit and calculate
  just MixSingle
opt = 'p'; % iterative estimation method (p | q | b | f | Q | P)niter = 10; % maximum number of iterations
frg = 0.999999; % forgetting factor
```
#### 4.5.6 Mixture estimation

```
opt = 'p'; % iterative estimation method (p | q | b | f | Q)P)
niter = 40; % maximum number of iterations
frg = 0.999999; % forgetting factor
frgEstType = 0; % estimation type of forgetting factor (0-none, 1-zero
  alt, 2-prev estimate)
frgEstGrid = [1, 0.99, 0.983362, 0.972317, 0.953941, 0.923366, 0.872495,
  0.787855, 0.647029, 0.412721, 0.022876]; %
% estimation grid of forgetting factor
```
#### 4.5.7 Mixture validation

nsteps = 1;  $\%$  the prediction is made nsteps ahead

```
pchns = [1, 2]; % channels to be predicted
cchns = []; % channels in condition
tstart = 1; \% starting time determining the part of data used in validation
tend = 301; % ending time determining the part of data used in validation
epss = 1; \frac{1}{2} (1/0) = (produce/do not produce) encapsulated postscript plots
pauses = 0; % pause in seconds after each plot set
plots = [1, 1, 1, 1]; % [show cluster plot, show time plot, mixture plot,
  histogram], where (1/0)=(\gamma/n)segments = 0; % number of segments for segmentation test (0 means perform
  no segm. test). These tests take a very long time.
stoperr = 1; % stop on unsuccessful validation. (1/0)=(\frac{y}{n})alt = 1; \% perform validation using alternative forgetting estimation
  test (takes very long time, 0=do not run, 1=run this test).
```
#### 4.5.8 User ideal

```
method = 'd'; % method determining the user target (t | d | z)
% t ... User defined (initialized by target.m) - this is default option
% d ... Designer is used
% z ... User defined (initialized by zeros)
typloss = 'max'; % (prob/max) probability of constraints
constrtol = 0.1; % probability tolerance for constraint violation, used only
  if typlos==prob
simlength = 500; % simulation length for tuning
adaptive = 2; % adaptive tuning flag, 0 - N0Nadaptive, 1 - EXP frg., 2 -ALTernative frg.
horizon = [50, -1]; % horizon with IST
initialData = [-0.25, -0.25, -0.25, -0.25, -0.25;
0, 0, 0, 0, 0]; % initial data for simulation
penal = []; % initial penalization, [] = guess automaticaly
penalY = []; % custom outputs penalization, [] = use default
```
#### 4.5.9 Verification

```
method = 'd'; % verification method (t | d)
% t ... verification of controller designed by step 7
% d ... verification of controller designed by UserIdeal with Designer in step
  6
type = 'simulink'; % simulation type (none,simulink,mixture)
simulink_model = 'dv_verify_vrt_sfun'; % simulink model for verification
smlsimlength = 1000; % simulation length for verification
smlperiode = 0.04; % sampling periode of simulink scheme for verification
```
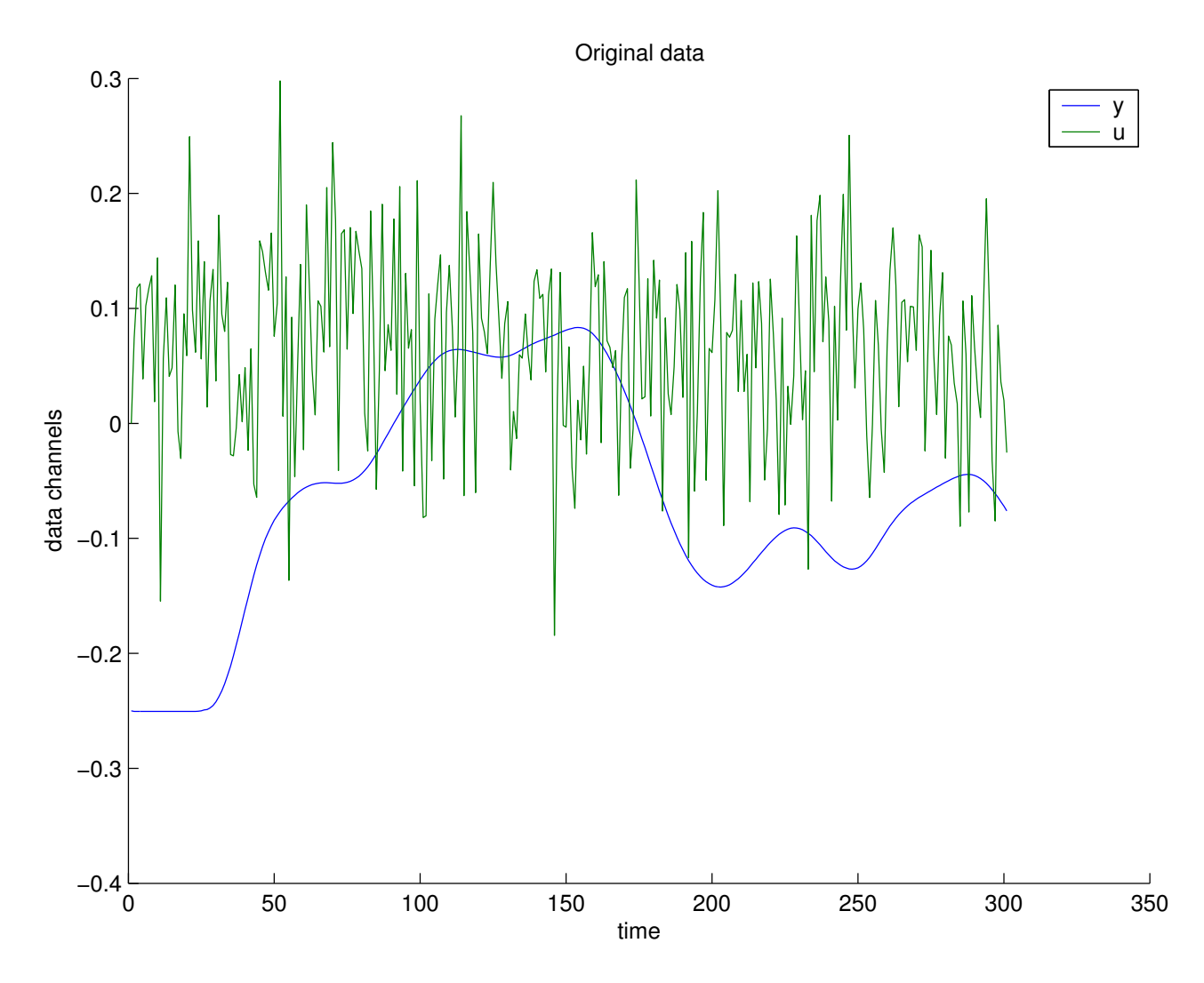

## 4.5.11 Results

## 4.5.12 Results of Single Component Identification and Parameter Estimation (and Model Validation)

Comprehensive tests of the model validity:

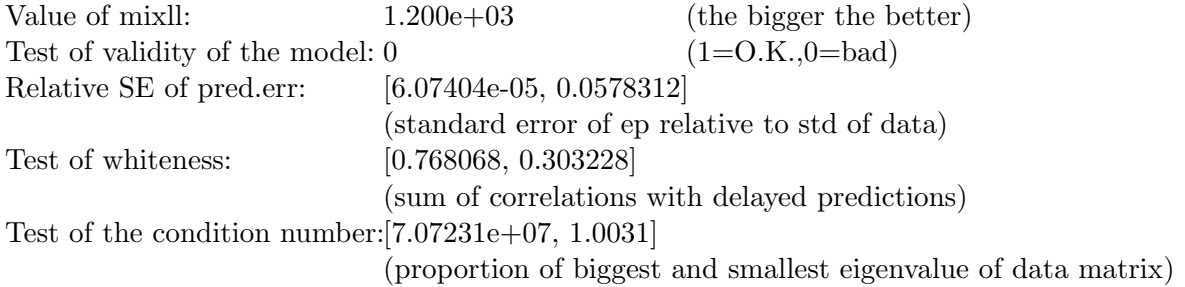

Elementary statistics for the channel y:

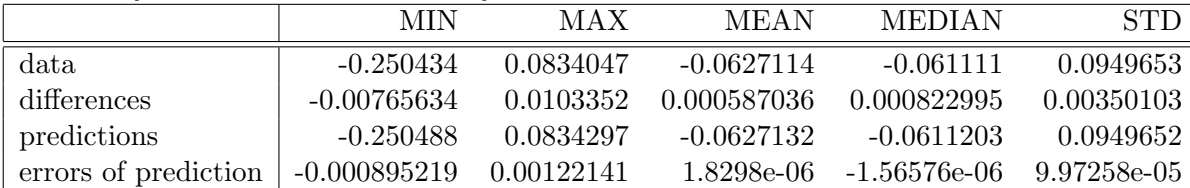

Elementary statistics for the channel u:

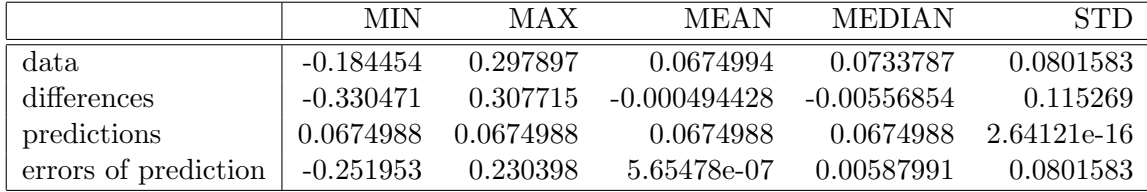

Noise noise-variance estimates for individual factors:

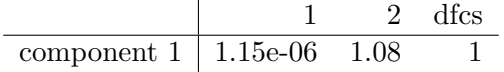

#### Mixture Factors

This mixture has 1 components with 2 factors each. Mixture consists of ARX factors. Interpretation of tables below: Each column correspond to one delay. Each row corresponds to the channel, and the first row employs the offset.

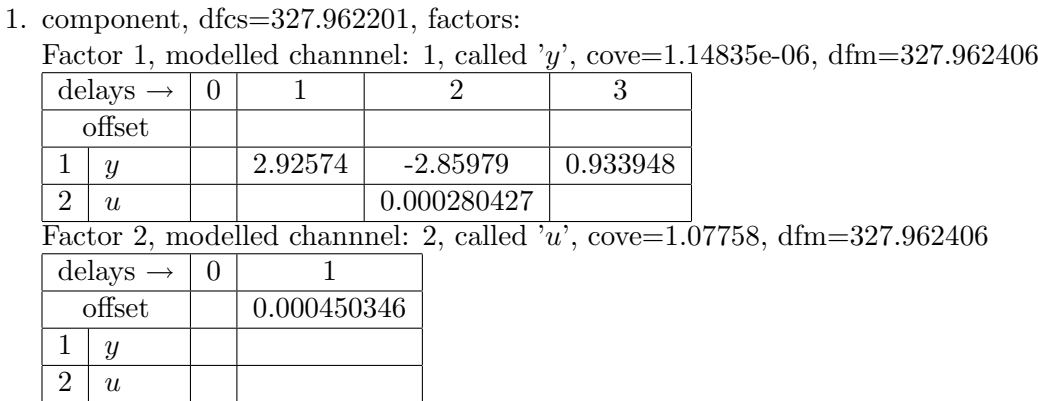

Cluster plots:

Graph of prediction, original data, and prediction error for "y" and "u" channels:

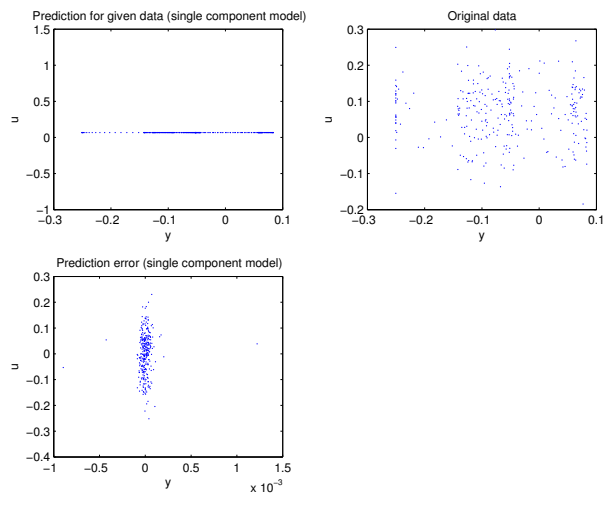

Time plots:

Prediction, original data, and prediction errors plot for channel "y":

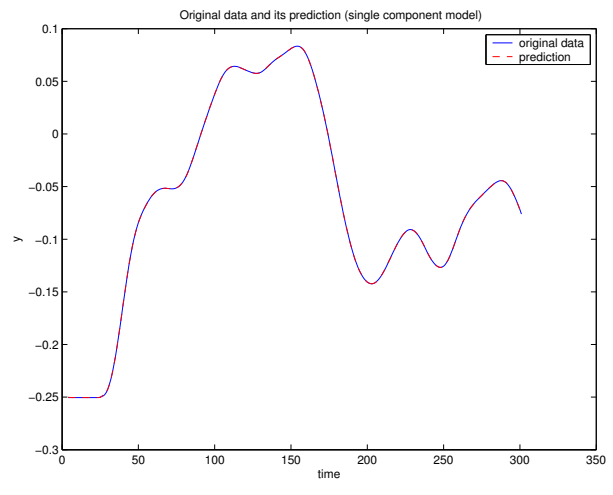

Prediction, original data, and prediction errors plot for channel "u":

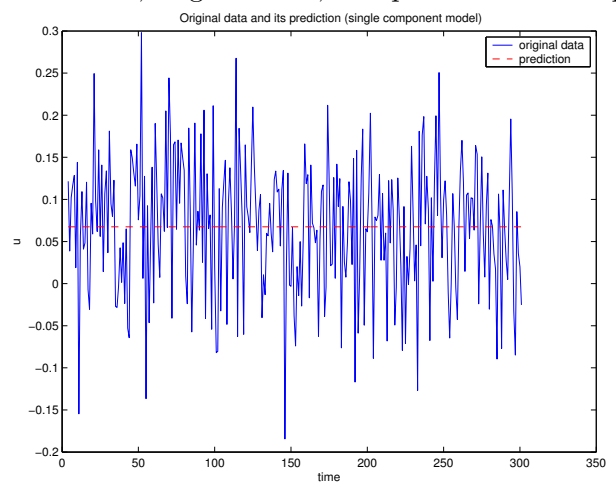

Mixture plots:

Mixture plot for channels "y" and "u":

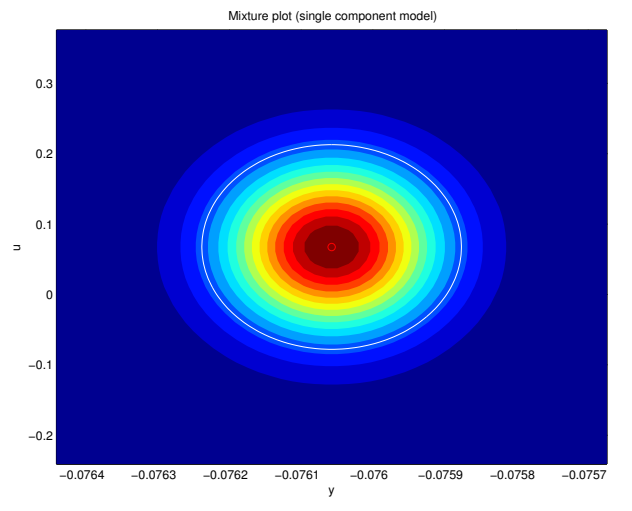

Histgram plots: Histogram plot for channel "y":

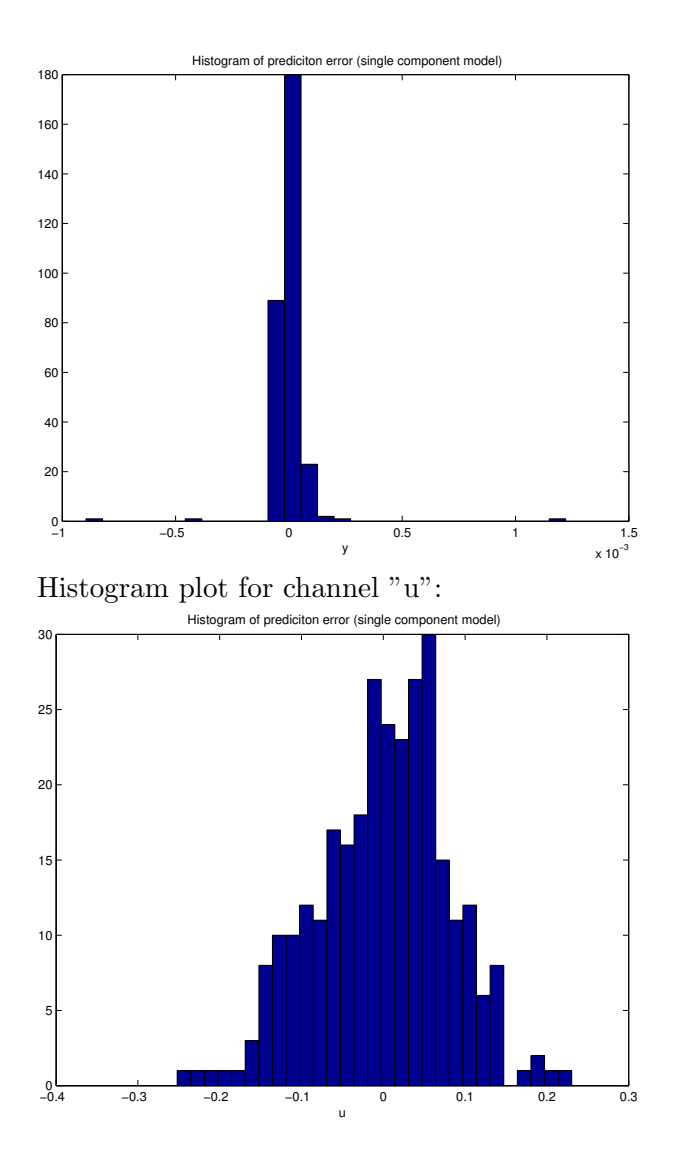

## 4.6 Designer Controller Tuning

Final tuning knob value [0.034548 0.013495]

## Tuned user ideal model

This mixture has 1 components with 4 factors each. Mixture consists of ARX factors. Interpretation of tables below: Each column correspond to one delay. Each row corresponds to the channel, and the first row employs the offset.

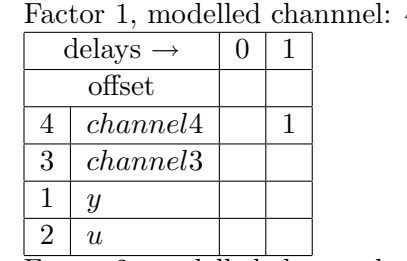

1. component, dfcs=1.000000, factors:

4, called 'channel4', cove=28.9452, dfm=1.000000

Factor 2, modelled channnel: 3, called '*channel3*', cove=1e+21, dfm=1.000000

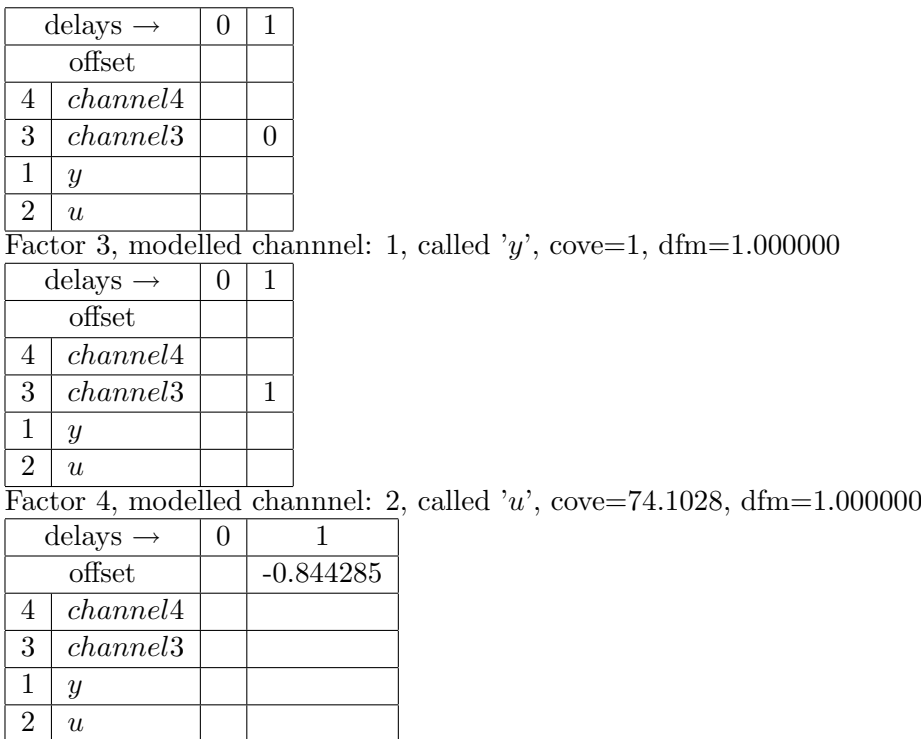

### Optimal controller

This mixture has 1 components with 4 factors each. Mixture consists of ARX factors. Interpretation of tables below: Each column correspond to one delay. Each row corresponds to the channel, and the first row employs the offset.

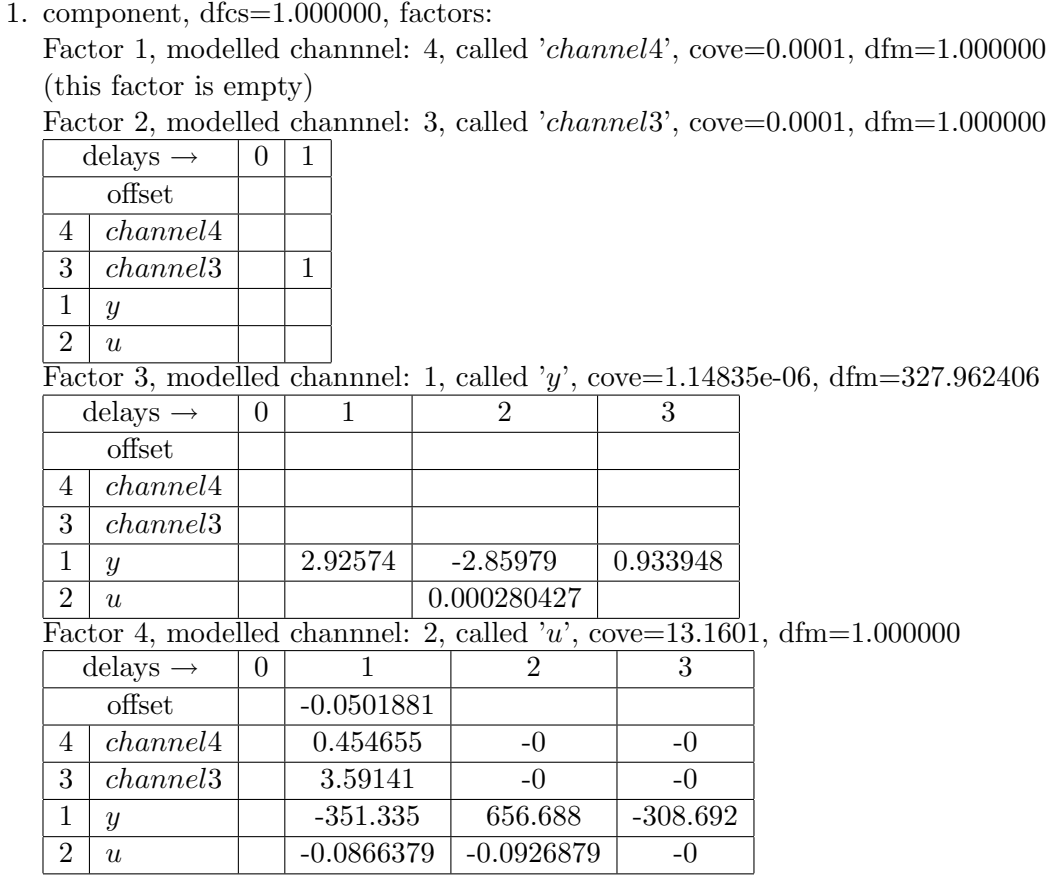

## 4.7 Designer's Controller Prediction Results

| Encincitual y suatistics for simulated chamicis. |                |            |                                      |  |
|--------------------------------------------------|----------------|------------|--------------------------------------|--|
| channel                                          | mean           | variance   | range                                |  |
| 1''v''                                           | $-0.0308337$   | 0.142905   | $\left[ -0.258421, 0.152705 \right]$ |  |
| $\Delta$ 1 "y"                                   | 0.000676241    | 0.00235925 | $-0.00473306, 0.00775978$            |  |
| 2"1"                                             | 0.0888222      | 0.155657   | $[-0.311123, 0.569933]$              |  |
| $\Delta$ 2 "u"                                   | $-0.000136654$ | 0.0496863  | $\left[ -0.128173, 0.346803 \right]$ |  |

Elementary statistics for simulated channels:

Note: Symbol Δ means increments of the signal, "range" means the minimum a maximum of simulated signal values, "constr.sat." means constraints satisfaction ratio for given channel and constraint described in the Section Channel Description.

Constraints satisfaction results:

|                |                 | channel    desired range   resulting range | constr.sat. |
|----------------|-----------------|--------------------------------------------|-------------|
| 1 "v"          | $[-1000, 1000]$ | $\left[ -0.258421, 0.152705 \right]$       |             |
| 2"1"           | $-0.8, 0.8$     | $[-0.311123, 0.569933]$                    |             |
| $\Delta$ 2 "u" | $-0.5, 0.5$     | $[-0.128173, 0.346803]$                    |             |

Sample simulation signals :

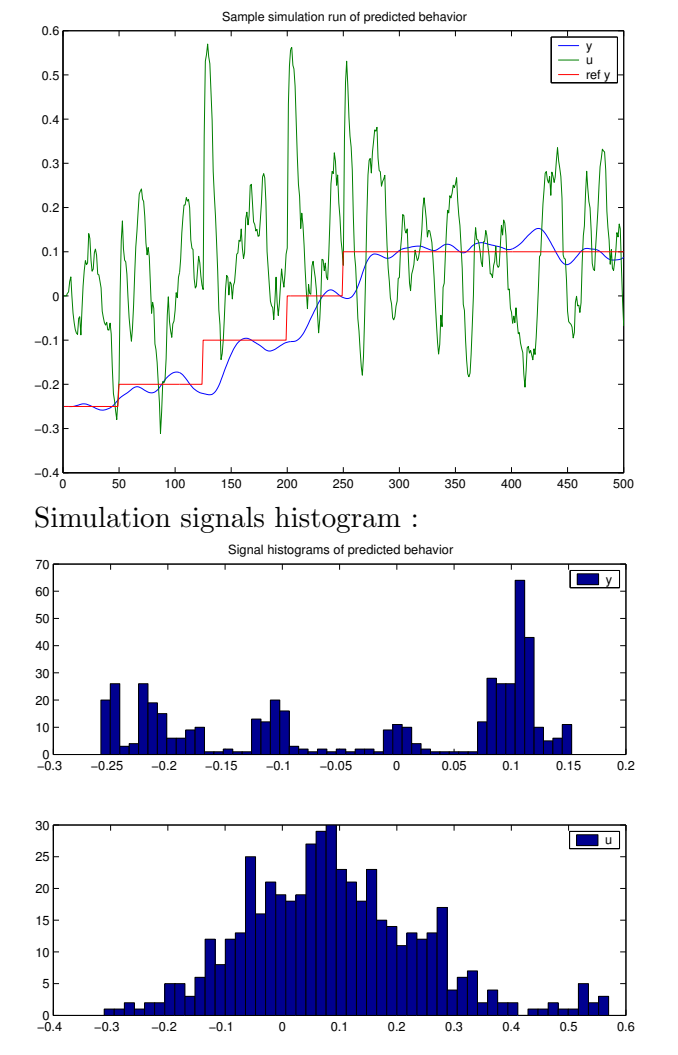

## 4.8 Designer's Noncontrolled Prediction Results

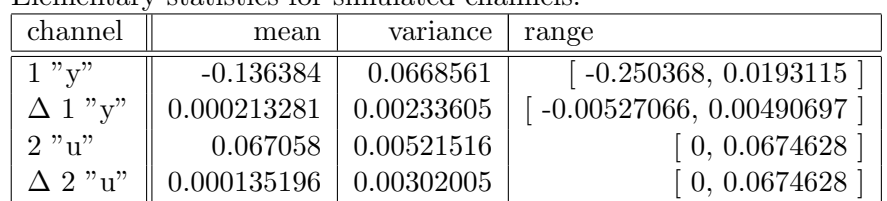

Elementary statistics for simulated channels:

Note: Symbol Δ means increments of the signal, "range" means the minimum a maximum of simulated signal values, "constr.sat." means constraints satisfaction ratio for given channel and constraint described in the Section Channel Description.

Constraints satisfaction results:

| channel        |               | desired range   resulting range                             | constr.sat. |
|----------------|---------------|-------------------------------------------------------------|-------------|
| 1 "v"          | $-1000, 1000$ | $\left[ -0.250368, 0.0193115 \right]$                       |             |
| 2"1"           | $-0.8, 0.8$   | $\left[ \begin{array}{cc} 0, 0.0674628 \end{array} \right]$ |             |
| $\Delta$ 2 "u" | $-0.5, 0.5$   | [0, 0.0674628]                                              |             |

Sample simulation signals :

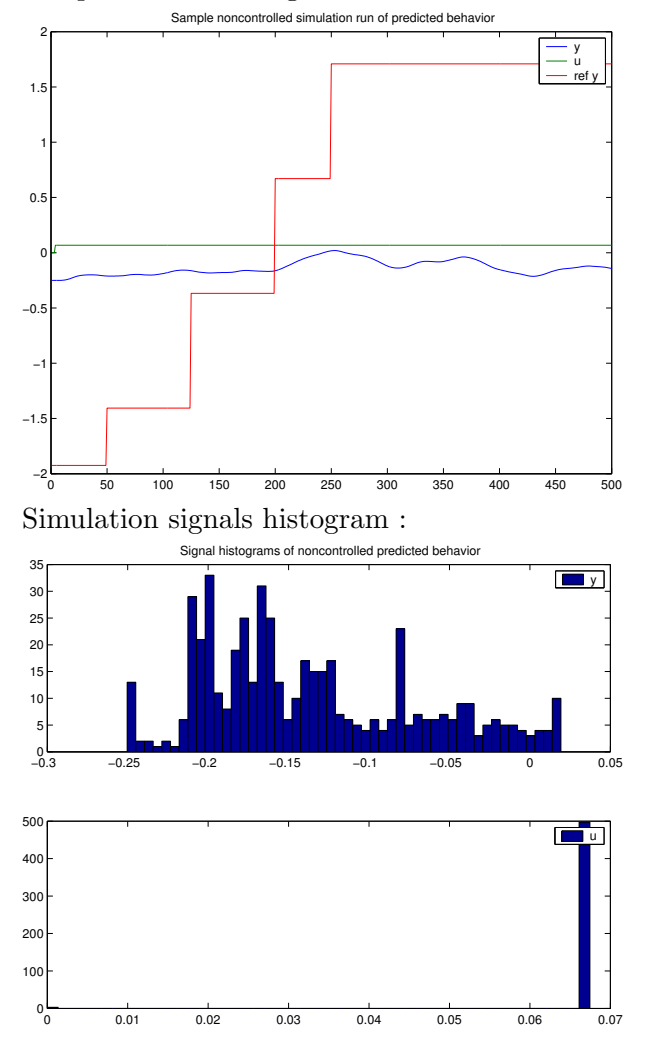

## 4.9 Experimental Controller Verification Results

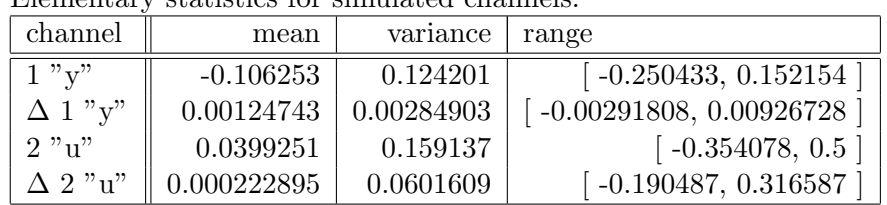

Elementary statistics for simulated channels:

Note: Symbol Δ means increments of the signal, "range" means the minimum a maximum of simulated signal values, "constr.sat." means constraints satisfaction ratio for given channel and constraint described in the Section Channel Description.

Constraints satisfaction results:

|                |                            | channel    desired range   resulting range | constr.sat. |
|----------------|----------------------------|--------------------------------------------|-------------|
| 1 "v"          | $[-1000, 1000]$            | $\left[ -0.250433, 0.152154 \right]$       |             |
| 2"1"           | $[-0.8, 0.8]$              | $\lceil -0.354078, 0.5 \rceil$             |             |
| $\Delta$ 2 "u" | $\left[ -0.5, 0.5 \right]$ | $\left[ -0.190487, 0.316587 \right]$       |             |

Sample simulation signals :

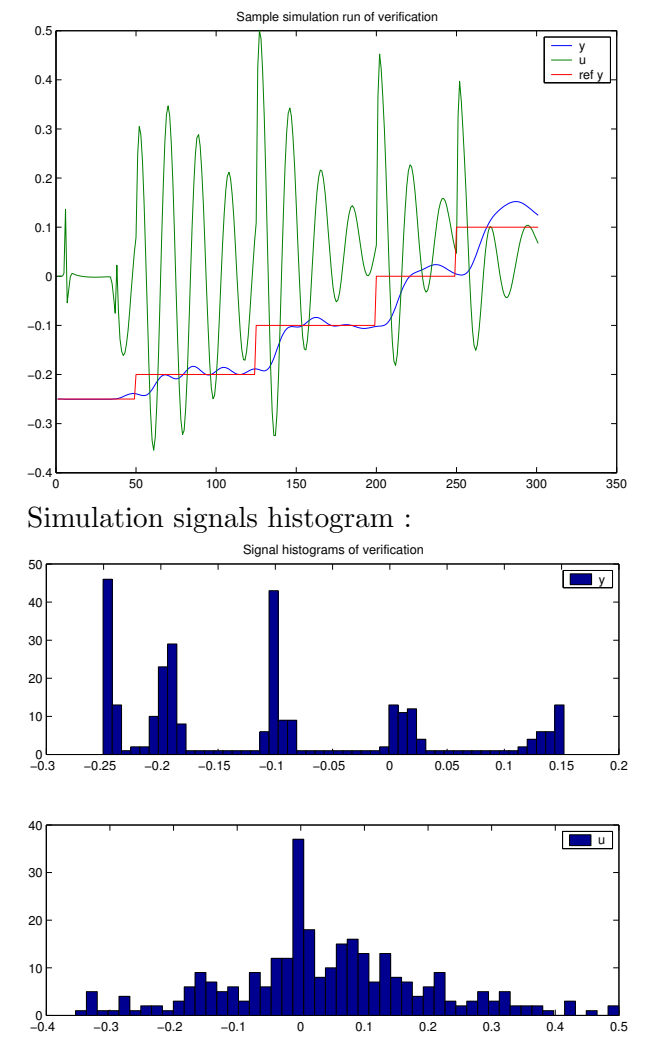

## 4.10 Experimental Noncontrolled Verification Results

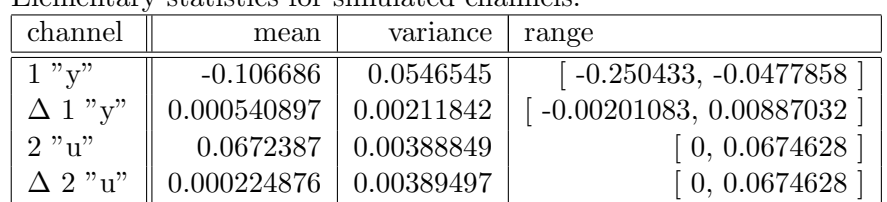

Elementary statistics for simulated channels:

Note: Symbol Δ means increments of the signal, "range" means the minimum a maximum of simulated signal values, "constr.sat." means constraints satisfaction ratio for given channel and constraint described in the Section Channel Description.

Constraints satisfaction results:

| channel        | $\parallel$ desired range | resulting range         | constr.sat. |
|----------------|---------------------------|-------------------------|-------------|
| 1 "v"          | $-1000, 1000$             | $-0.250433, -0.0477858$ |             |
| 2"u"           | $-0.8, 0.8$               | [0, 0.0674628]          |             |
| $\Delta$ 2 "u" | $-0.5, 0.5$               | [0, 0.0674628]          |             |

Sample simulation signals :

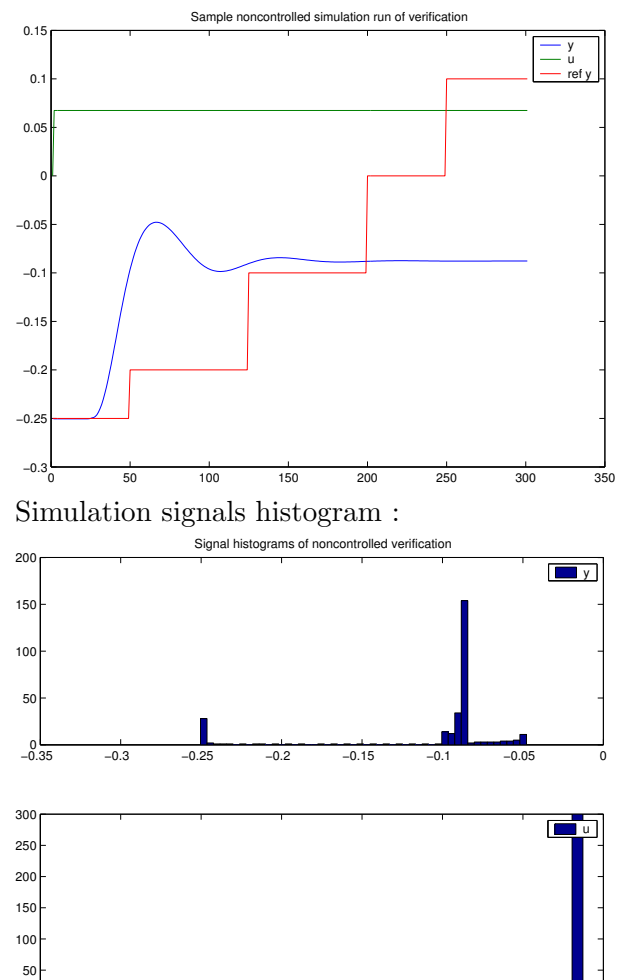

0 0.01 0.02 0.03 0.04 0.05 0.06 0.07

 $0 -$ 

## 4.11 Conclusion

The designed controller verified that action signal satisfies the prescribed constraints while keeping the output close to the varying reference trajectory. The adaptive property of the controller can be seen in the verification diagram, where the oscilation, caused by change of the working point of the nonlinear simulink model, are being reduced as the model is being adapted for particular working point until it is changed to another value. This behavior demonstrates advantage of the adaptivity.

The verification using a nonadaptive controller, experiment vrt1, is shown in the figure below. The oscilation are not decreasing, because of the inaccurate linarized fixed model in different working point.

Sample simulation signals of the nonadaptive controller :

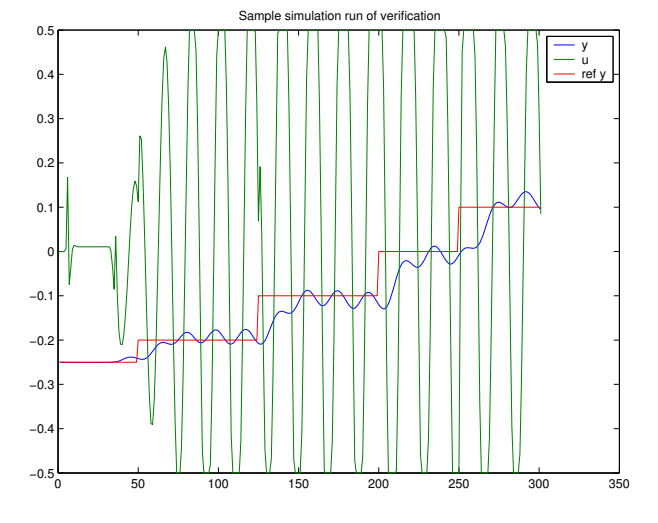

## Chapter 5

## Banana identification experiment

## Experiment: banan\_a - Banana experiment with two dimensions selected

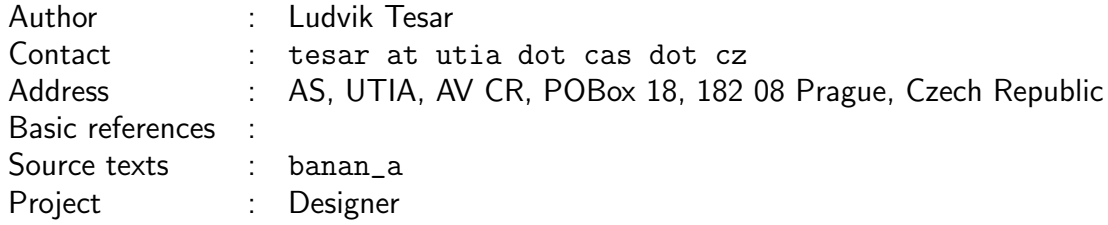

## 5.1 Aims of the study

This study performs identification of the mixture of the two "banana-shaped" clusters.

## 5.2 Description of the study

It is very hard to make proper approximation of two-dimensional "banana-shaped" mixture. Problem of this study is therefore laying in success of identification. To make sure that mixture estimated is static, we set order (ord). No control is performed, as it does not give any useful outcome, for static mixture.

## 5.3 Data

Data are generated by genrawdata\_banan.m m-file, which uses a big number (30) of component to make reasonable approximation of banana-shaped clusters.

### 5.4 Processing

Whole experiment files are kept under svn in mixtools/jobcontrol/examples/acad together with academic design experiments. Data used for identification are generated by the script genrawdata\_banan. To run the experiment:

1) generate the identification data by the genrawdata\_banan script, unless it was done before.

2) call "prodini" to initialize mixtools

3) call jobproceed(banan\_a), where banan\_a.m is a function generating the Job description.

4) to generate a nice latex report do latex banan\_a

## 5.5 Description

#### 5.5.1 Experiment definition

```
jobname = 'banan_a'; % name of experiment ... no spaces!
% choose short 'jobname' that serves as name root for temporary and saved files
authorname = 'Ludvik Tesar'; % author of experiment
email = 'tesar at utia dot cas dot cz'; % E-mail of author of experiment
address = 'AS, UTIA, AV CR, POBox 18, 182 08 Prague, Czech Republic'; %
  author's address
references = '; % references to literature
project = 'ProDaCTool'; % project name
desc = 'Banana experiment with two dimensions selected and academic design
  used'; % description of experiment printed in protocol
debug = 0; % debug level determining information during evaluations
seed = []; % random seed ([] -> leave the seed, -1 -> randomize by timer)
steps = [1, 1, 1, 1, 1, 1, 1]; % % Steps to be performed (1/0)= (yes/no)
```
#### 5.5.2 Data description

```
datafile = 'banandata'; % filename with full path specifying the mat file
  with data
varname = 'DATA'; % variable name of data in 'datafile'
transpose = 0; % transpose data matrix to have channels to rows (1=yes
  0 = no)
rescale_data = 1; % rescale new data (normaly this is necesary every time
  the new data is given, but it does no harm to do it every time) (1=yes 0=no)reset_chns = 0; % reset selected channels (normally this is needed only
  once, in the beginning, and if new data does not have anything to do with
  the old data) (1=yes 0=no)
chns =[1, 2]; % modelled channels
pr_chns = -1; % vector of numbers of channels from which original data
  plots are printed to protocol (-1 means all channels)
pr_merge = 1; % whether original data plots in protocol are merged or not
   (0=separated, 1=merged, 2=tiled).
```
used\_data =  $-1$ ; % % At the moment, there are 1500 data samples

#### 5.5.3 Channels description

```
% Description of the channel 1
chn_name = 'channel 1'; % name of the channel
chn_oitem = 1; % visibility by operator
chn_raction = 0; % available for control
chn_prty = 0; % presentation priority
chn_type = 1; \frac{9}{6} (1/0) = (continuous/discrete) channel
chn_prange = [-5.62645, 5.88233]; % expected physical range [\text{min,max}]chn\_drange = [-5.62645;5.88233]; % desired range [min,max]
chn_irange = []; % desired range of increments [\min, \max]chn_preinfo = 'olymedian', 'c', 1; % pre-processing information (see help
  preinit)
```

```
% Prior informations follow. You won't get very good documentation for this,
% the best is what you see here or you can find the file guidex.pdf in svn.
% In all cases prior information stacks under each other forming matrices.
chn gain = [ ]: % [uchn, mingain, maxgain] static gain first column is
  index of input channel and then minimum and maximum
chn\_stim = []; % sampling time is the scalar variable (unit=seconds)% It provides the time-scale for different prior informations.
% All prior informations that follow need to have sampling time (chn_stime)
  set,
% because they operate on Hertz (you must give the time-scale)
chn_ampl = []; % frequency response [uchn, frequency_in_hertz, amplitude_low,
  amplitude_high, phase_in_degrees]
chn_cut = []; % cut-off frequency [uchn, frequency_in_hertz]
chn\_tc = []; % time constant [uchn, tclow, tchigh]
type = ';
% Description of the channel 2
chn_name = 'channel 2'; % name of the channel
chn\_oitem = 1; % visibility by operator
chn_raction = 0; % available for control
chn_prty = 0; % presentation priority
chn_type = 1; % (1/0) = (continuous/discrete) channelchn_prange = [0.459397, 7.34566]; % expected physical range [\text{min,max}]chn_drange = [0.459397;
7.34566]; % desired range [min,max]
chn_irange = []; % desired range of increments [\min, \max]chn_preinfo = 'olymedian', 'c', 2; % pre-processing information (see help
  preinit)
% Prior informations follow. You won't get very good documentation for this,
% the best is what you see here or you can find the file guidex.pdf in svn.
% In all cases prior information stacks under each other forming matrices.
chn_gain = []; % [uchn, mingain, maxgain] static gain first column is
  index of input channel and then minimum and maximum
chn\_stim = []; % sampling time is the scalar variable (unit=seconds)% It provides the time-scale for different prior informations.
% All prior informations that follow need to have sampling time (chn_stime)
  set,
% because they operate on Hertz (you must give the time-scale)
chn_ampl = []; % frequency response [uchn, frequency_in_hertz, amplitude_low,
  amplitude_high, phase_in_degrees]
chn_cut = []; % cut-off frequency [uchn, frequency_in_hertz]
chn\_tc = []; % time constant [uchn, tclow, tchigh]
type = ';
```
#### 5.5.4 Prior information

 $ncom = 5$ ; % the number of components ord = 0;  $%$  order of the richest regressor diacove = 0.0001; % diagonal of noise covariancecove diaCth = 10000; % diagonal of par. covariance dfm = 30; % degrees of freedom of factors dfcs =  $[30, 30, 30, 30, 30]$ ; % degrees of freedom of components doflattening = 0; % indicates whether the initial mixture should be flattened

#### 5.5.5 Mixture initialization

```
SingleOnly = 0; % boolean flag whether to skip mixinit and calculate
  just MixSingle
opt = 'p'; % iterative estimation method (p | q | b | f | Q | P)niter = 10; % maximum number of iterations
frg = 0.999999; % forgetting factor
```
#### 5.5.6 Mixture estimation

```
opt = 'p'; % iterative estimation method (p | q | b | f | Q)P)
niter = 40; \% maximum number of iterations
frg = 0.999999; % forgetting factor
frgEstType = 0; % estimation type of forgetting factor (0-none, 1-zero
  alt, 2-prev estimate)
frgEstGrid = [1, 0.99, 0.983362, 0.972317, 0.953941, 0.923366, 0.872495,
  0.787855, 0.647029, 0.412721, 0.022876]; %
% estimation grid of forgetting factor
```
#### 5.5.7 Mixture validation

nsteps = 1;  $\%$  the prediction is made nsteps ahead pchns =  $[1, 2]$ ; % channels to be predicted cchns = []; % channels in condition tstart = 1; % starting time determining the part of data used in validation tend = 1500; % ending time determining the part of data used in validation epss = 1;  $\frac{9}{6}$  (1/0) = (produce/do not produce) encapsulated postscript plots pauses = 0; % pause in seconds after each plot set plots =  $[1, 0, 1, 0]$ ; % [show cluster plot, show time plot, mixture plot, histogram], where (1/0)=(y/n) segments = 10; % number of segments for segmentation test (0 means perform no segm. test). These tests take a very long time. alt  $= 1$ ;  $\%$  perform validation using alternative forgetting estimation test (takes very long time, 0=do not run, 1=run this test).

#### 5.5.8 User ideal

```
method = 't'; % method determining the user target (t | d | z)% t ... User defined (initialized by target.m) - this is default option
% d ... Designer is used
% z ... User defined (initialized by zeros)
userSetpointEths = [0.12794, 3.90253]; % user target component Eths
userSetpointCoves = [33.113, 11.8552]; % user target component Coves
userSetpointCorrect = 1; % do the user target component Correction ? (0=no, 1=yes)incremental = 0; % use incremental penalization controller ? (0=no,1=yes)
```
#### 5.5.9 Design

```
designtype = 'a'; % design type (a | i | s)% a ... academic design
% i ... industrial design
% s ... simultaneous design
```
horizon =  $[100, -1]$ ; % horizon for evaluation of KLD ufc  $= []$ ; % ufcgen(aMix, aMixu) is used if ufc=[]

## 5.5.10 Verification

```
method = 't; % verification method (t | d)
% t ... verification of controller designed by step 7
% d ... verification of controller designed by UserIdeal with Designer in step
  6
type = 'none'; % simulation type (none,simulink,mixture)
```
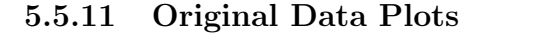

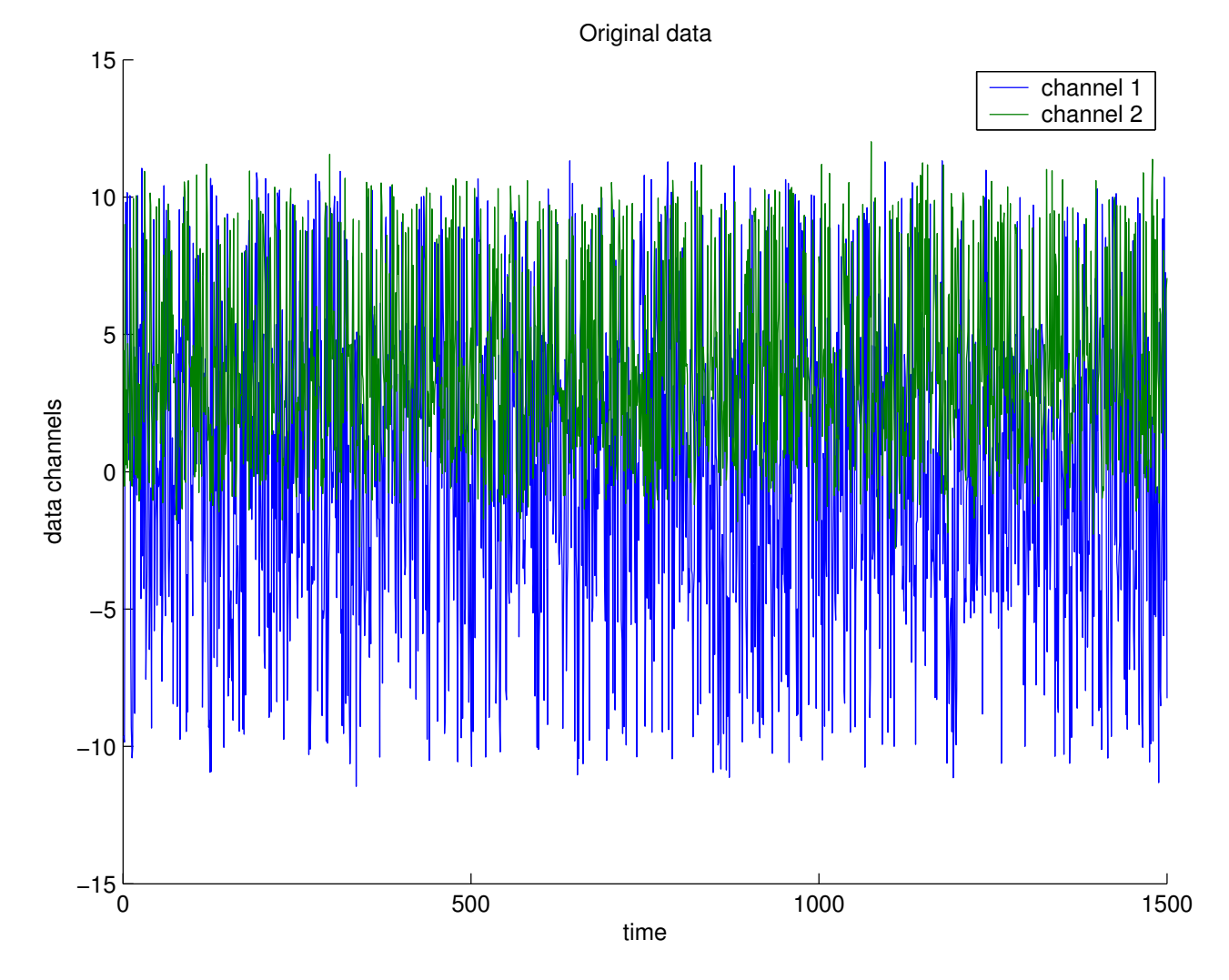

## 5.6 Results

### 5.6.1 Results of Mixture Identification and Parameter Estimation (and Model Validation)

Comprehensive tests of the model validity:

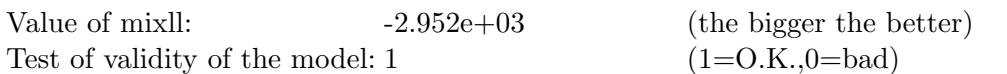

Relative SE of pred.err: [0.0258113, 0.0258113] (standard error of ep relative to std of data) Test of whiteness: [0.320538, 0.238058] (sum of correlations with delayed predictions)

| Littlinguary statistics for the channel channel 1. |                    |         |                                |             |             |
|----------------------------------------------------|--------------------|---------|--------------------------------|-------------|-------------|
|                                                    | MIN                | MAX     |                                | MEAN MEDIAN | <b>STD</b>  |
| data                                               | -11.4569           | 11.3183 | 0.127939                       | 0.312962    | 5.75439     |
| differences                                        | -21.5957           |         | 21.629  0.000911726  -0.170714 |             | 8.20672     |
| predictions                                        |                    |         | 0.126708                       | 0.126708    | 2.60989e-15 |
| errors of prediction                               | $-11.5836$ 11.1916 |         | 0.00123142                     | 0.186254    | 5.75439     |

Elementary statistics for the channel channel  $1$ .

Elementary statistics for the channel channel 2:

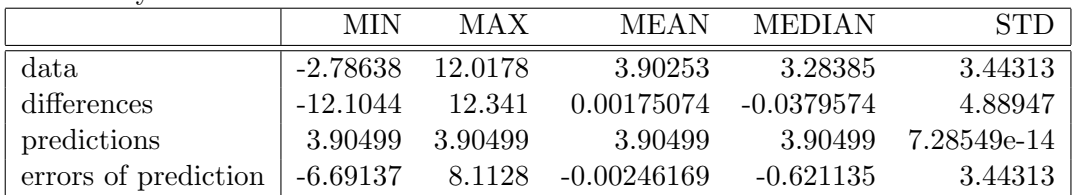

Noise noise-variance estimates for individual factors:

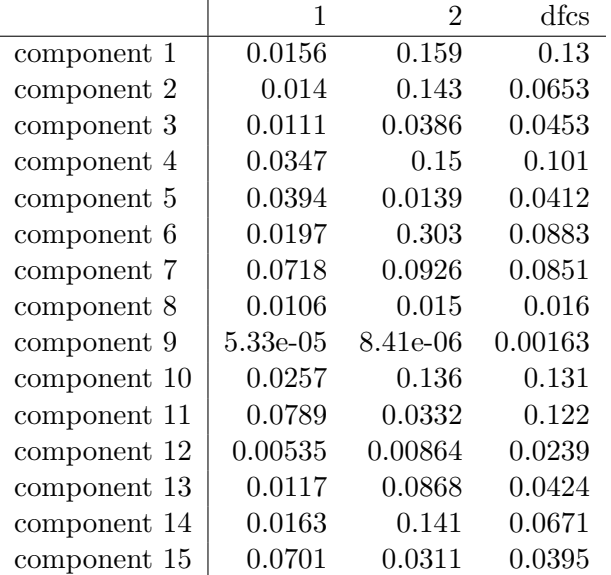

#### Mixture Factors

This mixture has 15 components with 2 factors each. Mixture consists of ARX factors. Interpretation of tables below: Each column correspond to one delay. Each row corresponds to the channel, and the first row employs the offset.

1. component, dfcs=213.769128, factors: Factor 1, modelled channnel: 1, called 'channel1', cove=0.0156407, dfm=168.525412

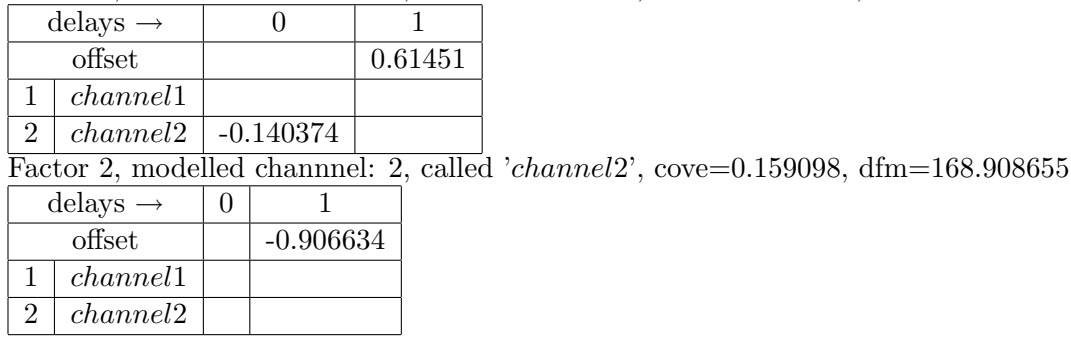

2. component, dfcs=107.460047, factors:

Factor 3, modelled channnel: 1, called 'channel1', cove=0.0140134, dfm=101.076474

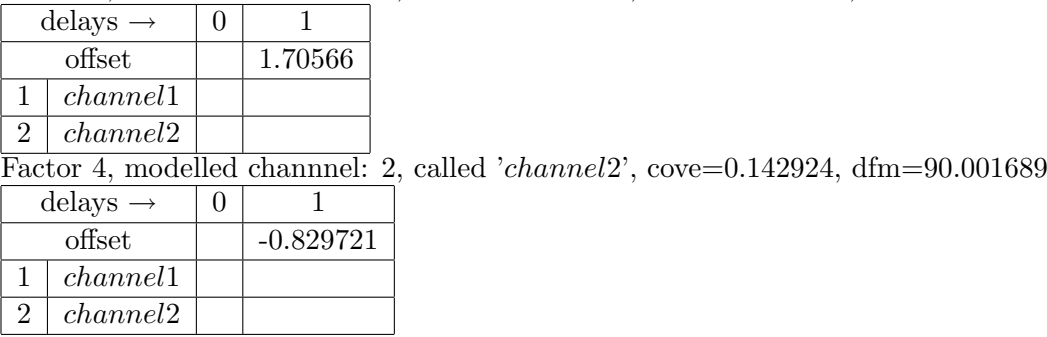

3. component, dfcs=74.655805, factors:

Factor 5, modelled channnel: 1, called 'channel1', cove=0.0110721, dfm=57.894428

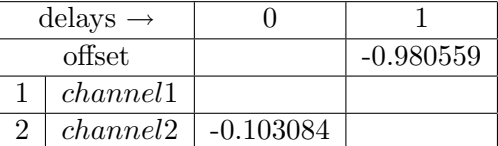

Factor 6, modelled channnel: 2, called 'channel2', cove=0.0385833, dfm=47.563943

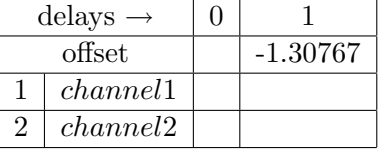

4. component, dfcs=166.611720, factors: Factor 7, modelled channnel: 1, called 'channel1', cove=0.0346673, dfm=129.061367

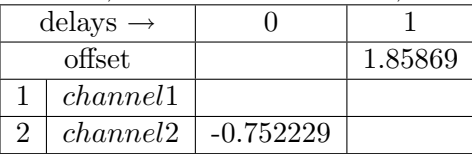

Factor 8, modelled channnel: 2, called '*channel2*', cove=0.149689, dfm=114.035591

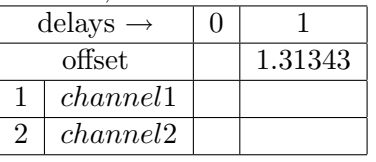

5. component, dfcs=67.806082, factors:

Factor 9, modelled channnel: 1, called 'channel1', cove=0.0394471, dfm=26.887227 (this factor is empty)

Factor 10, modelled channnel: 2, called 'channel2', cove=0.0139318, dfm=23.192514

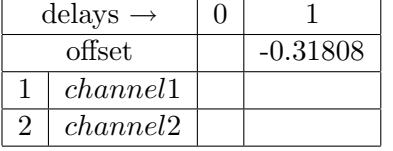

6. component, dfcs=145.401004, factors:

Factor 11, modelled channnel: 1, called 'channel1', cove=0.0196963, dfm=116.088495

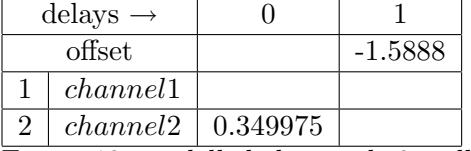

Factor 12, modelled channnel: 2, called 'channel2', cove=0.303281, dfm=94.965958

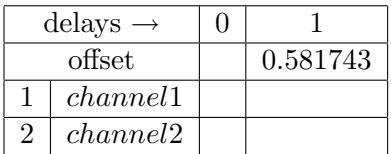

7. component, dfcs=140.169882, factors:

Factor 13, modelled channnel: 1, called 'channel1', cove=0.0718158, dfm=68.639390

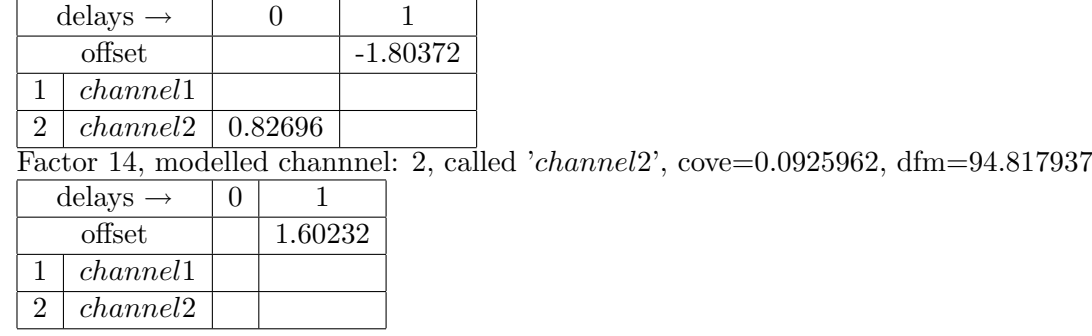

8. component, dfcs=26.406617, factors:

Factor 15, modelled channnel: 1, called 'channel1', cove=0.0105847, dfm=13.390542

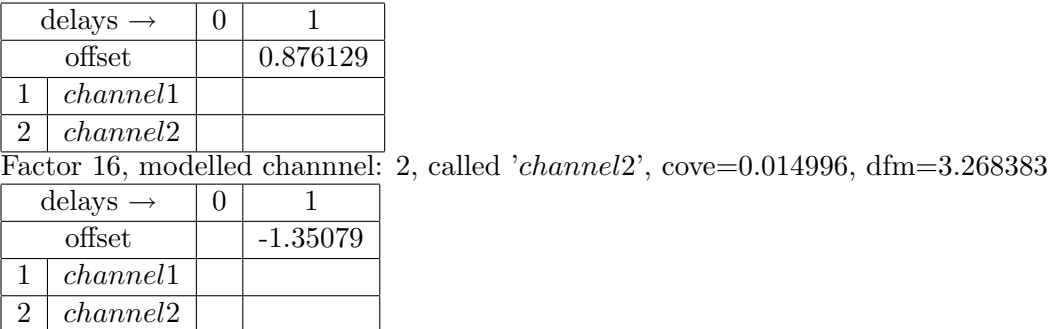

9. component, dfcs=2.689100, factors:

Factor 17, modelled channnel: 1, called 'channel1', cove=5.33126e-05, dfm=2.184431

 $Epsilon = 8.41385e-06$ , dfm=1.807856

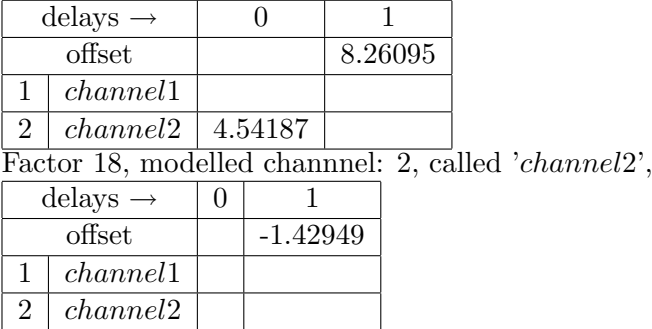

10. component, dfcs=215.501223, factors:

Factor 19, modelled channnel: 1, called 'channel1', cove=0.0257261, dfm=161.658837

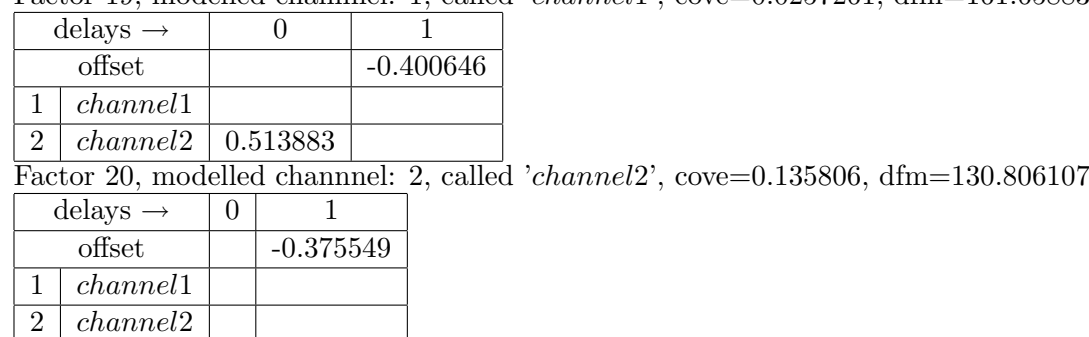

11. component, dfcs=201.178403, factors:

Factor 21, modelled channnel: 1, called 'channel1', cove=0.0788527, dfm=113.780026

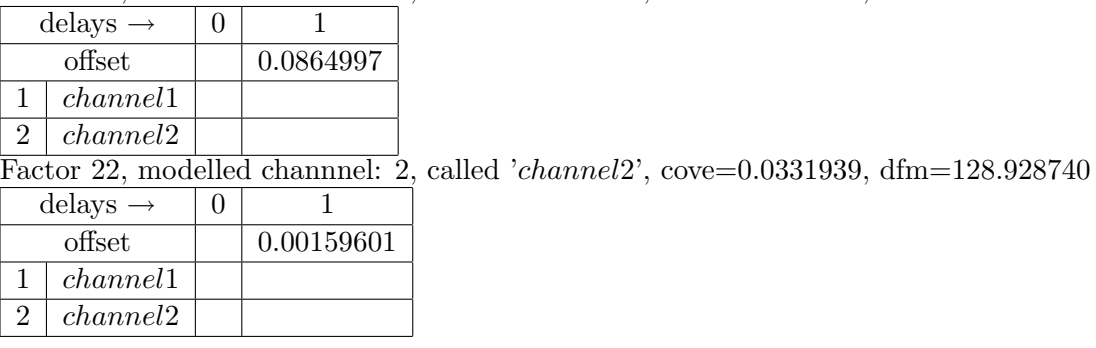

12. component, dfcs=39.333271, factors:

Factor 23, modelled channnel: 1, called 'channel1', cove=0.00535361, dfm=12.377759

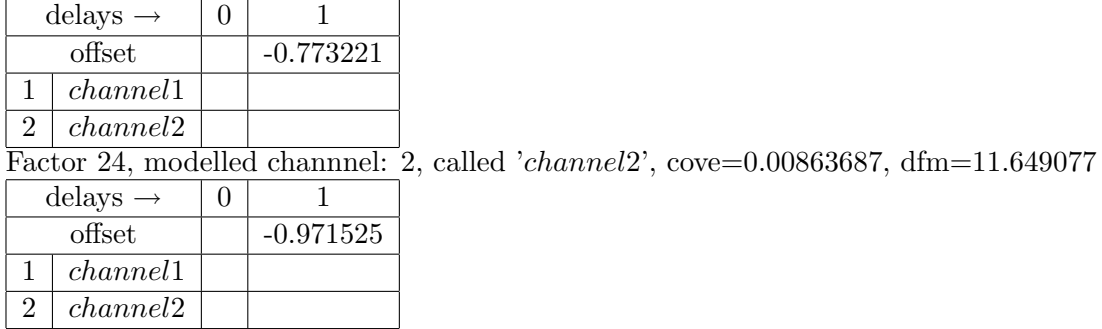

13. component, dfcs=69.889095, factors:

Factor 25, modelled channnel: 1, called '*channel*1', cove=0.0116679, dfm=47.465021

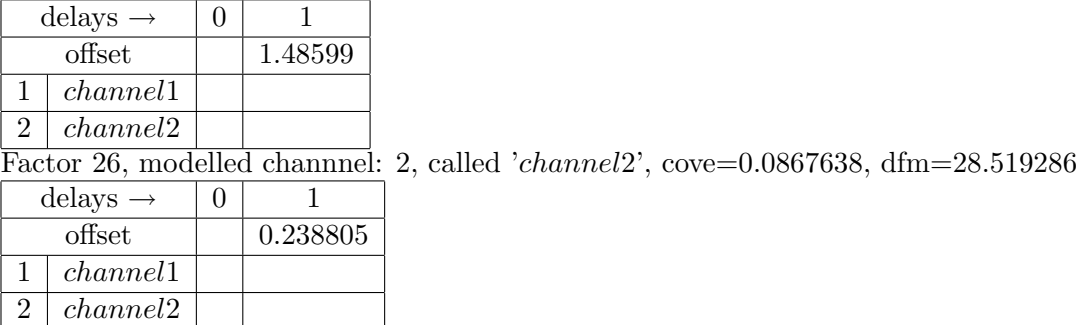

14. component, dfcs=110.542415, factors:

Factor 27, modelled channnel: 1, called 'channel1', cove=0.0162853, dfm=90.171328 delays  $\rightarrow$  0 1 offset  $|$  -1.71897 1 channel1 2 channel2 Factor 28, modelled channnel: 2, called 'channel2', cove=0.140959, dfm=84.707381  $\overline{\text{delays}} \rightarrow |0|$  1 offset  $|$  -0.804312 1 channel1 2 *channel*2

15. component, dfcs=65.107341, factors:

Factor 29, modelled channnel: 1, called 'channel1', cove=0.0700545, dfm=17.554951 (this factor is empty)

Factor 30, modelled channnel: 2, called 'channel2', cove=0.0310766, dfm=34.091111

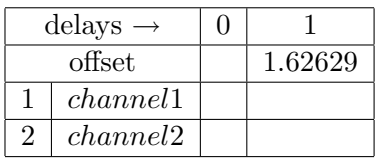

Cluster plots:

Graph of prediction, original data, and prediction error for "channel 1" and "channel 2" channels:

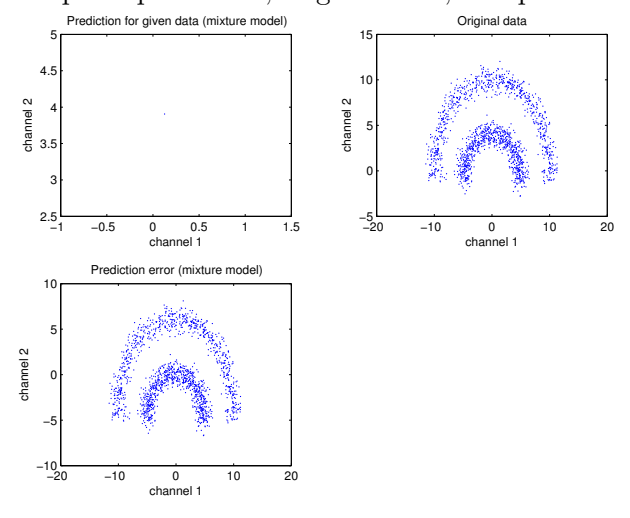

Mixture plots: Mixture plot for channels "channel 1" and "channel 2":

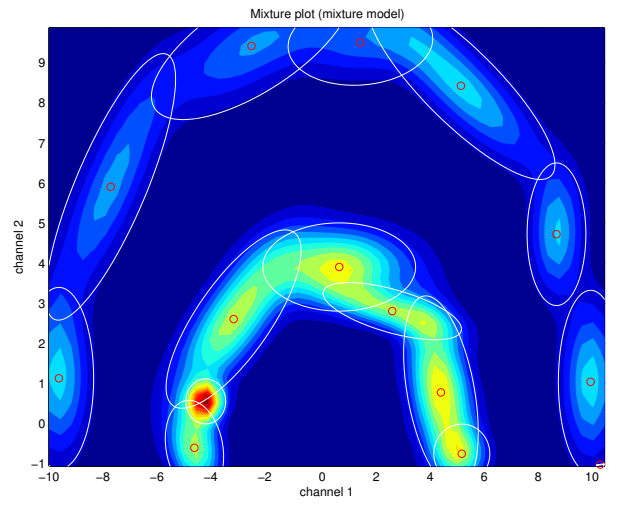

Segment validation (red line: 1=valid, 0=not valid). There are 10 segments, each of the size 150:

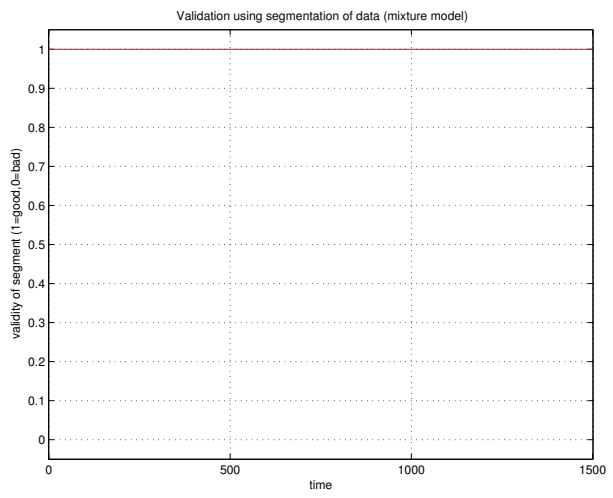

## 5.6.2 Results of Single Component Identification and Parameter Estimation (and Model Validation)

Comprehensive tests of the model validity:

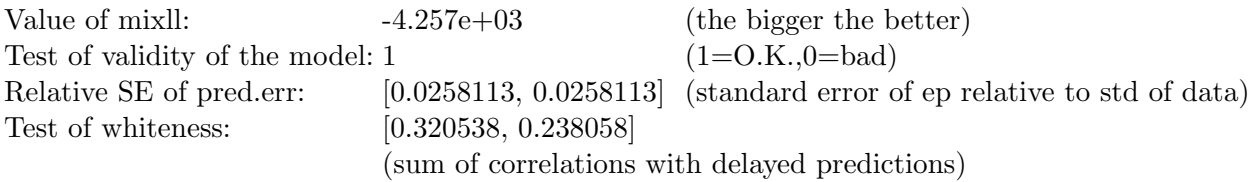

Elementary statistics for the channel channel 1:

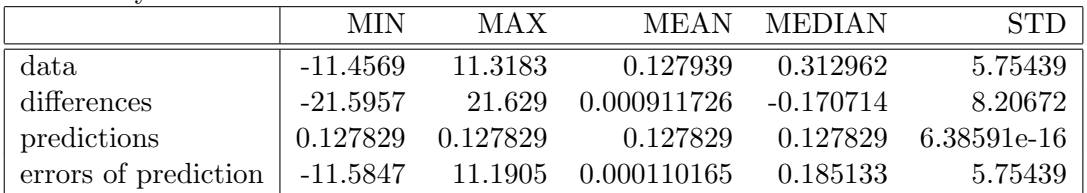

Elementary statistics for the channel channel 2:

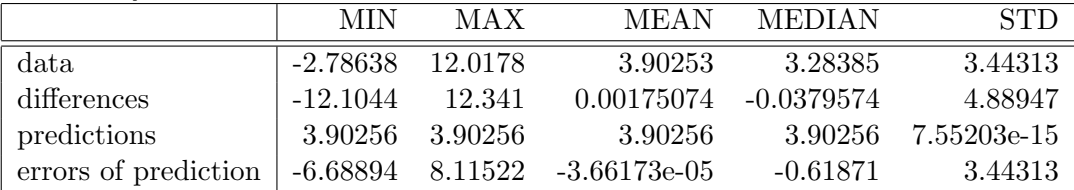

Noise noise-variance estimates for individual factors:

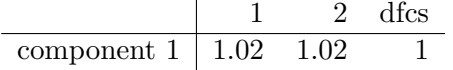

#### Mixture Factors

This mixture has 1 components with 2 factors each. Mixture consists of ARX factors. Interpretation of tables below: Each column correspond to one delay. Each row corresponds to the channel, and the first row employs the offset.

1. component, dfcs=1646.519037, factors: Factor 1, modelled channnel: 1, called 'channel1', cove=1.01801, dfm=1526.698693

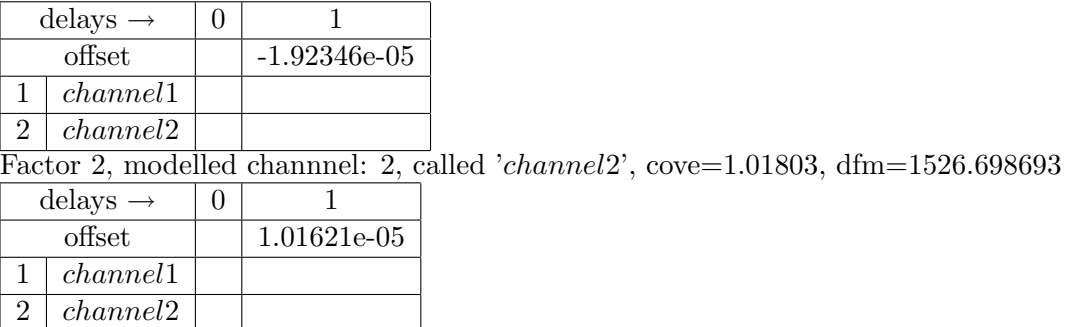

Cluster plots:

Graph of prediction, original data, and prediction error for "channel 1" and "channel 2" channels: Prediction for given data (single component model)

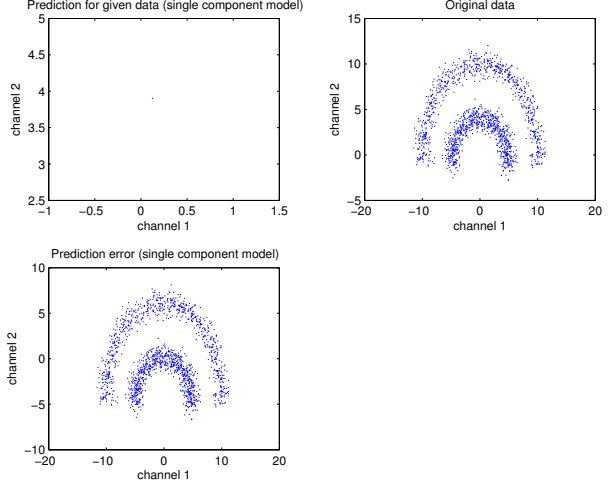

#### Mixture plots:

Mixture plot for channels "channel 1" and "channel 2":

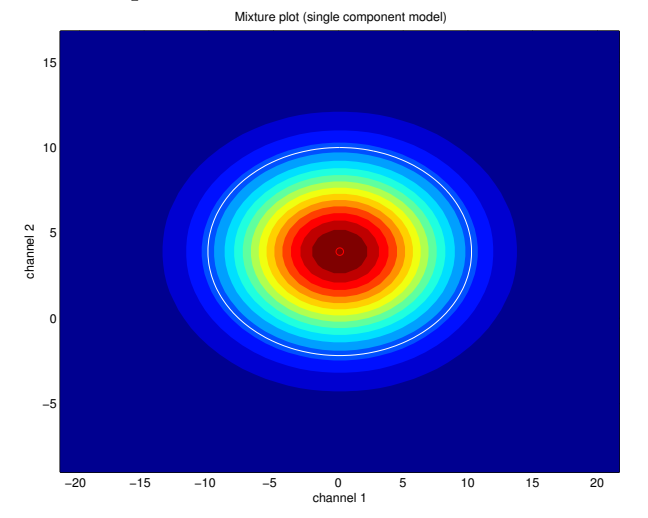

Segment validation (red line: 1=valid, 0=not valid). There are 10 segments, each of the size 150:

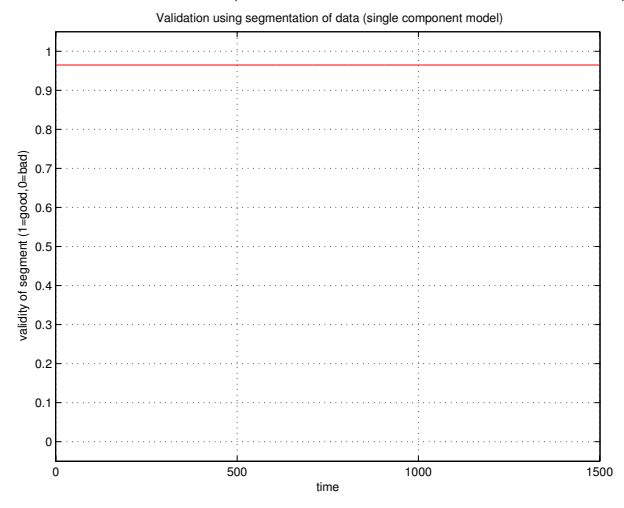

### 5.6.3 User Ideal Mixture

This mixture has 1 components with 2 factors each. Mixture consists of ARX factors. Interpretation of tables below: Each column correspond to one delay. Each row corresponds to the channel, and the first row employs the offset.

1. component, dfcs=1.000000, factors: Factor 1, modelled channnel: 1, called 'channel1', cove=33.7095, dfm=1.000000

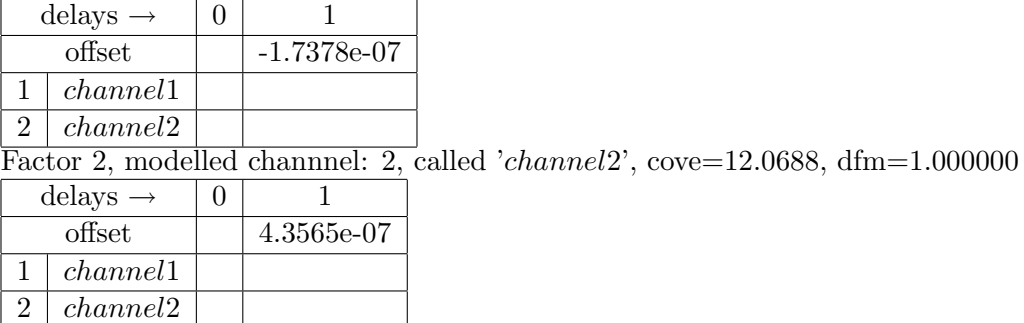

## 5.6.4 Controller Mixture

This mixture has 15 components with 2 factors each. Mixture consists of ARX factors. Interpretation of tables below: Each column correspond to one delay. Each row corresponds to the channel, and the first row employs the offset.

1. component, dfcs=213.769128, factors:

Factor 1, modelled channnel: 1, called 'channel1', cove=0.0156407, dfm=168.525412

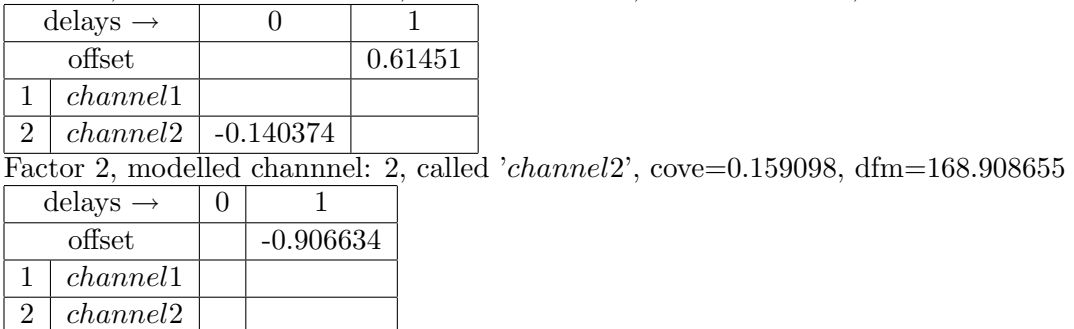

2. component, dfcs=107.460047, factors:

Factor 3, modelled channnel: 1, called 'channel1', cove=0.0140134, dfm=101.076474

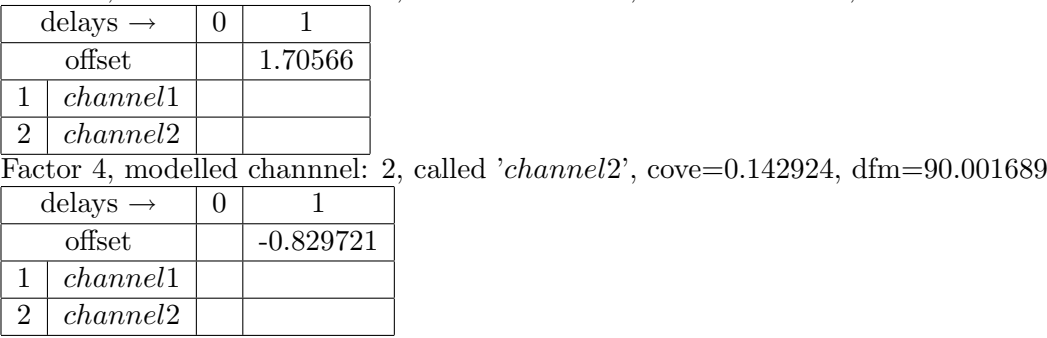

3. component, dfcs=74.655805, factors:

Factor 5, modelled channnel: 1, called 'channel1', cove=0.0110721, dfm=57.894428

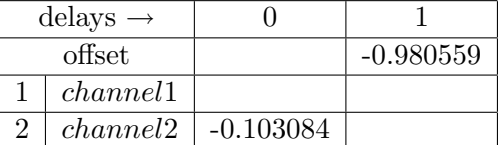

Factor 6, modelled channnel: 2, called 'channel2', cove=0.0385833, dfm=47.563943

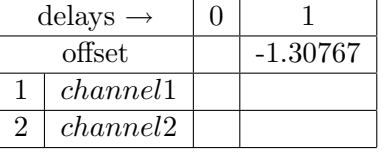

4. component, dfcs=166.611720, factors: Factor 7, modelled channnel: 1, called 'channel1', cove=0.0346673, dfm=129.061367

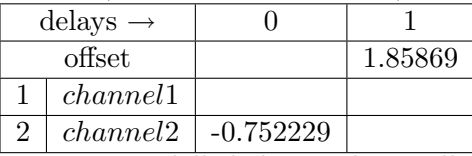

Factor 8, modelled channnel: 2, called '*channel2*', cove=0.149689, dfm=114.035591

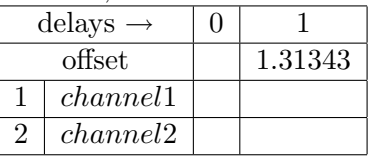

5. component, dfcs=67.806082, factors:

Factor 9, modelled channnel: 1, called 'channel1', cove=0.0394471, dfm=26.887227 (this factor is empty)

Factor 10, modelled channnel: 2, called '*channel*2', cove=0.0139318, dfm=23.192514

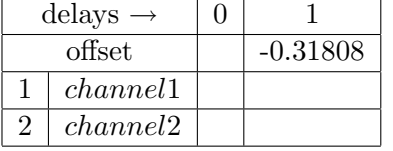

6. component, dfcs=145.401004, factors:

Factor 11, modelled channnel: 1, called 'channel1', cove=0.0196963, dfm=116.088495

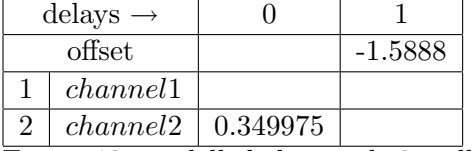

Factor 12, modelled channnel: 2, called 'channel2', cove=0.303281, dfm=94.965958

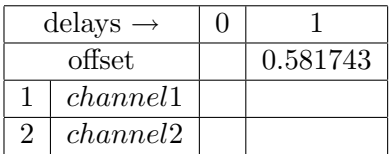

7. component, dfcs=140.169882, factors:

Factor 13, modelled channnel: 1, called 'channel1', cove=0.0718158, dfm=68.639390

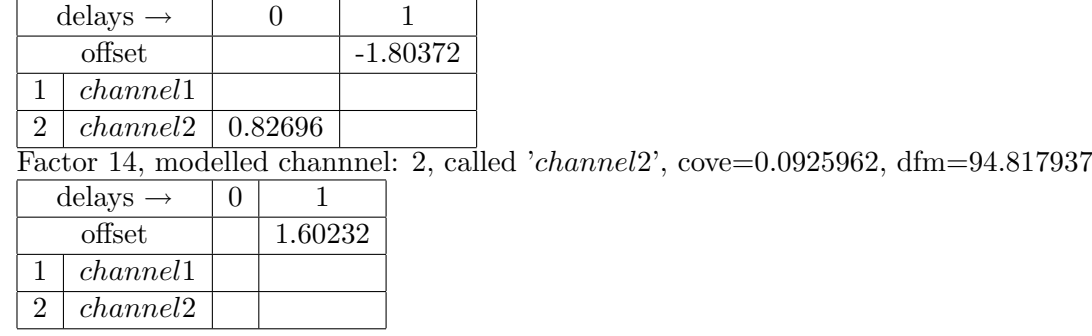

8. component, dfcs=26.406617, factors:

Factor 15, modelled channnel: 1, called 'channel1', cove=0.0105847, dfm=13.390542

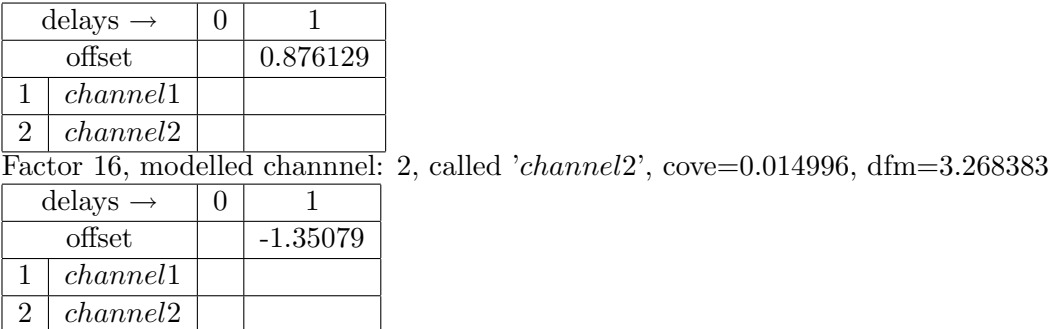

9. component, dfcs=2.689100, factors:

Factor 17, modelled channnel: 1, called 'channel1', cove=5.33126e-05, dfm=2.184431

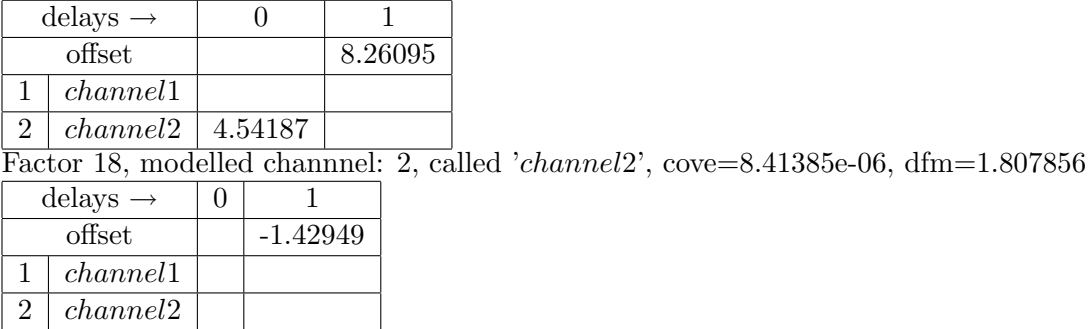

10. component, dfcs=215.501223, factors:

Factor 19, modelled channnel: 1, called 'channel1', cove=0.0257261, dfm=161.658837

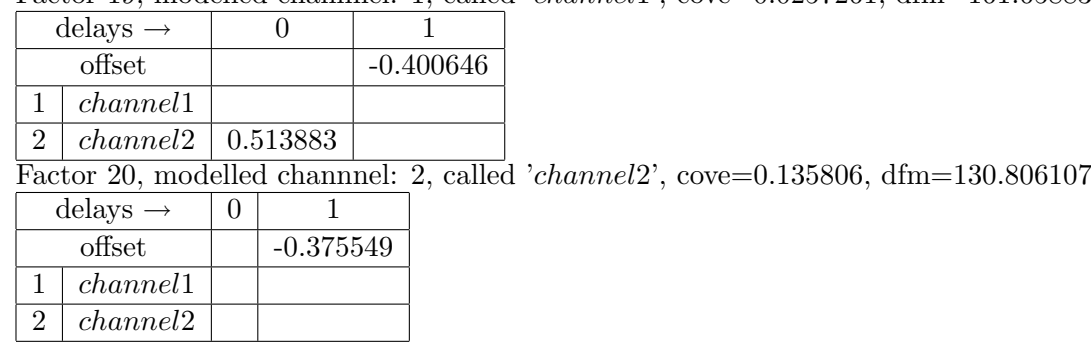

11. component, dfcs=201.178403, factors:

Factor 21, modelled channnel: 1, called 'channel1', cove=0.0788527, dfm=113.780026

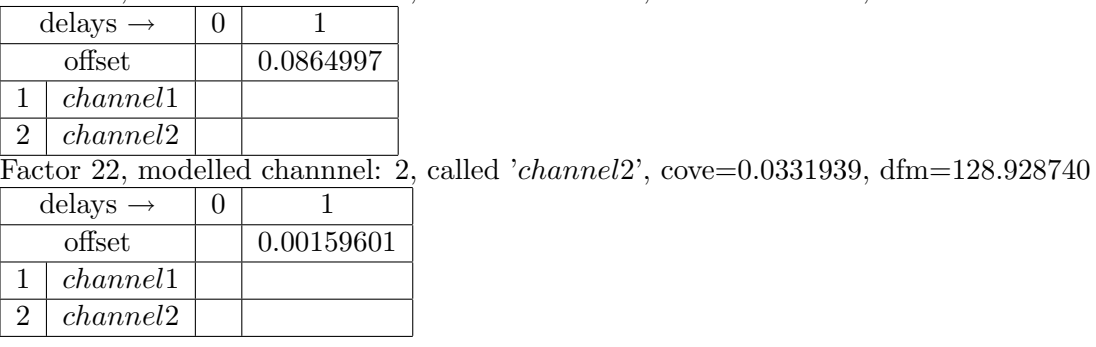

12. component, dfcs=39.333271, factors:

Factor 23, modelled channnel: 1, called 'channel1', cove=0.00535361, dfm=12.377759

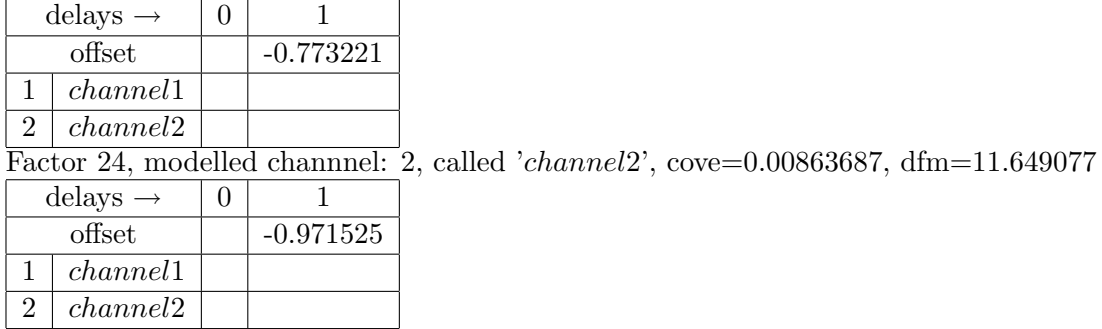

13. component, dfcs=69.889095, factors:

Factor 25, modelled channnel: 1, called '*channel*1', cove=0.0116679, dfm=47.465021

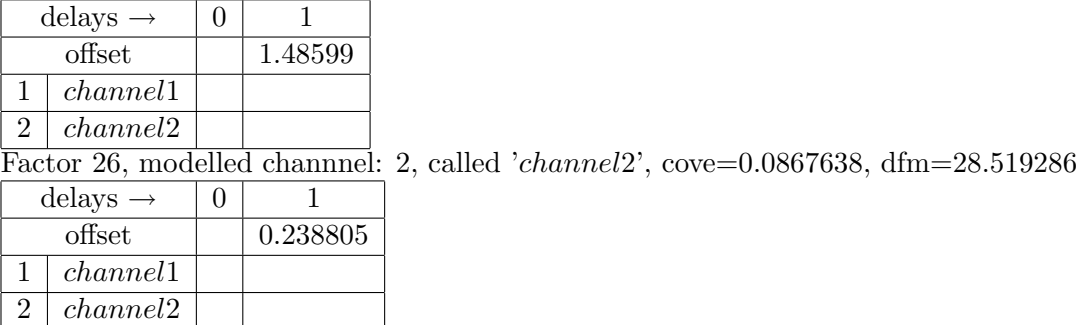

14. component, dfcs=110.542415, factors:

Factor 27, modelled channnel: 1, called 'channel1', cove=0.0162853, dfm=90.171328 delays  $\rightarrow$  0 1 offset  $|$  -1.71897 1 channel1 2 channel2 Factor 28, modelled channnel: 2, called 'channel2', cove=0.140959, dfm=84.707381  $\overline{\text{delays}} \rightarrow |0|$  1 offset  $|$  -0.804312 1 channel1 2 *channel*2

15. component, dfcs=65.107341, factors:

Factor 29, modelled channnel: 1, called 'channel1', cove=0.0700545, dfm=17.554951 (this factor is empty)

Factor 30, modelled channnel: 2, called 'channel2', cove=0.0310766, dfm=34.091111

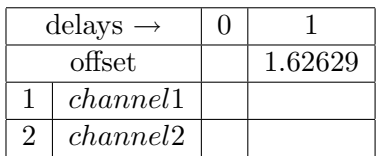

## 5.7 Conclusion

Identification have found a mixture of 15 components, which very closely resembles original bananashaped mixture. Therefore identification could be considered success. Both segment validation and mixture plots are successful.

## Chapter 6

# Summary

The presented experiments show the main capabilities of the Jobcontrol environment. Useful comments on possible modification and their result was given in the respective conclusion sections of respective experiments. The reader is encouraged to try his own modification or even make completely new tasks for the Jobcontrol environment. For this purpose we remind again the detailed explanation of the Jobcontrol experiment settings is given in [\[1\]](#page-72-0).

## Chapter 7

# Acknowledgements

This report was supported by MŠMT 1M0572 (DAR), project AV ČR 1075351, project GA ČR  $102/03/0049$ , and project GA ČR  $102/05/0271$ .
## Bibliography

[1] Ludvík Tesař and Miroslav Novák. Support environment for system identification and controller design: Jobcontrol. Technical Report 2138, Ústav teorie informace a automatizace, AV ČR, Prague, Czech Republic, 2005. research report not submitted to library yet.